# TP Cellules MOS - Logiciel MicroWind

[GARDELLE](mailto:) Éric **VINCENT Cédric** 

18 novembre 2004

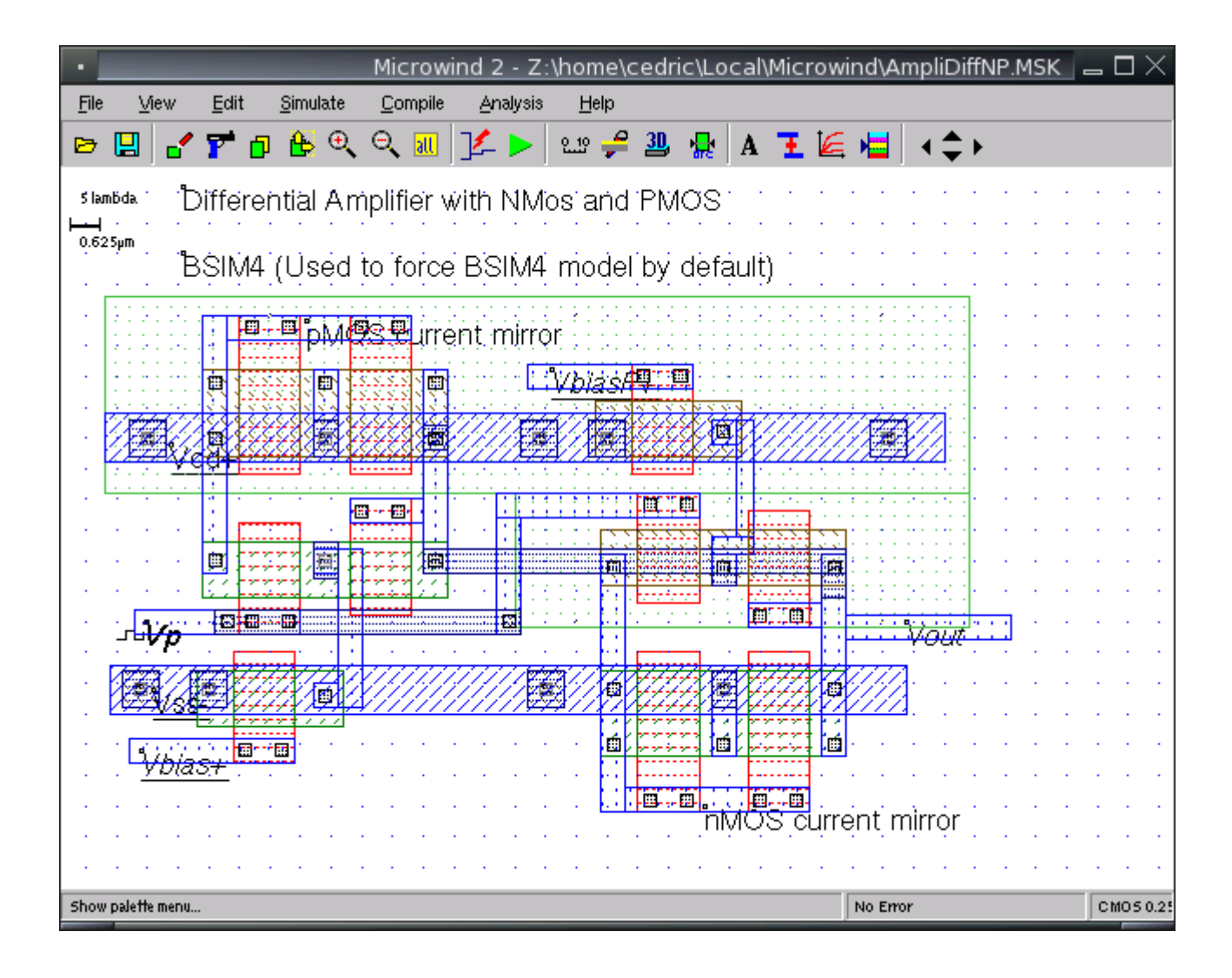

**encadrants :** Bernal Olivier Standarovski Denis

## **Table des matières**

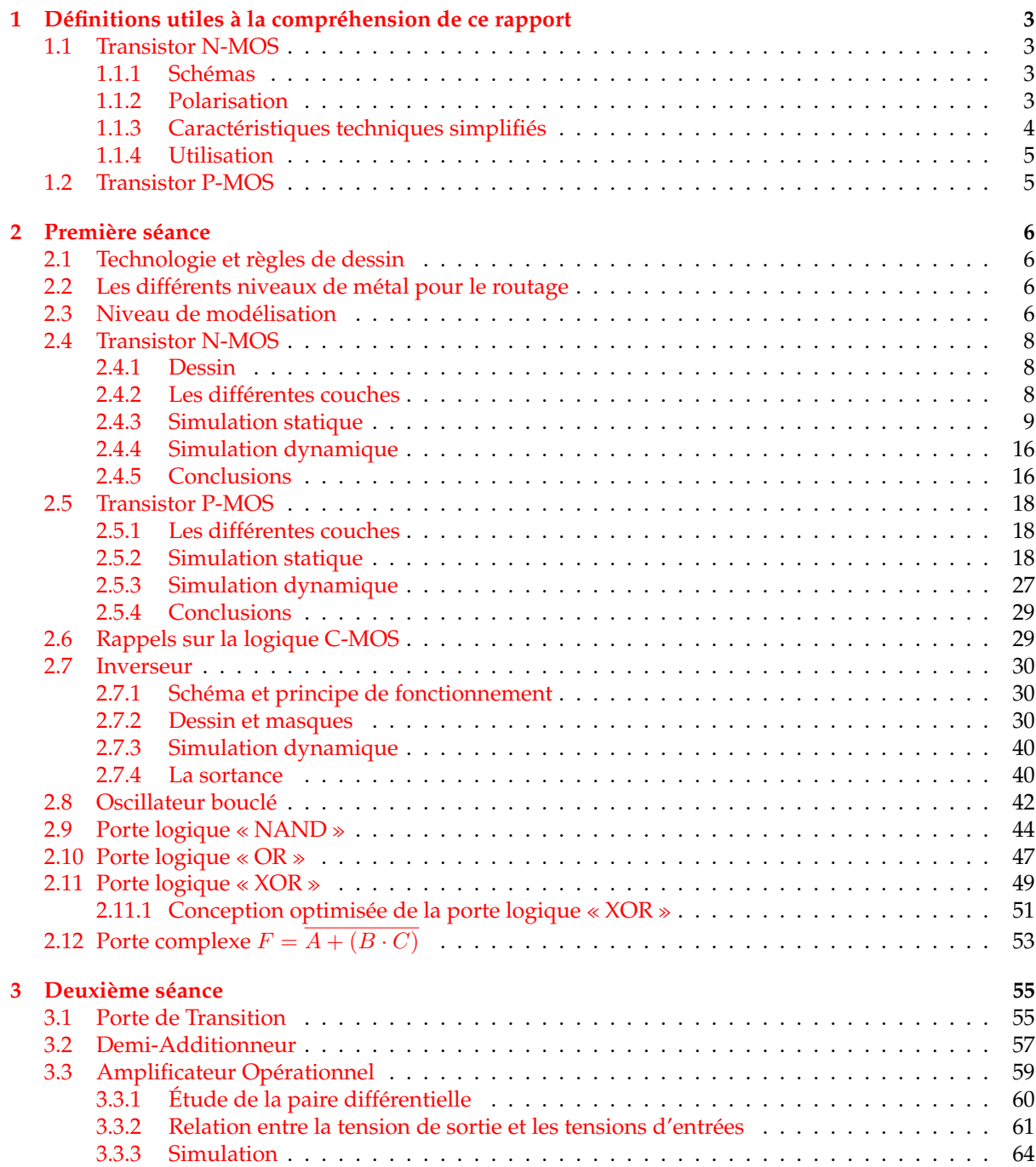

## <span id="page-2-0"></span>1 Définitions utiles à la compréhension de ce rapport

#### <span id="page-2-1"></span>**1.1 Transistor N-MOS**

Nous allons faire un *bref* rappel théorique et simplifié sur le transistor MOS à canal N, afin d'illustrer ce que nous allons observer durant ce TP.

#### <span id="page-2-2"></span>**1.1.1 Sch´emas**

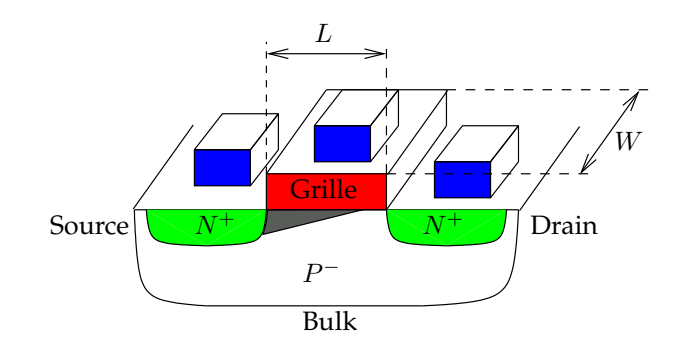

<span id="page-2-4"></span>FIG. 1 – Schéma d'un transistor N-MOS

Nous pouvons observer sur la figure [1](#page-2-4) le schéma d'un transistor N-MOS basé sur la technologie des semi-conducteurs en *Silicium* (S<sub>i</sub>). Il existe deux zones de *diffusion N*, appelées *Drain* et *Source*, que l'on peut intervertir à partir du moment où le transistor n'est pas polarisé <sup>[1](#page-2-5)</sup>. Ces deux zones sont séparées par un intervalle de *Bulk* [2](#page-2-6) *P*, le *canal*. Enfin, au dessus des deux zones de diffusion, nous pouvons voir la *Grille*, isolé par une fine couche d'oxyde de silicium  $(S_iO_2)$ . Les connexions entre les différentes cellules MOS se font par du *m´etal (poly-silicium, thungsten, aluminium, cuivre* [3](#page-2-7) *, ...)*.

Le transistor N-MOS est caractérisé, entre autre, par :

**l'épaisseur d'oxyde de grille** ( $t_{ox}$ ) : de l'ordre d'une dizaine de nano-mètre ;

- la longueur de canal (L) : actuellement de l'ordre de quelques centaines (voir même dizaines) de nanomètre. Il s'agit de la longueur de la grille. Ce paramètre défini la technologie utilisée, par exemple « technologie  $0, 25$  micro-mètre ».
- **la largeur du transistor** (W) : l'ordre de grandeur de ce paramètre dépend <sup>[4](#page-2-8)</sup> de l'utilisation du transistor, comme nous le verrons à la section  $1.1.3$ . Il s'agit de la largeur de la grille.

#### <span id="page-2-3"></span>**1.1.2 Polarisation**

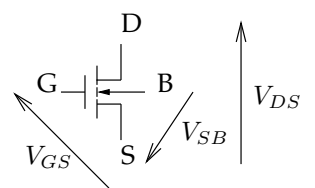

<span id="page-2-9"></span>FIG. 2 – Polarisation d'un transistor N-MOS

Comme nous l'avons vu à la section [1.1,](#page-2-1) la polarisation du transistor permet de différencier le drain de la source. Ainsi la tension  $V_{DS}$  est positive.

Le transistor est contrôlé par la tension  $V_{GS}$ , qui elle aussi doit être positive comme nous le verrons  $\alpha$  la section [1.1.4.](#page-4-0)

<span id="page-2-5"></span> $1c'$ est donc la polarisation du transistor qui détermine le drain et la source.

<span id="page-2-6"></span><sup>2</sup> substrat.

<span id="page-2-7"></span> $3$ grâce à des procédés sofistiqués.

<span id="page-2-8"></span><sup>&</sup>lt;sup>4</sup>sans descendre en dessous de la technologie utilisée.

Enfin, la tension  $V_{SB}$  doit aussi être positive ou nulle, de manière à maintenir les jonctions entre Source-Bulk et Drain-Bulk en inverse, comme nous pouvons le voir sur la figure [3.](#page-3-1)

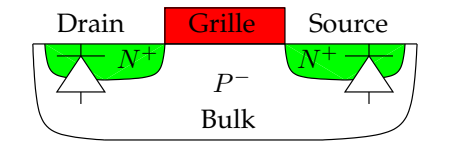

<span id="page-3-1"></span>FIG. 3 – Jonctions d'un transistor N-MOS

#### <span id="page-3-0"></span>1.1.3 Caractéristiques techniques simplifiés

Le transistor N-MOS possède deux modes de fonctionnement principaux :

- le mode *bloqué*, lorsque  $V_{GS} < V_{TH}$ , le courant  $I_{DS}$  est quasi nul ;
- $-$  le mode *passant*, lorsque  $V_{GS} \geq V_{TH}$ ;
- Il existe deux zones de fonctionnement en mode passant :
- zone ohnmique : appelée aussi « non pincée » ou « linéaire ». On considère que le transistor est dans cette zone de fonctionnement lorsque  $V_{GD} > V_{TH}$ . L'intensité qui le traverse est alors défini par :

$$
I_D = \mu_{0_N} C_{ox} (W/L) (V_{GS} - V_{TH} - V_{DS}/2)) V_{DS}
$$
  
\n
$$
I_D \simeq \alpha V_{DS}
$$
\n(1)

Il se comporte donc comme une résistance.

**zone saturé :** appelée aussi « pincée ». On considère que le transistor est dans cette zone de fonctionnement lorsque  $V_{GD} < V_{TH}$ . L'intensité qui le traverse est alors défini par :

<span id="page-3-3"></span><span id="page-3-2"></span>
$$
I_D = \mu_{0_N} C_{ox} (W/2L)(V_{GS} - V_{TH})^2
$$
  
\n
$$
I_D \simeq \text{cte}
$$
\n(2)

Ce régime de fonctionnement est le résultat de deux effets qui s'opposent. Plus  $V_{DS}$  augmente, et plus le champs électrique horizontal qui en résulte est important ( $E_L = V_{DS}/L$ ). Ce qui a pour conséquence :

- de dépeupler la région proche du drain et donc de pincer le canal de ce coté. La longueur effective du canal est alors inférieure à sa longueur réelle.
- d'augmenter la vitesse des électrons qui se trouvent alors en sur-vitesse et sont avalés par le debit. ´
- Il en résulte un courant quasi constant.

La tension de seuil détermine la tension à partir de laquelle le transistor bascule d'une zone de fonctionnement à l'autre. Nous la définirons par :

$$
V_{TH} = V_{FB} + \phi_T + \gamma \sqrt{\phi_T + V_{SB}}
$$
\n<sup>(3)</sup>

 $O\hat{u}$ :

- $V_{FB}$  est la tension de bandes plates;
- $-\phi_T = 2U_T \ln(N/n_i)$  est la tension de diffusion;
- $\gamma = \sqrt{2\epsilon_S q N}/C_{ox}$  est le paramètre d'effet substrat ;
- $-C_{ox} = \epsilon_{ox}/t_{ox}$ ;
- $\epsilon_{ox}$  est la permitivité de l'isolant (oxyde).

Dans les équations ([1\)](#page-3-2) et [\(2\)](#page-3-3),  $\mu_{0_N}$  désigne la *mobilité* des porteurs de charges. On peut aussi remarquer que  $I_{DS_{\text{max}}}$  dépend de W. Il est à noté que lorsque la température augmente, la mobilité des porteurs diminue donc  $I_{DSmax}$  diminue.

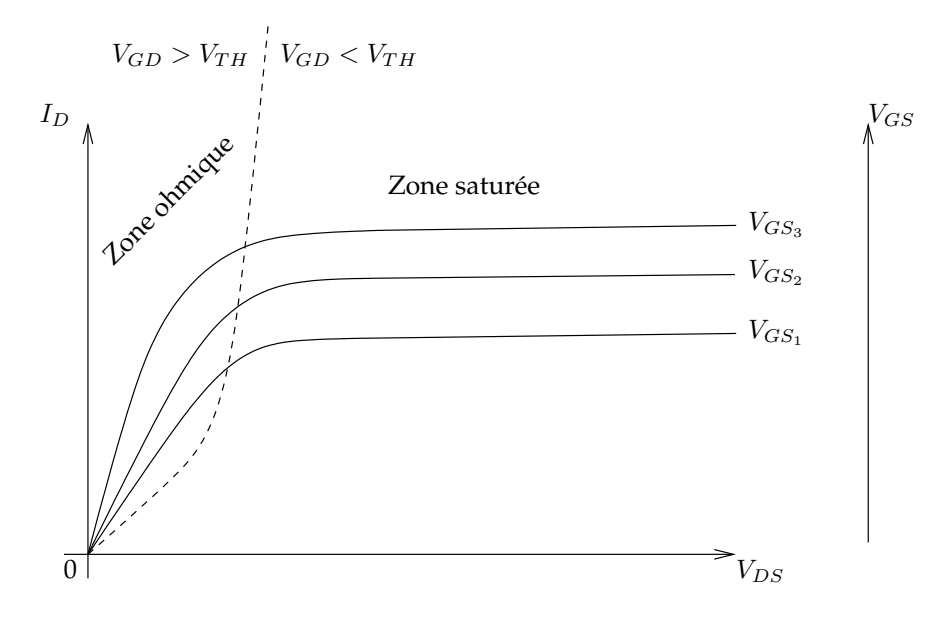

<span id="page-4-3"></span>FIG. 4 – Caractéristique d'un transistor N-MOS

#### <span id="page-4-0"></span>**1.1.4 Utilisation**

Nous utiliserons le transistor comme un interrupteur commandé, comme nous l'avons vu à la sec-tion [1.1.2.](#page-2-3) Il faut tout de même faire attention aux effets *résistifs* et *capacitifs* du transistor. En effet, même si nous n'avons pas parlé de ces effets jusqu'à présent, ils ont une réelle influence sur le fonctionnement d'un circuit, comme nous le verrons aux sections [2.4.4](#page-15-0) et [2.5.3.](#page-26-0) Pour le moment, nous considererons le ´ modèle équivalent donné à la figure [5,](#page-4-2) où la résistance est de l'ordre du kilo-ohm...

$$
G \quad \xrightarrow{\begin{array}{c}\n} D \\
 \hline\n\vdots \\
\hline\n\end{array}}\n\qquad\n\begin{array}{c}\n\text{passant} \\
\hline\n\vdots \\
\hline\n\end{array}\n\qquad\n\begin{array}{c}\n} D \\
 \hline\n\vdots \\
\hline\n\end{array}\n\qquad\n\begin{array}{c}\n} V_{TH} \\
\hline\n\vdots \\
\hline\n\end{array}
$$
\n
$$
G \quad \xrightarrow{\begin{array}{c}\n} D \\
 \hline\n\vdots \\
\hline\n\end{array}}\n\qquad\n\begin{array}{c}\n\text{bloqué} \\
 \hline\n\vdots \\
\hline\n\end{array}\n\qquad\n\begin{array}{c}\n} D \\
 \hline\n\vdots \\
\hline\n\end{array}
$$

<span id="page-4-2"></span>FIG. 5 – Equivalence d'un transistor N-MOS ´

#### <span id="page-4-1"></span>**1.2 Transistor P-MOS**

Plutôt que de faire un nouveau rappel sur le transistor P-MOS, nous allons uniquement présenter les points qui diffèrent entre ce dernier et le transistor N-MOS que nous avons vu à la section [1.1.](#page-2-1)

Il existe essentiellement deux différences :

– la mobilité des porteurs est plus faible,  $\mu_{0_P} \simeq 3\mu_{0_N}$ ;

– il faut polariser le puits N-well à  $V_{DD}$  par rapport au substrat  $P^{\perp}$ .

Mise à part cela, le transistor P-MOS a les mêmes fonctions que le transistor N-MOS, sauf qu'il possède une tension de contrôle opposée, c'est à dire qu'il est passant lorsque  $V_{GS} < V_{DD} - V_{TH}$  et bloqué sinon.

## <span id="page-5-0"></span>**2** Première séance

#### <span id="page-5-1"></span>**2.1 Technologie et règles de dessin**

Les dessins d'un circuit ce fait sur une grille dont l'unité est le *lambda*. Cette unité est égale à la moitié de la technologie, ainsi la longueur minimal du canal d'un transistor est égale à 2λ. Les intérêts d'une telle unité sont :

- le changement facile de technologie ;
- la ré-utilisation des dessins ;
- $-$  la réduction des coûts de dessin :
- et qu'elle est utilisés par FreeScale.

En revanche il existe quelques inconvénients tels que :

– la production de dessins sous-optimaux ;

– et qu'elle n'est pas utilisée par tous les fondeurs.

Puisque dans notre cas nous utilisons une technologie  $0, 25\mu$ m, *lambda* est égale à  $0, 125\mu$ m.

#### <span id="page-5-2"></span>2.2 Les différents niveaux de métal pour le routage

Il existe plusieurs étages de métal dans un circuit intégré, MicroWind nous en propose une demidouzaine, du niveau 1 (bas) au niveau 6 (haut) :

- le métal de niveau 1 a une grande résistance (alliage à base de Tungstène en général), mais une très bonne tenue mécanique ;
- $-$  les métaux des niveaux 2,3,4 sont identiques entre eux ;
- les métaux des niveaux 5,6 sont plus larges que les précédents pour être utilisé pour l'alimentation et les longues distances. Ils sont aussi utilise pour le bus d'horloge afin de diminuer les effets ´ capacitifs entres les connexions en éloignant ce dernier <sup>[5](#page-5-4)</sup>.

Nous avons suivi quelques stratégies de routage et de dessin :

- nous utilisons du metal 1 pour les connexions verticales ´
- nous utilisons du metal 2 pour les connexions horizontales ; ´
- les bus d'alimentations et de masse sont placés horizontalement sur le métal 3;
- les transistors sont placés verticalement;
- si on avait eu un bus d'horloge, nous l'aurions fait en metal 6 pour l' ´ eloign ´ e de la masse et ainsi ´ diminuer les effets capacitifs avec le substrat.

#### <span id="page-5-3"></span>**2.3 Niveau de modélisation**

Il existe plusieurs modèles pour calculer les caractéristiques d'un transistor MOS, plus le modèle ce veux proche du modèle réel plus sa complexité augmente. Ainsi MicroWind implante différents modèles :

- **modèle de premier niveau :** le modèle utilisé est défini à partir de la théorie du transistor MOS idéal et valable uniquement pour des MOS de « grande dimension », c'est-à-dire pour  $L > 10 \mu$ m. Ce modèle est assez proche du modèle que nous avons vu à la section [1.1.](#page-2-1)
- **modèle de deuxième niveau :** le modèle utilisé est défini à partir de phénomènes physiques secondaires mais indispensables pour des technologies actuelles. MicroWind préfère utilisé le modèle du troisieme niveau. `
- **modèle de troisième niveau :** le modèle est défini à partir du modèle de niveau 2 par *linéarisation* en incluant les effets de limitation des canaux etroits. Il est toute fois moins proche de la physique ´ mais plus facile à utiliser. L'un des apports principal par rapport au modèle de niveau 1, est la présence d'une tension  $V_{DS}$ <sub>sat</sub> à partir duquel  $I_{DS}$  est *linéaire*. Ce modèle est tout de même considéré comme obsolète à partir d'une technologie  $0, 5\mu$ m.
- **modèle de niveau BSIM4 :** le modèle est très proche des transistors actuels. Il tient compte de la réduction des dimensions à l'échelle du nano-mètre et fait apparaître les tensions de claquage. Dans la version « originale » de ce modèle, développé par Berkeley, il existe 200 paramètres. MicroWind permet d'en modifier seulement une vingtaine.

<span id="page-5-4"></span> $5$ afin de minimiser les états incohérents, le signal d'horloge doit être le plus « net » possible.

|                  |         |                                         |         |                                                              |           |          |                     |           |        |          | Design rules for CMOS 0.25 $\mu$ m - 6 Metal $\mu$ $\Box$ $\Box$ |
|------------------|---------|-----------------------------------------|---------|--------------------------------------------------------------|-----------|----------|---------------------|-----------|--------|----------|------------------------------------------------------------------|
|                  |         | Design rules and electrical parameters: |         |                                                              |           |          |                     |           |        |          |                                                                  |
| Layer            | Width   | Spacing                                 | Surface | Surf capa.                                                   | Lin capa. | Ctk capa | Res                 | Unsalicid | Thickn | Height   | Permitt                                                          |
|                  | lambda. | lambda.                                 | lambda2 | af/µm2                                                       | af/um     | af/µm    | ohm                 | ohm.      | μm.    | um.      |                                                                  |
| nitride          | ю.      | 0                                       | 0.      |                                                              |           |          |                     |           |        |          |                                                                  |
| passiv           | 800     | 800                                     | 0       |                                                              |           |          |                     |           |        |          |                                                                  |
| metal6           | 8       | 15                                      | 128     | 4.00                                                         | 30.00     | 20.00    | $0.04$ /sq          | 1.00/sq   | 0.70   | 7.00     | 3.90                                                             |
| via <sub>5</sub> | 4       | 6                                       | 0       |                                                              |           |          | 1.00/via            |           | 0.50   | 6.20     | 4.00                                                             |
| metal5           | 8       | 8                                       | 32      | 5.00                                                         | 31.00     | 20.00    | $0.04$ /sq          | 1.00/sq   | 0.70   | 5.50     | 3.90                                                             |
| via4             | 2       | 5                                       | 0       |                                                              |           |          | 2.00/via            |           | 0.50   | 5.00     | 4.00                                                             |
| metal4           | 3       | 4                                       | 32      | 6.00                                                         | 30.00     | 15.00    | $0.06$ /sq          | 1.00/sq   | 0.60   | 4.40     | 3.90                                                             |
| via3             | 2       | 5                                       | 0       |                                                              |           |          | 3.00/via            |           | 0.50   | 3.90     | 4.00                                                             |
| metal3           | 3       | 4                                       | 32      | 8.00                                                         | 33.00     | 15.00    | $0.06$ /sq          | 1.00/sq   | 0.60   | 3.30     | 3.90                                                             |
| via2             | 2       | 5                                       | 0       |                                                              |           |          | 3.00/via            |           | 0.50   | 2.80     | 4.00                                                             |
| metal2           | 3       | 4                                       | 32      | 13.00                                                        | 36.00     | 15.00    | $0.06$ /sq          | 1.00/sq   | 0.60   | 2.20     | 3.90                                                             |
| via              | 2       | 5                                       | 0       |                                                              |           |          | 2.00/via            |           | 0.50   | 1.50     | 4.00                                                             |
| metal            | 3       | 4                                       | 32      | 28.00                                                        | 42.00     | 15.00    | 0.25/s <sub>G</sub> | 1.00/sq   | 0.60   | 0.90     | 3.90                                                             |
| poly             | 2       | 3                                       | 8       | 80.00                                                        |           |          | 4.00/sq             | 10.00/sq  | 0.30   | 0.25     | 4.00                                                             |
| poly2            | 2       | 2                                       | 8       |                                                              |           |          | 4.00/sq             | 1.00/sq   | 0.00   | 1.00     | 4.00                                                             |
| contact          | 2       | 5                                       | 0       |                                                              |           |          | 2.00/via            |           | 0.90   | 0.00     | 4.00                                                             |
| diffn            | 4       | 4                                       | 24      | 350.00                                                       | 120.00    |          | 250.00/sq 10.00/sq  |           | 0.50   | 0.00     | 4.00                                                             |
| diffp            | 4       | 4                                       | 24      | 300.00                                                       | 120.00    |          | 300.00/sq 10.00/sq  |           | 0.50   | 0.00     | 4.00                                                             |
| nwell            | 10      | 11                                      | 144     | 250.00                                                       |           |          | 120.00/sq           |           | 1.50   | 0.00     | 4.00                                                             |
| oxyde            |         |                                         |         | 7000.00                                                      |           |          |                     |           | 5.00nm | (3.00nm) | 4.00                                                             |
|                  |         | $\mathscr{S}$ OK                        |         | Techno: CMOS 0.25pm - 6 Metal loaded from file "default.rul" |           |          |                     |           |        |          |                                                                  |

<span id="page-6-0"></span>FIG. 6 – Règles de dessins pour la technologie  $0,25\mu{\rm m}$ , utilisée dans notre TP.

### <span id="page-7-0"></span>**2.4 Transistor N-MOS**

#### <span id="page-7-1"></span>**2.4.1 Dessin**

Lorsque nous avons dessiné un transistor N-MOS le plus petit possible la première fois, nous nous sommes rendu compte que la taille minimale du transistor était principalement dépendant de la taille minimale des contacts. En effet, comme nous pouvons le voir sur la figure [7,](#page-7-3) on pourrait dessiner un transistor très petit, mais les contacts nous oblige à *agrandir* ce dernier, comme on peut le voir à la figure [8.](#page-7-4)

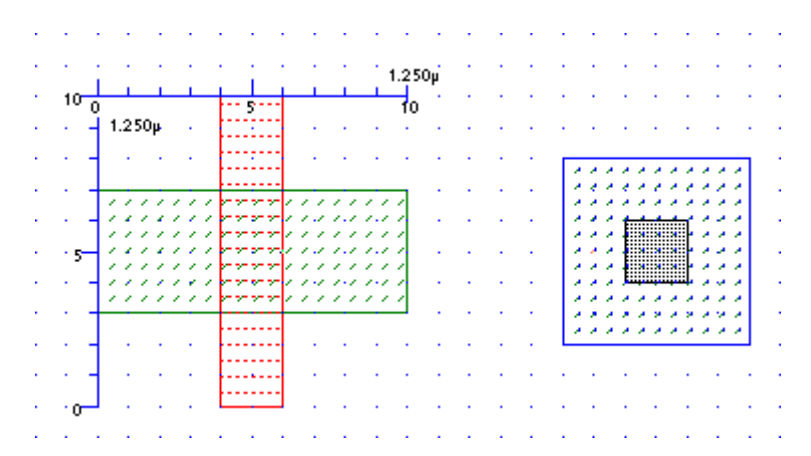

<span id="page-7-3"></span>FIG. 7 – Transistor N-MOS minimal sans contacts

|                 |            |                |  |   |  |   |  |  |    |  |          |  |    | $2.000\mu$ |
|-----------------|------------|----------------|--|---|--|---|--|--|----|--|----------|--|----|------------|
|                 |            |                |  |   |  |   |  |  |    |  |          |  |    |            |
|                 |            |                |  | 5 |  |   |  |  | 10 |  |          |  | 15 |            |
|                 | $1.500\mu$ |                |  |   |  |   |  |  |    |  |          |  |    |            |
|                 |            |                |  |   |  |   |  |  |    |  |          |  |    |            |
| 10 <sub>1</sub> |            |                |  |   |  |   |  |  |    |  |          |  |    |            |
|                 |            |                |  |   |  |   |  |  |    |  |          |  |    |            |
|                 |            |                |  |   |  |   |  |  |    |  |          |  |    |            |
|                 |            |                |  |   |  |   |  |  |    |  |          |  |    |            |
|                 |            |                |  |   |  | × |  |  |    |  |          |  |    |            |
|                 |            |                |  |   |  | × |  |  |    |  |          |  |    |            |
|                 |            |                |  |   |  | , |  |  |    |  | ш.       |  |    |            |
|                 |            | <b>ALC: NO</b> |  |   |  | × |  |  |    |  | и        |  |    |            |
|                 |            |                |  |   |  | × |  |  |    |  |          |  |    |            |
| - 54            |            |                |  |   |  | ı |  |  |    |  | <b>.</b> |  |    |            |
|                 |            |                |  |   |  | ı |  |  |    |  |          |  |    |            |
|                 |            |                |  |   |  |   |  |  |    |  |          |  |    |            |
|                 |            |                |  |   |  |   |  |  |    |  |          |  |    |            |
|                 |            |                |  |   |  |   |  |  |    |  |          |  |    |            |
|                 |            |                |  |   |  |   |  |  |    |  |          |  |    |            |
|                 |            |                |  |   |  |   |  |  |    |  |          |  |    |            |
|                 |            |                |  |   |  |   |  |  |    |  |          |  |    |            |
|                 |            |                |  |   |  |   |  |  |    |  |          |  |    |            |
|                 |            |                |  |   |  |   |  |  |    |  |          |  |    |            |

<span id="page-7-4"></span>FIG. 8 – Transistor N-MOS minimal avec contacts

#### <span id="page-7-2"></span>2.4.2 Les différentes couches

Sur la figure [9,](#page-8-1) nous pouvons distinguer plusieurs couches :

- en bleu (mA1), le métal 1;
- en violet (co), le via du métal 1 jusqu'aux diffusion  $N^+$ ;
- en rouge (po), le poly-silicium de la grille ;
- en vert (n+), les diffusions drain et source ;
- $-$  en gris (P-substrate), le substrat  $P^-$ .

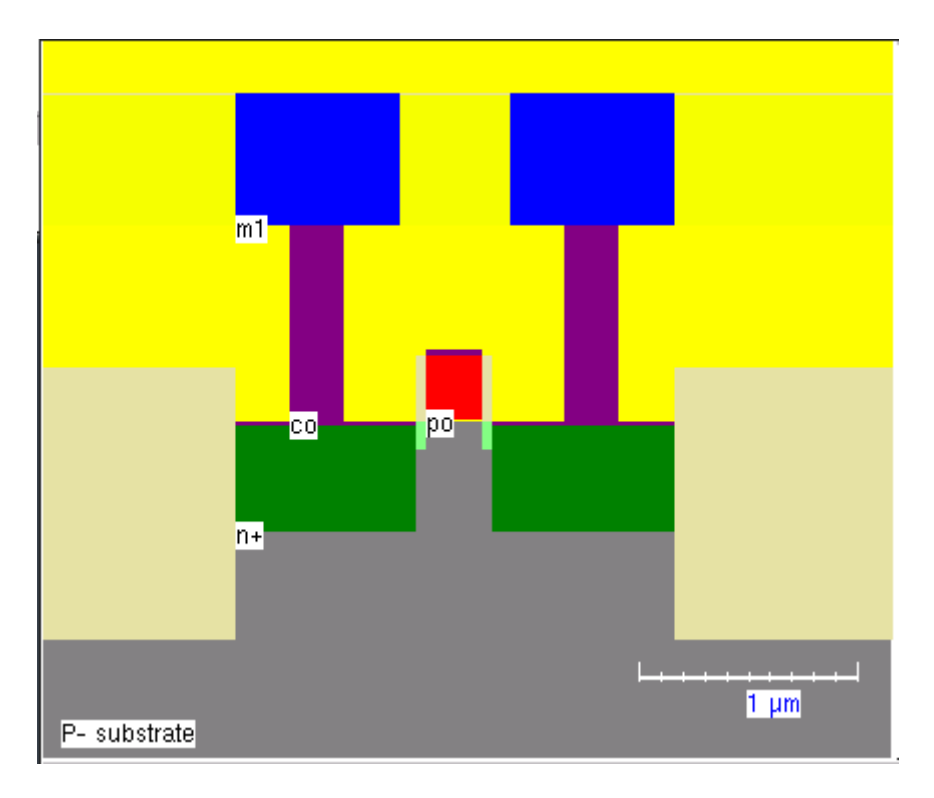

<span id="page-8-1"></span>FIG. 9 – Transistor N-MOS minimal vu en coupe

#### <span id="page-8-0"></span>**2.4.3 Simulation statique**

Les figures [10](#page-9-0) à [21](#page-14-0) nous montre les caractéristiques d'un transistor N-MOS de taille  $10 \times 0$ ,  $25\mu$ m, en fonction des différents modèles que nous propose MicroWind.

Nous pouvons remarquer que le modèle de niveau 1 est obsolète pour une telle technologie puisqu'il donne des résultats très éloignés du modèle complexe BSIM 4 ! D'après nos recherches documentaires, le modèle de niveau 1 est *utilisable* à partir d'un transistor  $10 \times 10 \mu$ m en technologie 0, 35 $\mu$ m. De plus, nous avons vu que le modèle de niveau 1 a 150% d'erreur sur un transistor  $10 \times 0, 4$  en technologie  $0, 35 \mu$ m, par rapport au modèle BSIM4.

Pour déterminer le courant  $I_{DS}$  maximum, nous utiliserons donc les caractéristiques obtenues avec le modèle BSIM4. Comme nous pouvons le voir à la figure [18,](#page-13-0)  $I_{DS}$   $\approx$  9, 2mA lorsque  $V_{DS}$  = 3, 5V. On est bien loin de  $I_{DSmax} \simeq 80$ mA du modèle 1, comme on pourrait le voir à la figure [10](#page-9-0) !

D'après le modèle BSIM4, à la figure [21,](#page-14-0) la tension  $V_{TH} \simeq 1{\rm V}$  pour  $V_{DS} = 3, 5{\rm V}.$ 

Toujours d'après ce modèle, à la figure [20,](#page-14-1) le courant de fuite  $I_{off}$  est égale à 10<sup>-8</sup>A pour  $V_{DS} = 0$ V et  $V_{GS} = 0V$ .

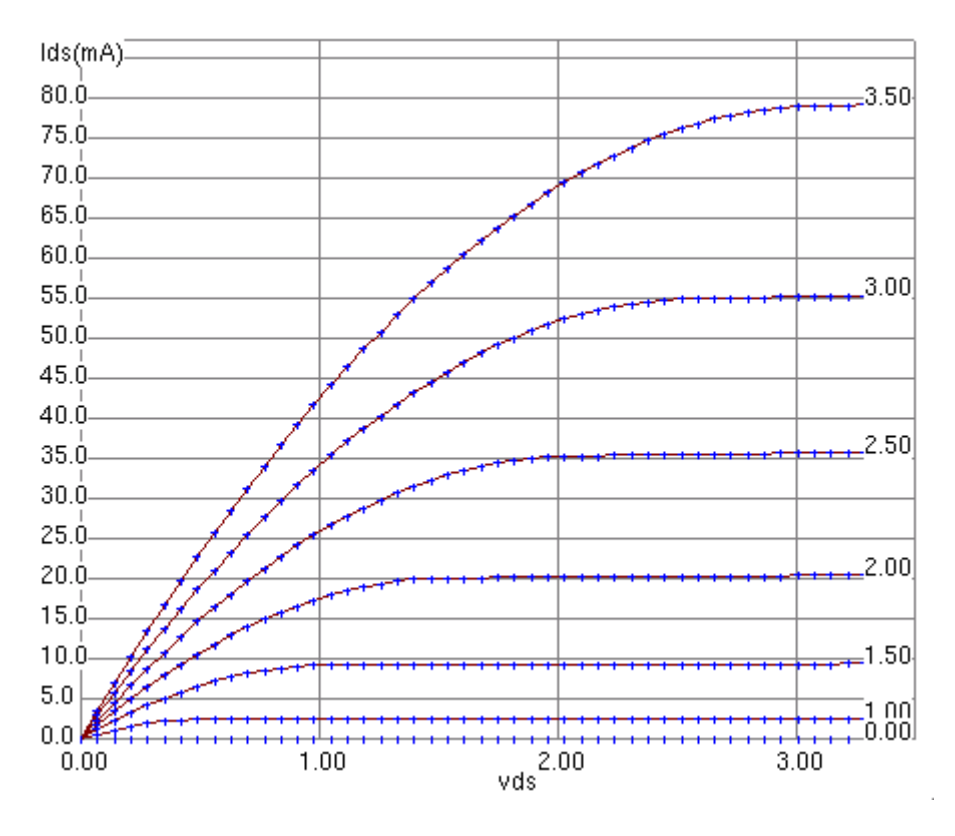

<span id="page-9-0"></span>FIG.  $10 - I_D(V_{DS})$  pour un transistor N-MOS  $10 \times 0, 25 \mu$ m, en niveau 1

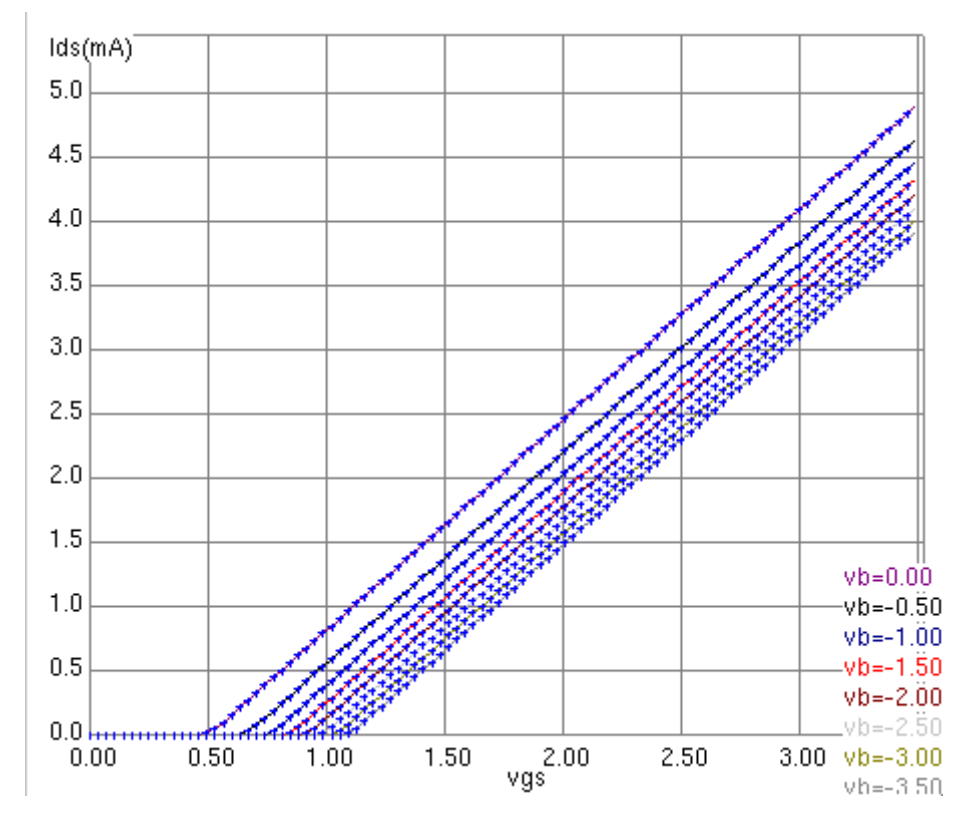

<span id="page-9-1"></span>FIG. 11 –  $I_D(V_{GS})$  pour un transistor N-MOS  $10 \times 0, 25 \mu$ m, en niveau 1

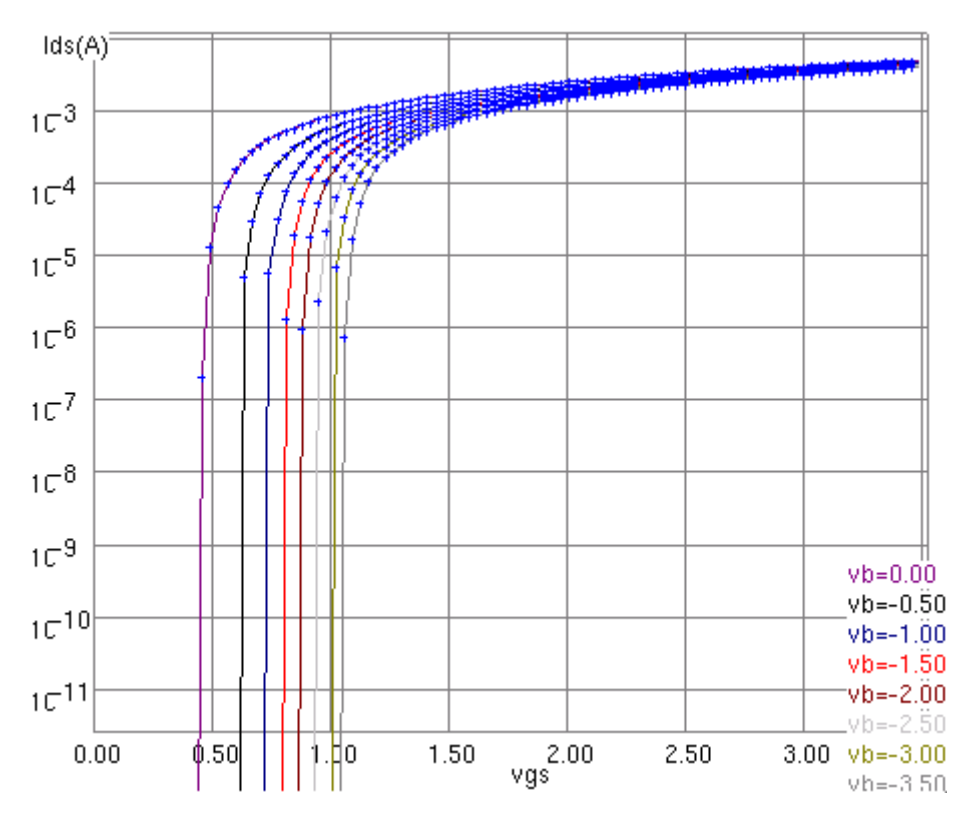

<span id="page-10-0"></span>FIG.  $12 - I_D(\exp(V_{GS}))$  pour un transistor N-MOS  $10 \times 0, 25 \mu$ m, en niveau 1

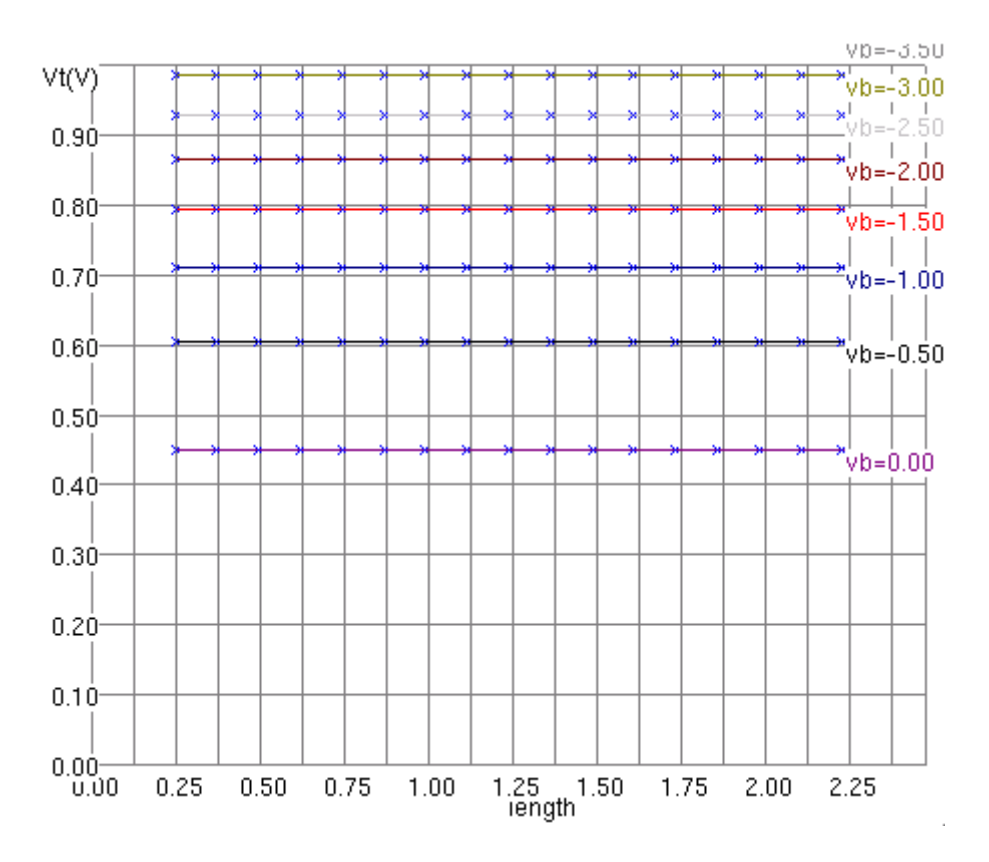

<span id="page-10-1"></span>FIG. 13 –  $V_{TH}$  pour un transistor N-MOS  $10 \times 0, 25 \mu$ m, en niveau 1

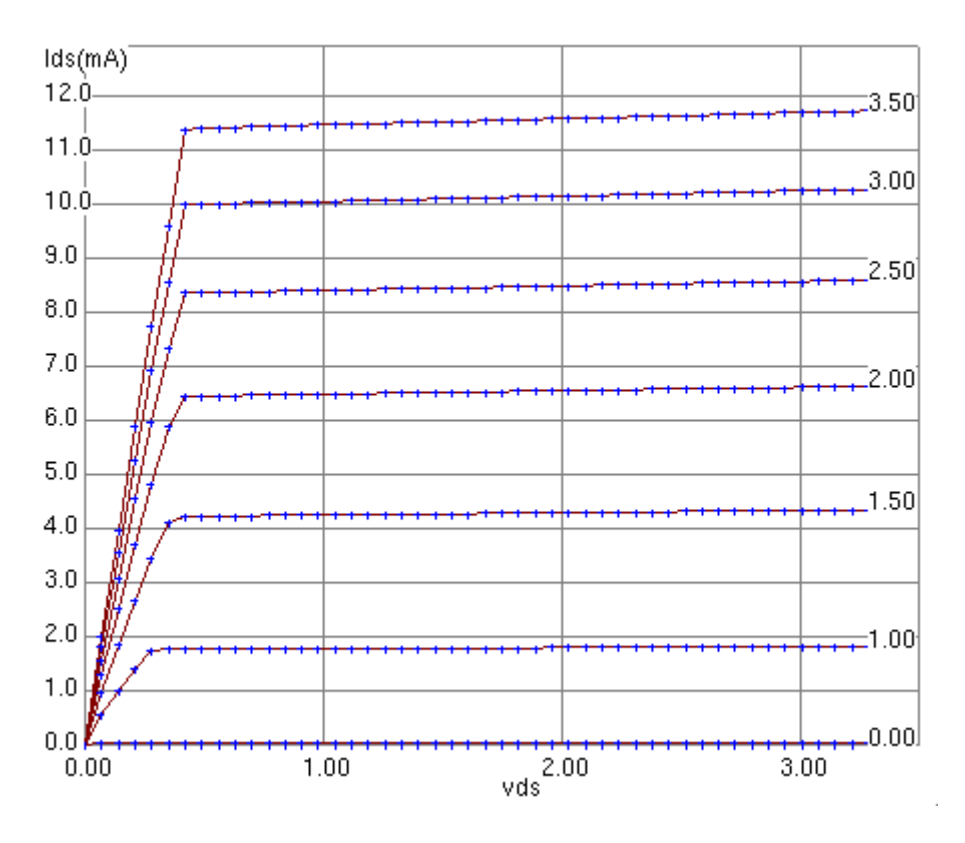

<span id="page-11-0"></span>FIG. 14 –  $I_D(V_{DS})$  pour un transistor N-MOS  $10 \times 0, 25 \mu$ m, en niveau 3

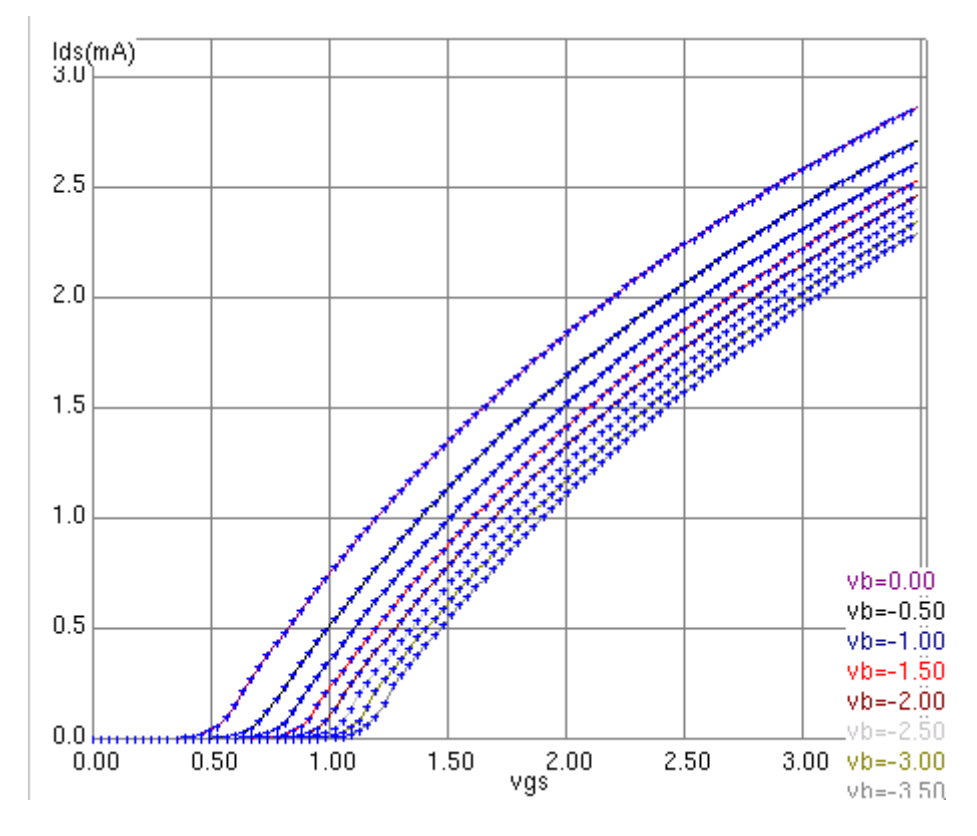

<span id="page-11-1"></span>FIG. 15 –  $I_D(V_{GS})$  pour un transistor N-MOS  $10 \times 0, 25 \mu$ m, en niveau 3

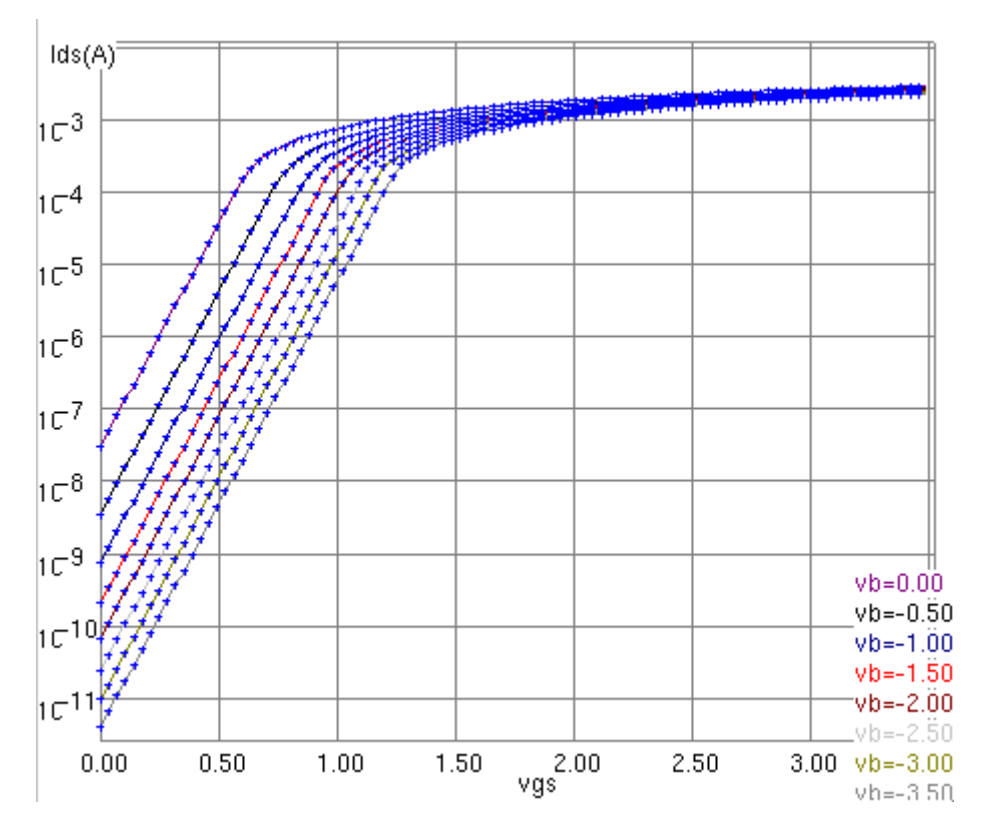

<span id="page-12-0"></span>FIG.  $16 - I_D(\exp(V_{GS}))$  pour un transistor N-MOS  $10 \times 0, 25 \mu$ m, en niveau 3

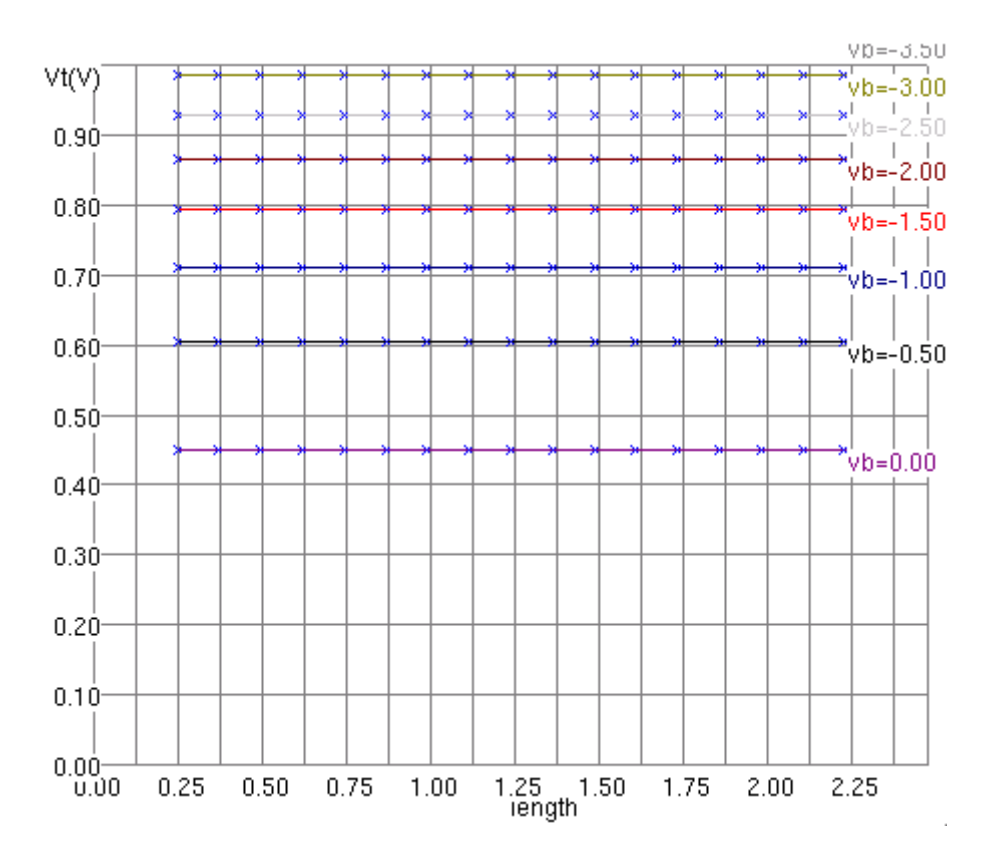

<span id="page-12-1"></span>FIG. 17 –  $V_{TH}$  pour un transistor N-MOS 10  $\times$  0, 25 $\mu$ m, en niveau 3

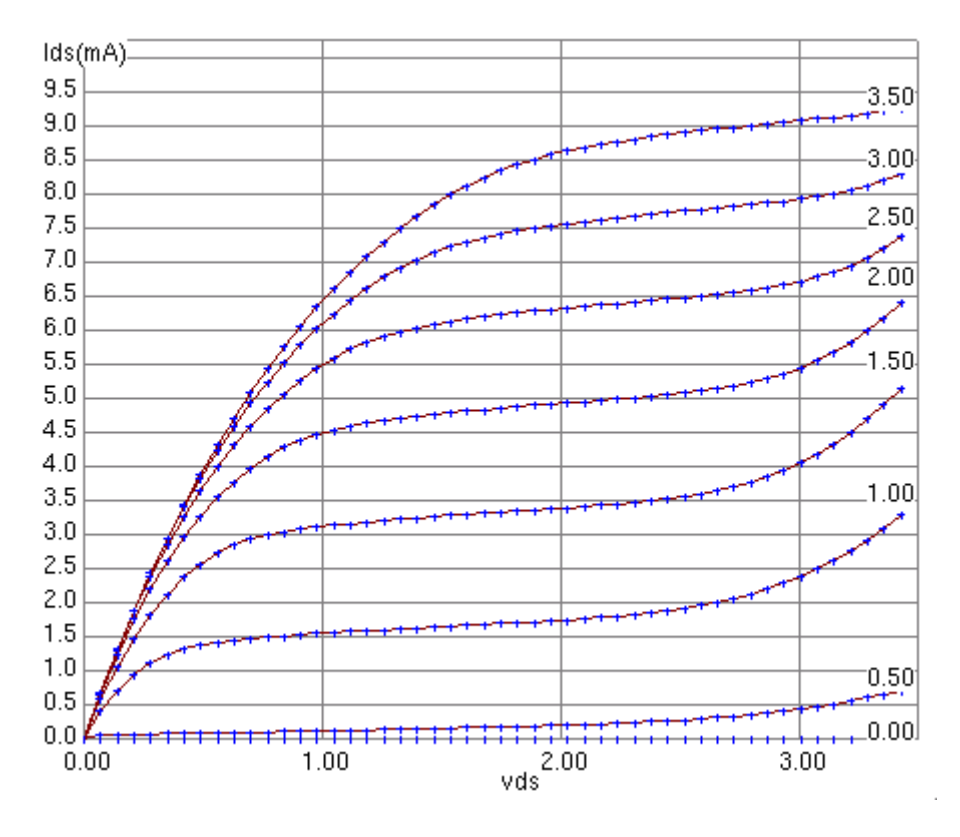

<span id="page-13-0"></span>FIG.  $18 - I_D(V_{DS})$  pour un transistor N-MOS  $10 \times 0, 25 \mu$ m, en BSIM 4

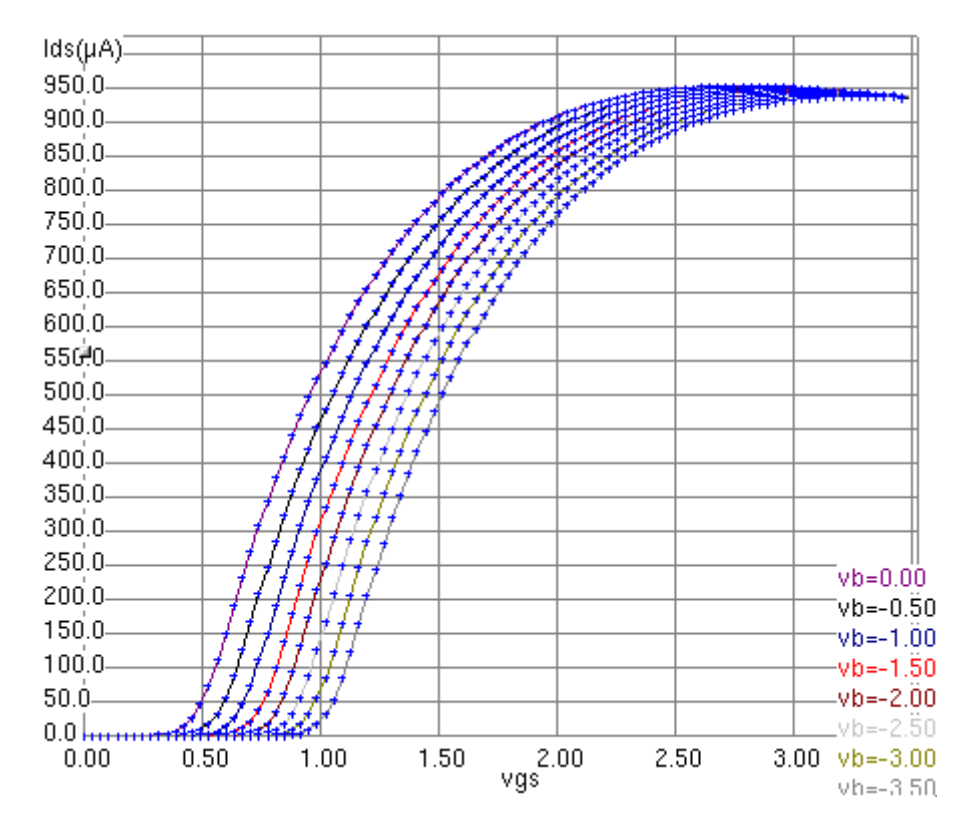

<span id="page-13-1"></span>FIG. 19 –  $I_D(V_{GS})$  pour un transistor N-MOS  $10 \times 0, 25 \mu$ m, en BSIM 4

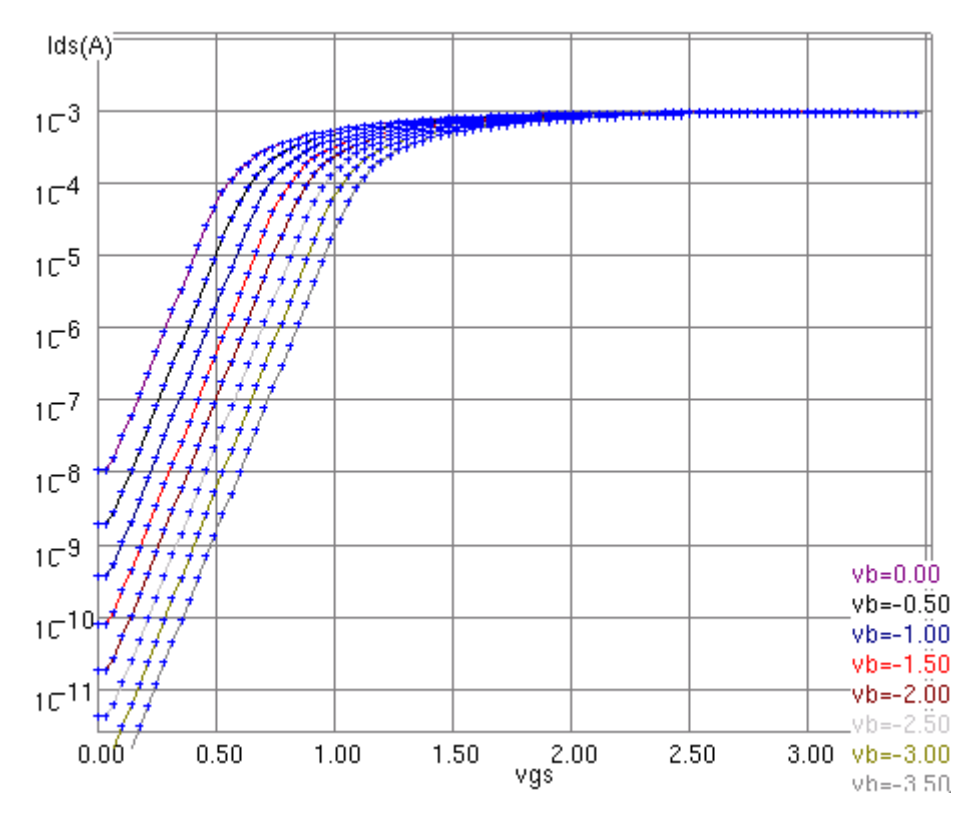

<span id="page-14-1"></span>FIG.  $20 - I_D(\exp(V_{GS}))$  pour un transistor N-MOS  $10 \times 0, 25 \mu$ m, en BSIM 4

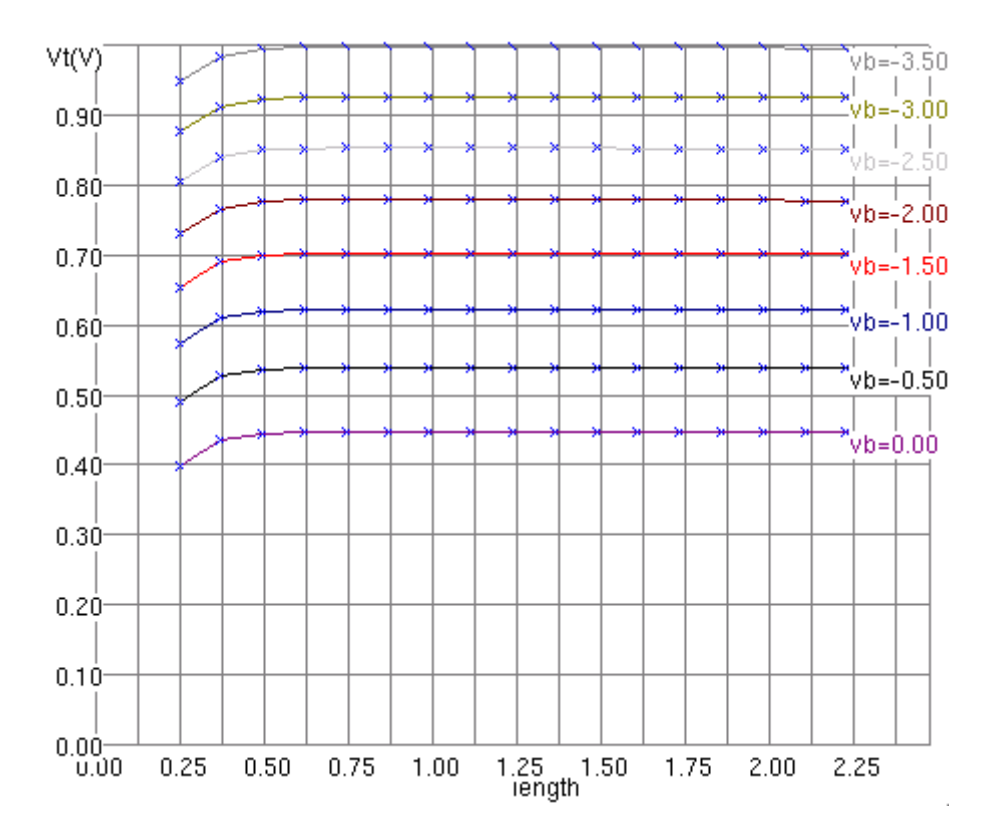

<span id="page-14-0"></span>FIG. 21 –  $V_{TH}$  pour un transistor N-MOS 10  $\times$  0, 25 $\mu$ m, en BSIM 4

#### <span id="page-15-0"></span>**2.4.4 Simulation dynamique**

Afin d'observer les caractéristiques dynamiques de notre transistor N-MOS minimal, nous avons effectué le *montage* de la figure [22.](#page-15-2) Le signal d'entrée est caractérisé par :

- Time Low  $= 0.07$  ns;
- Rise Time =  $0,001$  ns;
- Time High  $= 0.07$  ns;
- $-$  Fall Time  $= 0,001$  ns.

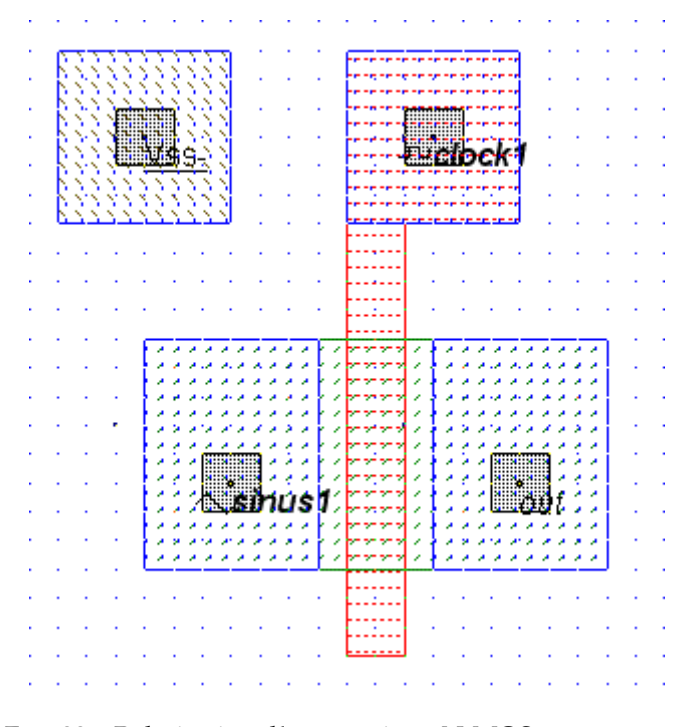

<span id="page-15-2"></span>FIG. 22 – Polarisation d'un transistor N-MOS  $10 \times 0, 25 \mu m$ 

Nous avons alors obtenu le graphique de la figure [23.](#page-16-0) Lorsque la grille n'est pas commandée, le signal sur le drain ne traverse pas le transistor. Par contre en appliquant un signal continu sur la grille, le signal sur le drain traverse le transistor. Nous pouvons remarquer que sur la source, l'amplitude du signal n'est plus de  $V_{DD}$  mais de  $V_{DD} - V_{TH}$ . Le N-MOS est donc un mauvais interrupteur car il ne laisse pas passer le niveau haut correctement.

Nous pouvons observer sur la figure [24,](#page-16-1) des effets capacitifs sur le transistor N-MOS. Par rapport aux modèles que nous avons présenté aux figures [5](#page-4-2) et [3,](#page-3-1) où nous avions pris en compte les effets de jonctions et résistifs, nous pouvons maintenant prendre en considération ce phénomène comme à la figure [25.](#page-17-3)

Des effets capacitifs parasites peuvent aussi provenir entre les inter-connexions en métal et le substrat. Pour diminuer ces derniers, on peut utiliser du saphir (excellent isolant) et ainsi augmenter la fréquence d'utilisation de notre circuit !

#### <span id="page-15-1"></span>**2.4.5 Conclusions**

Nous avons donc remarquer que s'il on souhaite utiliser un transistor N-MOS comme un interrupteur commandé, il faut faire attention à la dégradation du signal. Cela est d'autant plus dangereux que cet effet de *d´egradation* risque de s'additionner si on connecte plusieurs transistors en serie. . . ´

Nous pourrions aussi utiliser un transistor N-MOS comme un inverseur, mais en plus d'avoir une asymétrie, nous perdrions tout l'intérêt de la logique C-MOS qui consiste à ne pas avoir de circulation de courant en statique, comme nous le verrons à la section [2.6.](#page-28-1)..

Comme on l'a vu à la section [2.4.3,](#page-8-0) l'ordre de grandeur du courant de fuite est de quelques dizaines de nano-amperes. Certes cela peut sembler ridicule pour un unique transistor, mais dans des processeur `

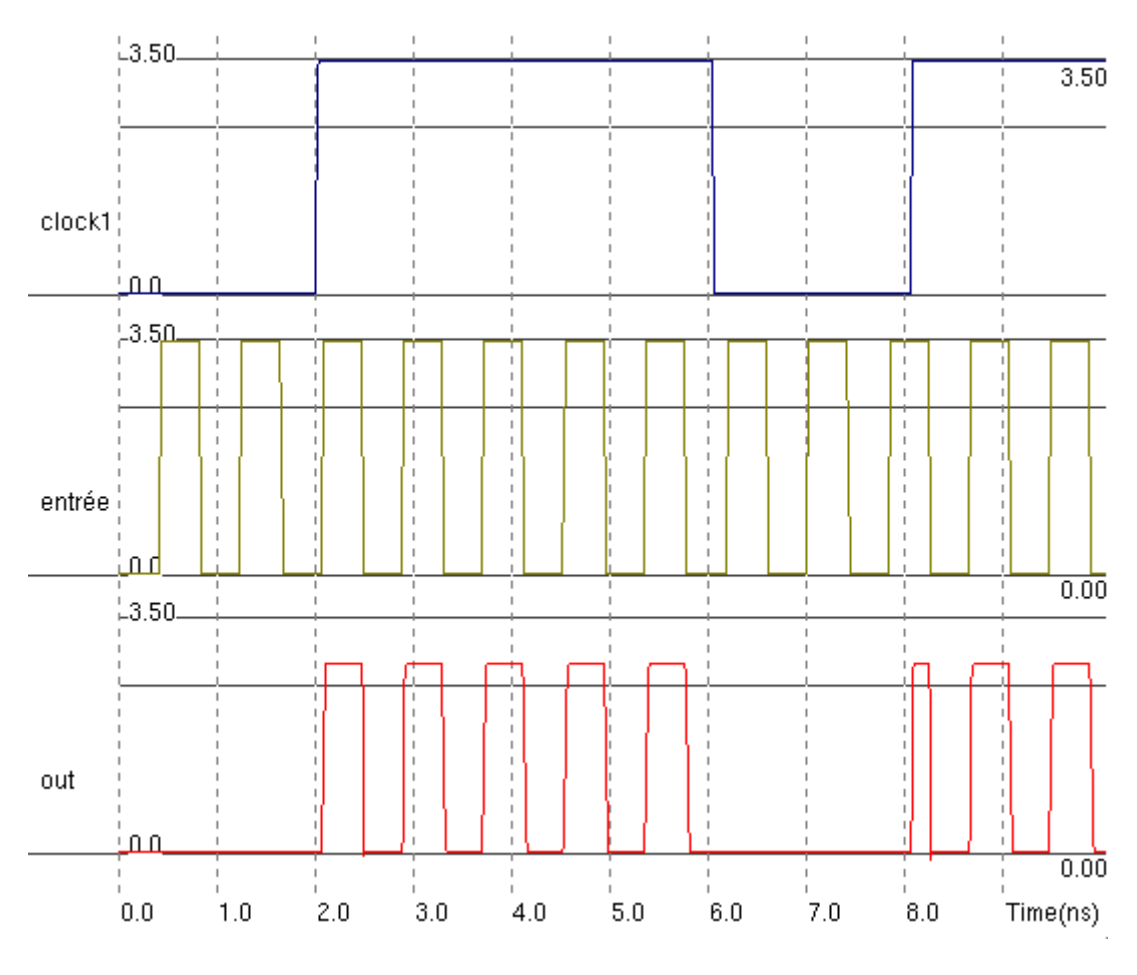

<span id="page-16-0"></span>FIG. 23 – Transistor N-MOS  $10\times0, 25\mu{\rm m}$  en commutation

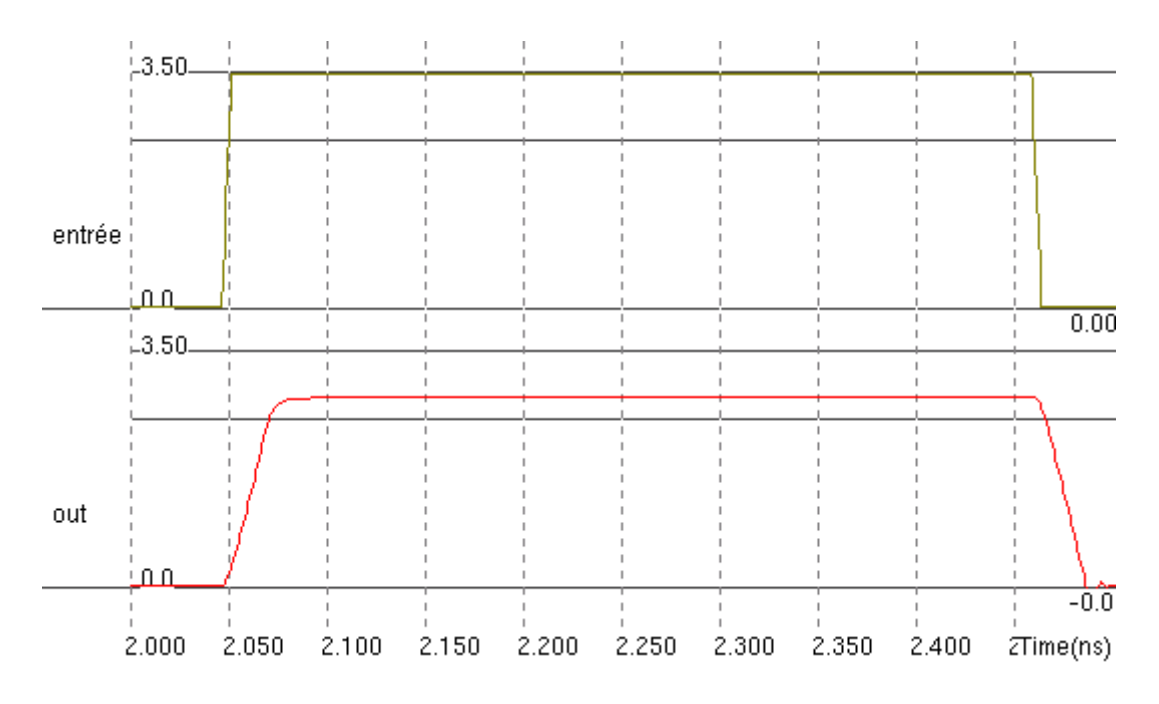

<span id="page-16-1"></span>FIG. 24 – Effets capacitifs d'un transistor N-MOS  $10\times0, 25\mu{\rm m}$  en commutation

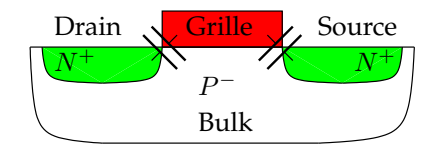

<span id="page-17-3"></span>FIG. 25 – Capacités *parasites* interne à un transistor N-MOS

comportant des millions de transistors (par exemple le Pentium 4), cela peut devenir énorme ! Il faut savoir que plus le canal du transistor est petit, plus le courant de fuite est important et plus les capacités parasites ont d'influences.

Dans les circuits *pré-caractérisés*, nous ne pouvons pas *jouer* sur la largeur du transistor afin de modifier I<sub>DSmax</sub>. Une solution consiste à mettre plusieurs transistors en *parallèle* afin d'avoir un transistor équivalent plus large.

Une dernière chose que nous n'avons pas vu, est que plus il y a de contacts sur les bornes du drain et de la source, plus la résistance d'accès est faible.

Un dernier petit mot à propos de ce que nous n'avons pas observé : les transistors parasites! Il s'agit en fait d'un phénomène apparaissant lorsque deux transistors sont très proches et qu'une piste en métal passe entre ces derniers, comme nous pouvons le voir à la figure [26.](#page-17-4) Ce phénomène peut être destructeur dans un circuit, il faut donc faire attention a ce que cela ne se produise jamais ! `

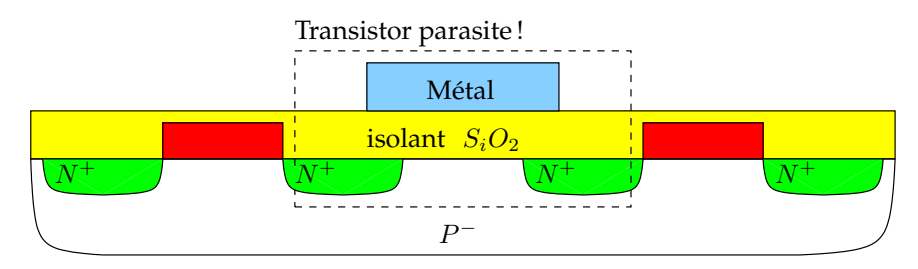

<span id="page-17-4"></span>FIG. 26 – Transistor parasite

#### <span id="page-17-0"></span>**2.5 Transistor P-MOS**

De la même manière que pour le transistor N-MOS, nous nous sommes rendu compte que la taille minimal du transistor était principalement dépendant de la taille minimale des contacts, comme nous pouvons le voir sur la figure [27.](#page-18-0) Il existe toutefois une difference importante, puisque le transistor ´ P-MOS nécessite (dans notre cas) l'ajout d'un puits de diffusion  $N^+$ . Cela a pour conséquence d'utiliser une plus grande surface pour implanter un transistor P-MOS, comme nous pouvons le voir à la figure [28.](#page-18-1)

#### <span id="page-17-1"></span>2.5.1 Les différentes couches

Sur la figure [9,](#page-8-1) nous pouvons distinguer plusieurs couches :

- en bleu (mA1), le métal 1;
- en violet (co), le via du métal 1 jusqu'aux diffusion  $N^+$ ;
- en rouge (po), le poly-silicium de la grille ;
- en marron (p+), les diffusions drain et source ;
- en vert (n-), le puits ;
- $-$  en gris (P-substrate), le substrat  $P^-$ .

#### <span id="page-17-2"></span>**2.5.2 Simulation statique**

Les figures [30](#page-20-0) à [41](#page-25-0) nous montrent les caractéristiques d'un transistor P-MOS de taille  $10 \times 0, 25\mu$ m, en fonction des différents modèles que nous propose MicroWind.

Nous en tirons les mêmes conclusions que précédemment au sujet du modèle de niveau 1.

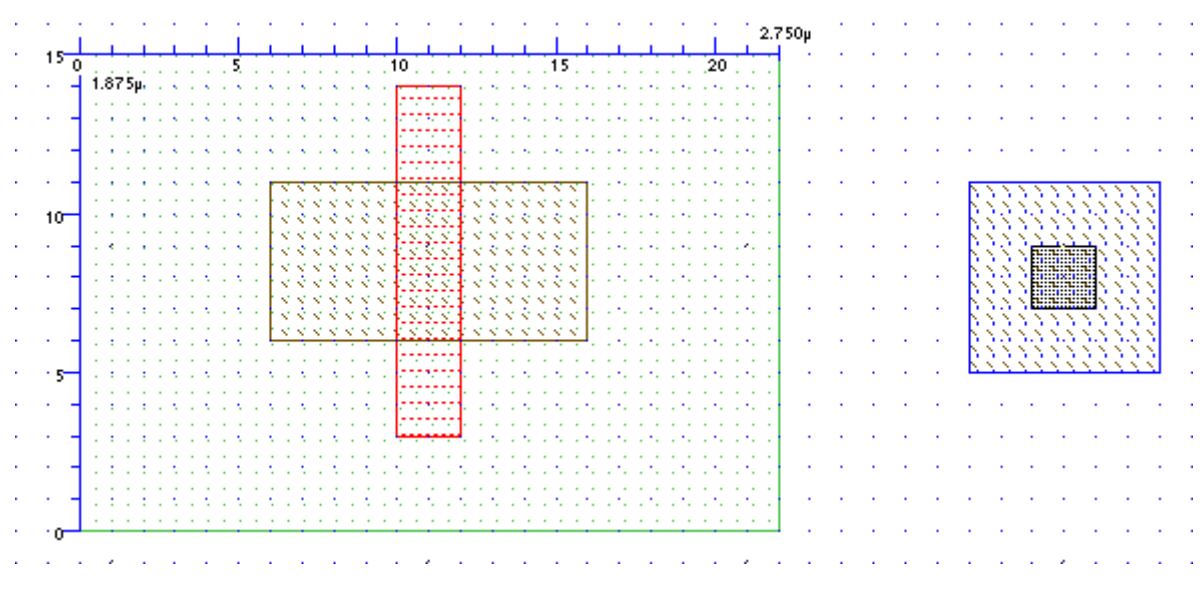

<span id="page-18-0"></span>FIG. 27 – Transistor P-MOS minimal sans contacts

|           |                 |    |                             |  |    |  |   |  |    |  |    |   |    |  |  |    |  |  |    |  | $3.500\,\mu$ |  |
|-----------|-----------------|----|-----------------------------|--|----|--|---|--|----|--|----|---|----|--|--|----|--|--|----|--|--------------|--|
|           |                 | 0, |                             |  | 5. |  |   |  | 10 |  |    |   | 15 |  |  | 20 |  |  | 25 |  |              |  |
|           |                 |    | $\frac{3}{4}$ 2.250 $\mu$ . |  | ×  |  |   |  |    |  |    |   |    |  |  |    |  |  |    |  |              |  |
|           |                 |    |                             |  |    |  |   |  |    |  |    |   |    |  |  |    |  |  |    |  |              |  |
| ٠.        | $15 -$          |    |                             |  |    |  |   |  |    |  |    |   |    |  |  |    |  |  |    |  |              |  |
|           |                 |    |                             |  |    |  |   |  |    |  |    |   |    |  |  |    |  |  |    |  |              |  |
|           |                 |    |                             |  |    |  |   |  |    |  |    |   |    |  |  |    |  |  |    |  |              |  |
|           |                 |    |                             |  |    |  |   |  |    |  |    |   |    |  |  |    |  |  |    |  |              |  |
|           |                 |    |                             |  |    |  |   |  |    |  |    |   |    |  |  |    |  |  |    |  |              |  |
| $\bullet$ |                 |    |                             |  |    |  |   |  |    |  |    |   |    |  |  |    |  |  |    |  |              |  |
|           | 10 <sub>1</sub> |    |                             |  |    |  | x |  |    |  |    |   |    |  |  |    |  |  |    |  |              |  |
|           |                 |    |                             |  |    |  |   |  |    |  |    |   |    |  |  |    |  |  |    |  |              |  |
|           |                 |    |                             |  |    |  |   |  |    |  |    |   |    |  |  |    |  |  |    |  |              |  |
|           |                 |    |                             |  |    |  |   |  |    |  |    |   |    |  |  |    |  |  |    |  |              |  |
|           |                 |    |                             |  |    |  |   |  |    |  |    | ٠ |    |  |  |    |  |  |    |  |              |  |
|           |                 | ۰. |                             |  |    |  |   |  |    |  | 77 |   |    |  |  |    |  |  |    |  |              |  |
|           |                 |    |                             |  |    |  |   |  |    |  |    | × |    |  |  |    |  |  |    |  |              |  |
|           |                 |    |                             |  |    |  |   |  |    |  |    |   |    |  |  |    |  |  |    |  |              |  |
|           |                 |    |                             |  |    |  |   |  |    |  |    |   |    |  |  |    |  |  |    |  |              |  |
|           |                 | ٠  |                             |  |    |  |   |  |    |  |    |   |    |  |  |    |  |  |    |  |              |  |
|           |                 |    |                             |  |    |  |   |  |    |  |    |   |    |  |  |    |  |  |    |  |              |  |
|           |                 |    |                             |  |    |  |   |  |    |  |    |   |    |  |  |    |  |  |    |  |              |  |

<span id="page-18-1"></span>FIG. 28 – Transistor P-MOS minimal avec contacts

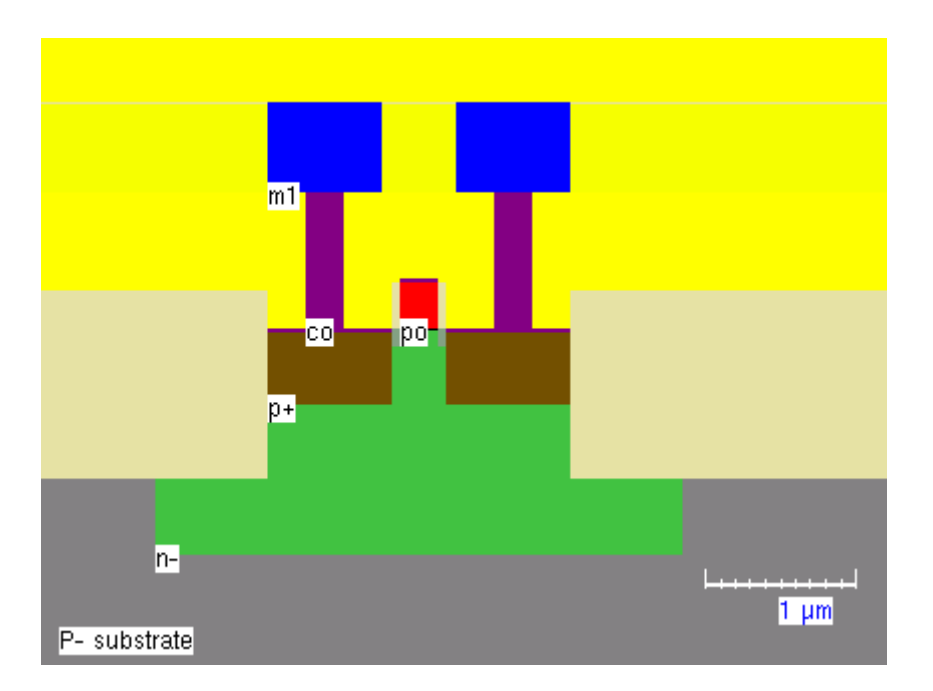

<span id="page-19-0"></span>FIG. 29 – Transistor P-MOS minimal vu en coupe

Pour déterminer le courant  $I_{DS}$  maximum, nous utiliserons donc les caractéristiques obtenues avec le modèle BSIM4. Comme nous pouvons le voir à la figure [38,](#page-24-0)  $I_{DSmax} \approx 4, 5$ mA lorsque  $V_{DS} = 3, 5V$ , soit presque la moitié par rapport au même transistor en N-MOS.

D'après le modèle BSIM4, à la figure [41,](#page-25-0) la tension  $V_{TH} \simeq 0$ V pour  $V_{DS} = 3, 5V$ . Il s'agit sûrement d'un bogue de MicroWind ! Nous utiliserons donc cette fois le modele de niveau 3, ce qui nous donne `  $V_{TH} \simeq 0,45V$ , soit encore une fois presque la moitié par rapport au même transistor en N-MOS.

D'après le modèle BSIM4, à la figure [40,](#page-25-1) le courant de fuite  $I_{off}$  est égale à 10<sup>-8</sup>A pour  $V_{DS} = 3,5V$ et  $V_{DS} = 0V$ .

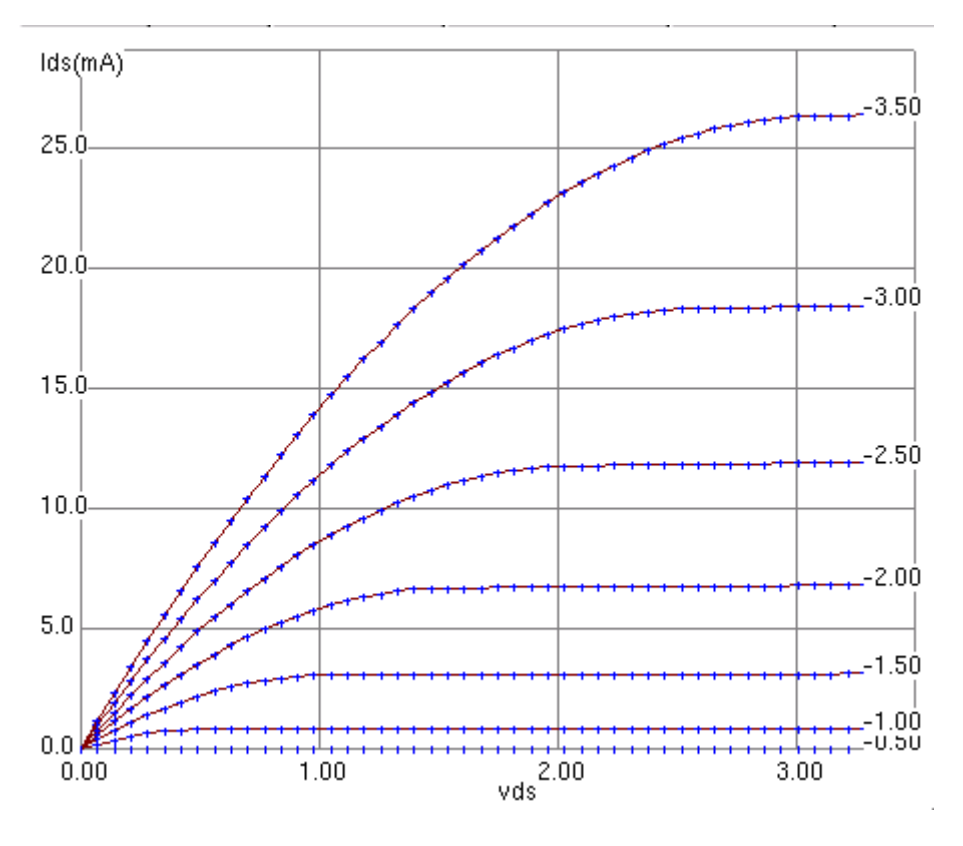

<span id="page-20-0"></span>FIG. 30 –  $I_D(V_{DS})$  pour un transistor P-MOS  $10 \times 0$ ,  $25 \mu$ m, en niveau 1

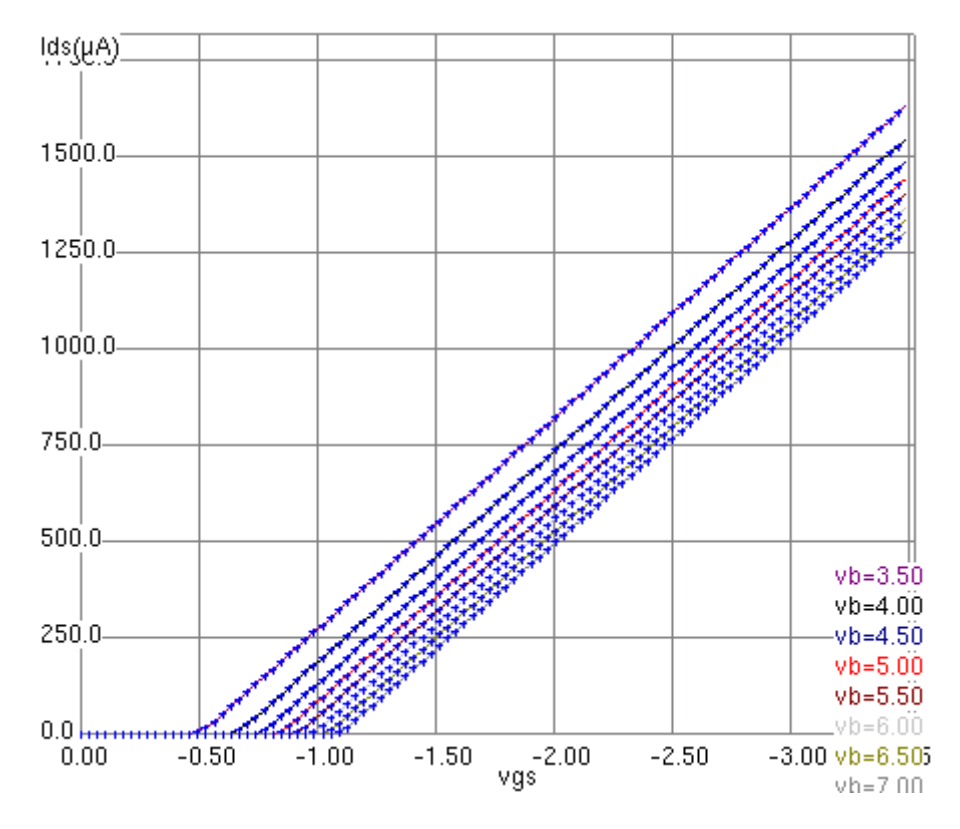

<span id="page-20-1"></span>FIG. 31 –  $I_D(V_{GS})$  pour un transistor P-MOS  $10 \times 0, 25 \mu$ m, en niveau 1

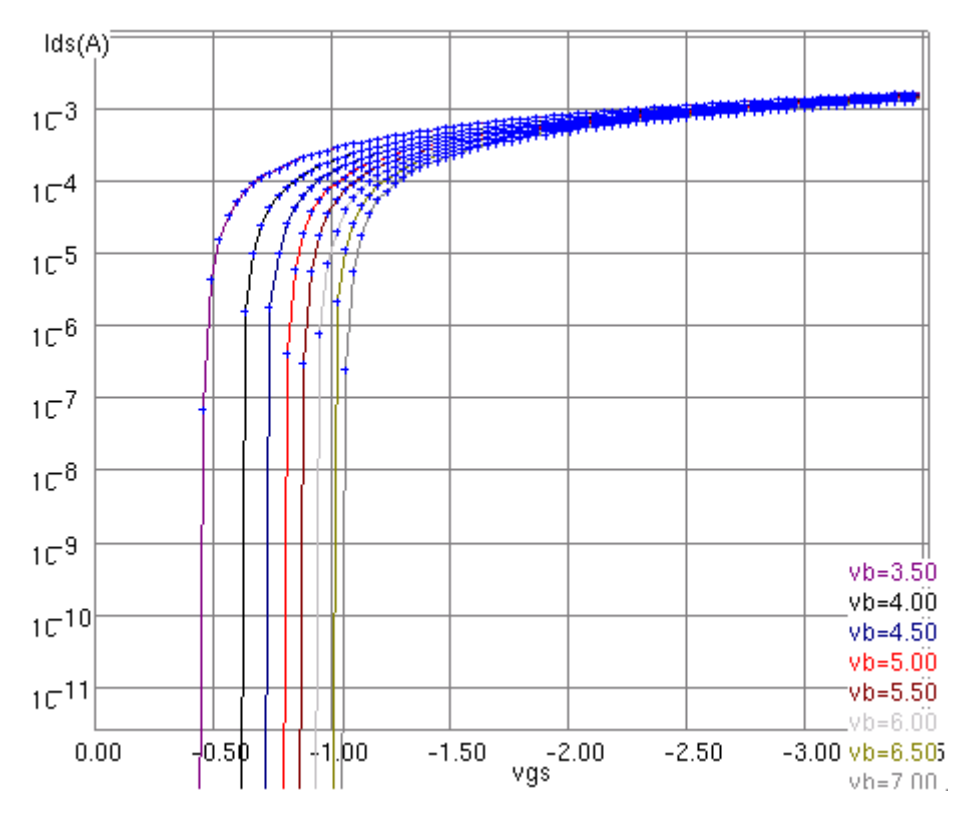

<span id="page-21-0"></span>FIG. 32 –  $I_D(\exp(V_{GS}))$  pour un transistor P-MOS  $10 \times 0, 25 \mu$ m, en niveau 1

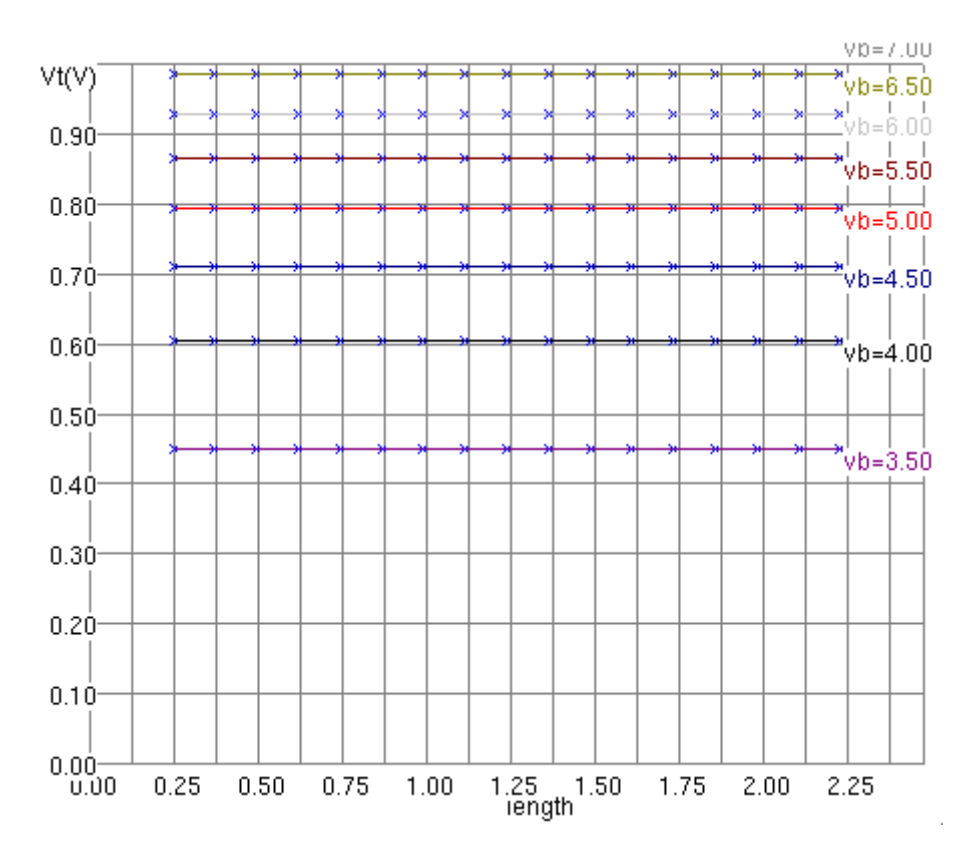

<span id="page-21-1"></span>FIG. 33 –  $V_{TH}$  pour un transistor P-MOS  $10 \times 0, 25 \mu$ m, en niveau 1

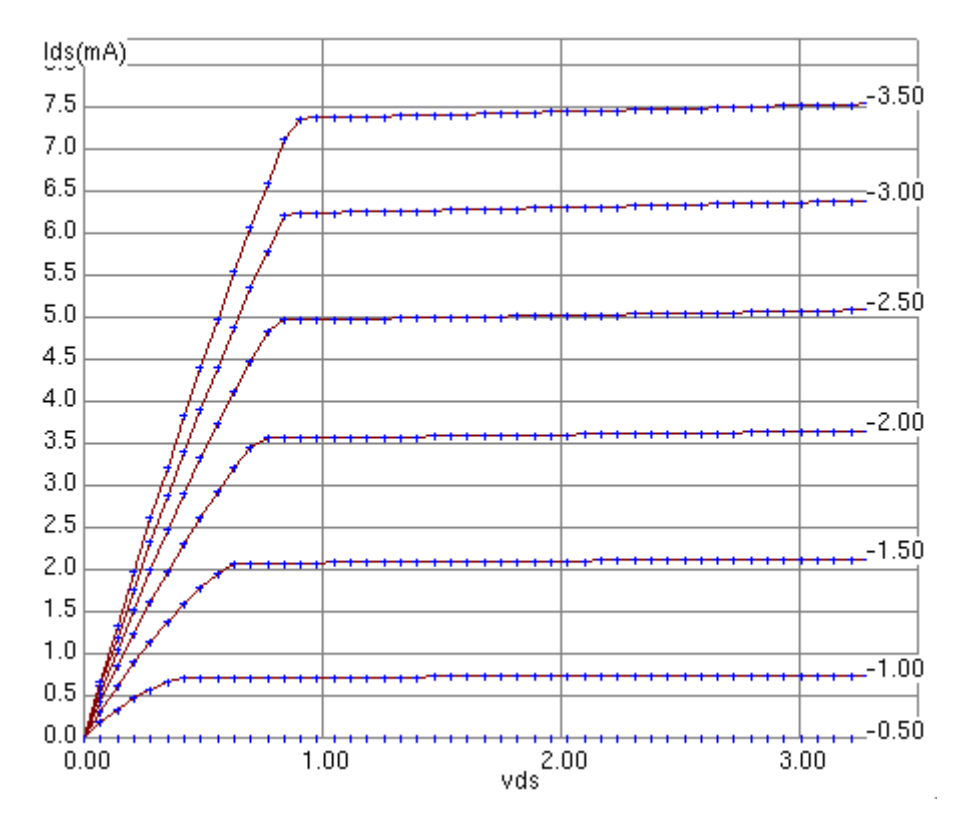

<span id="page-22-0"></span>FIG. 34 –  $I_D(V_{DS})$  pour un transistor P-MOS  $10 \times 0, 25 \mu$ m, en niveau 3

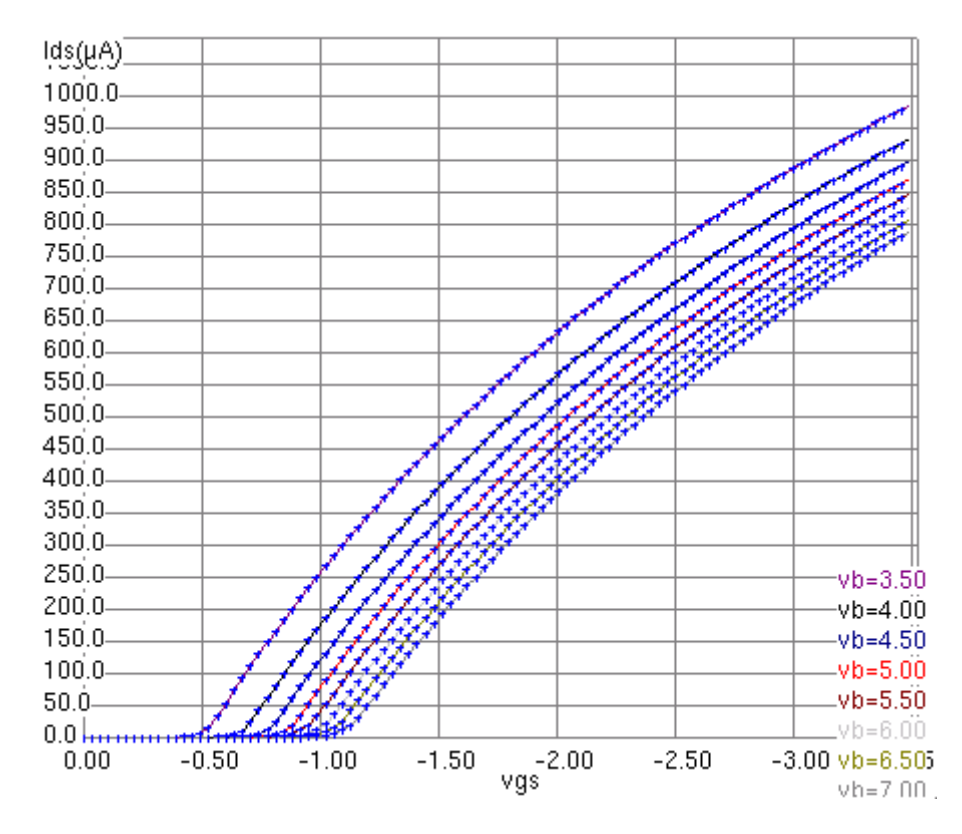

<span id="page-22-1"></span>FIG. 35 –  $I_D(V_{GS})$  pour un transistor P-MOS  $10 \times 0$ ,  $25 \mu$ m, en niveau 3

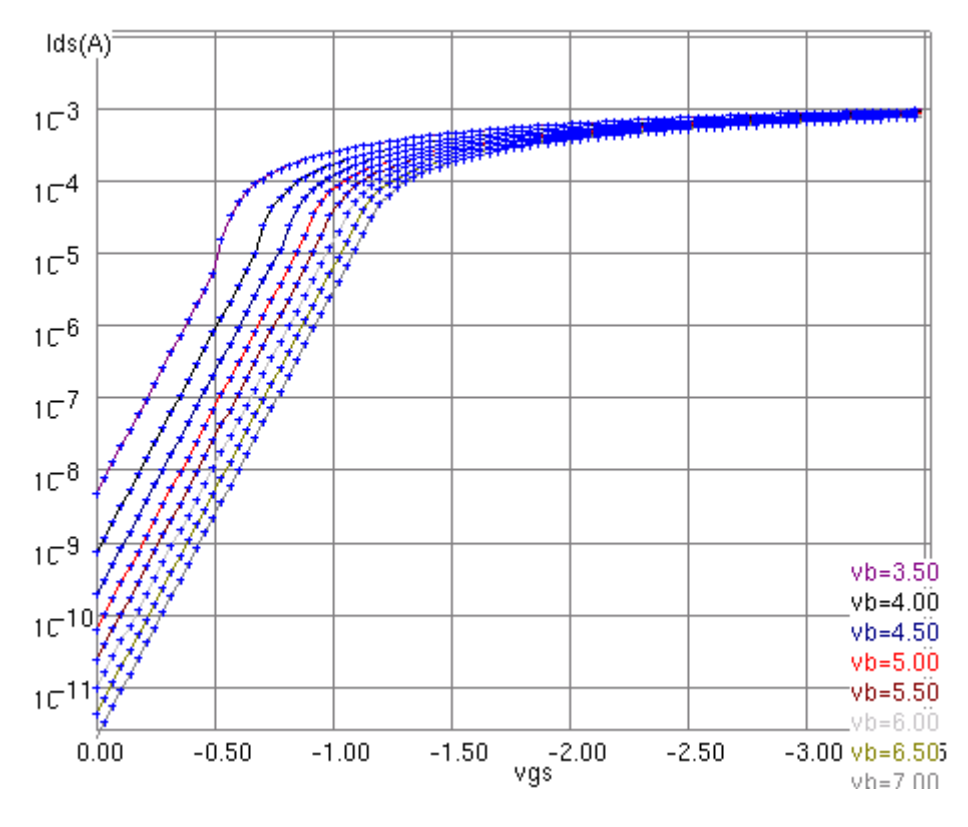

<span id="page-23-0"></span>FIG. 36 –  $I_D(\exp(V_{GS}))$  pour un transistor P-MOS  $10 \times 0, 25 \mu$ m, en niveau 3

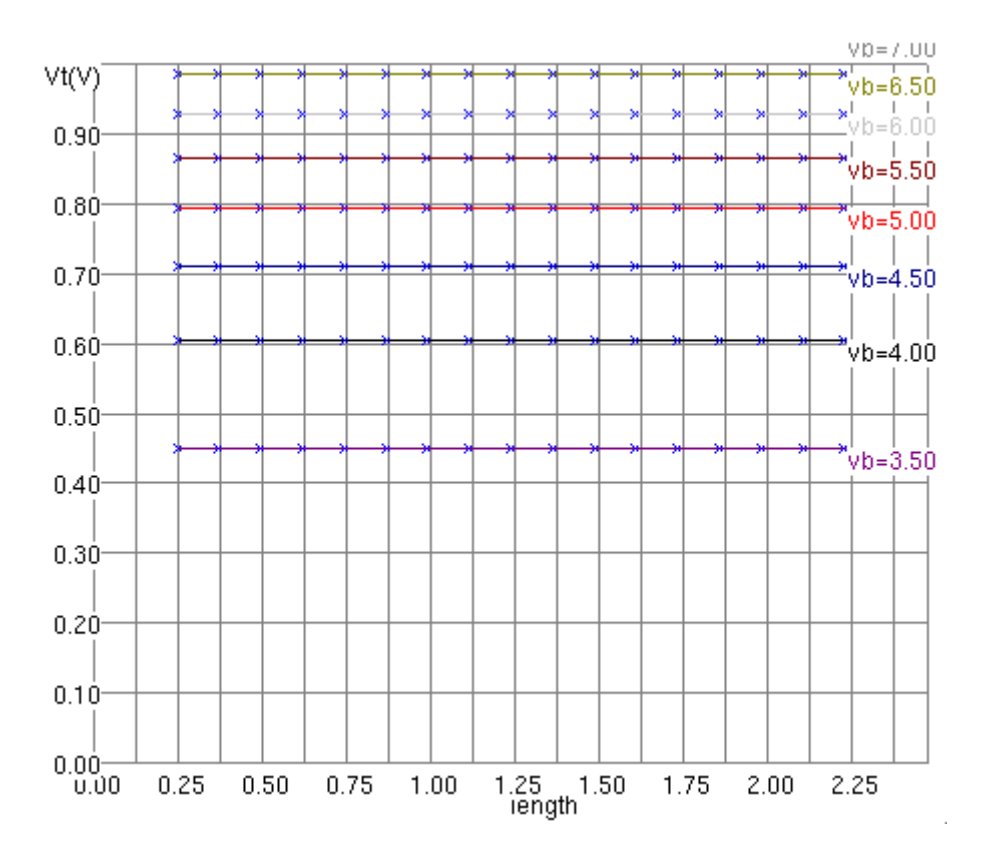

<span id="page-23-1"></span>FIG. 37 –  $V_{TH}$  pour un transistor P-MOS  $10 \times 0, 25 \mu$ m, en niveau 3

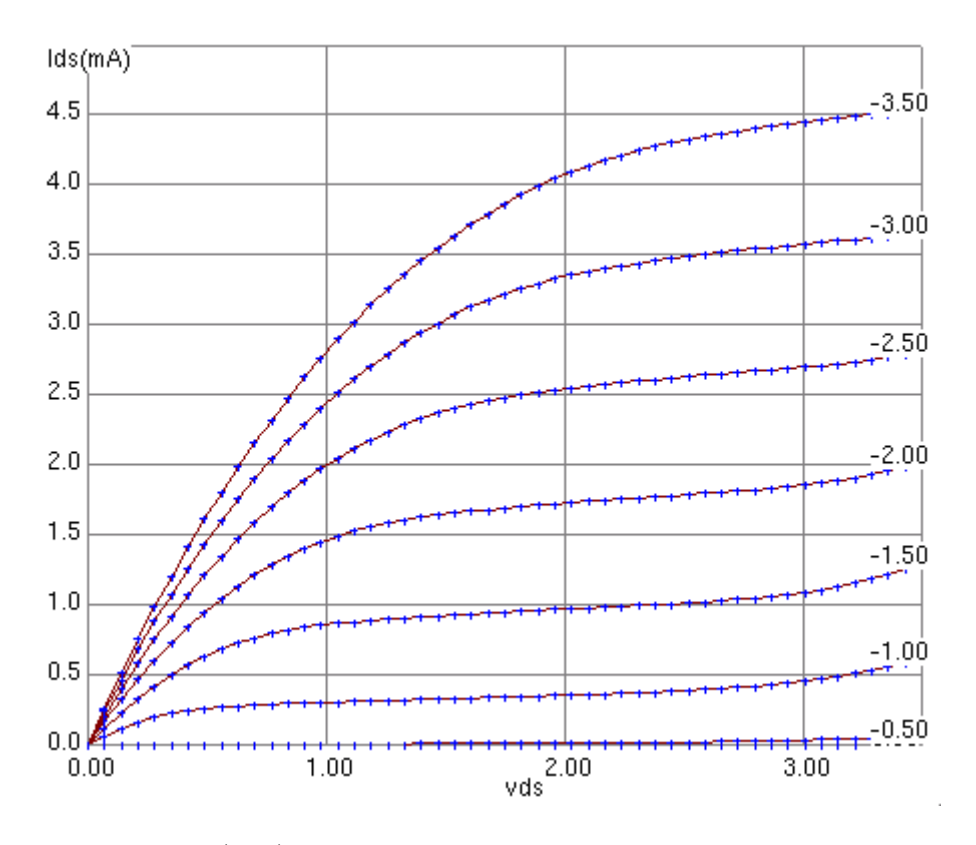

<span id="page-24-0"></span>FIG. 38 –  $I_D(V_{DS})$  pour un transistor P-MOS  $10 \times 0, 25 \mu$ m, en BSIM 4

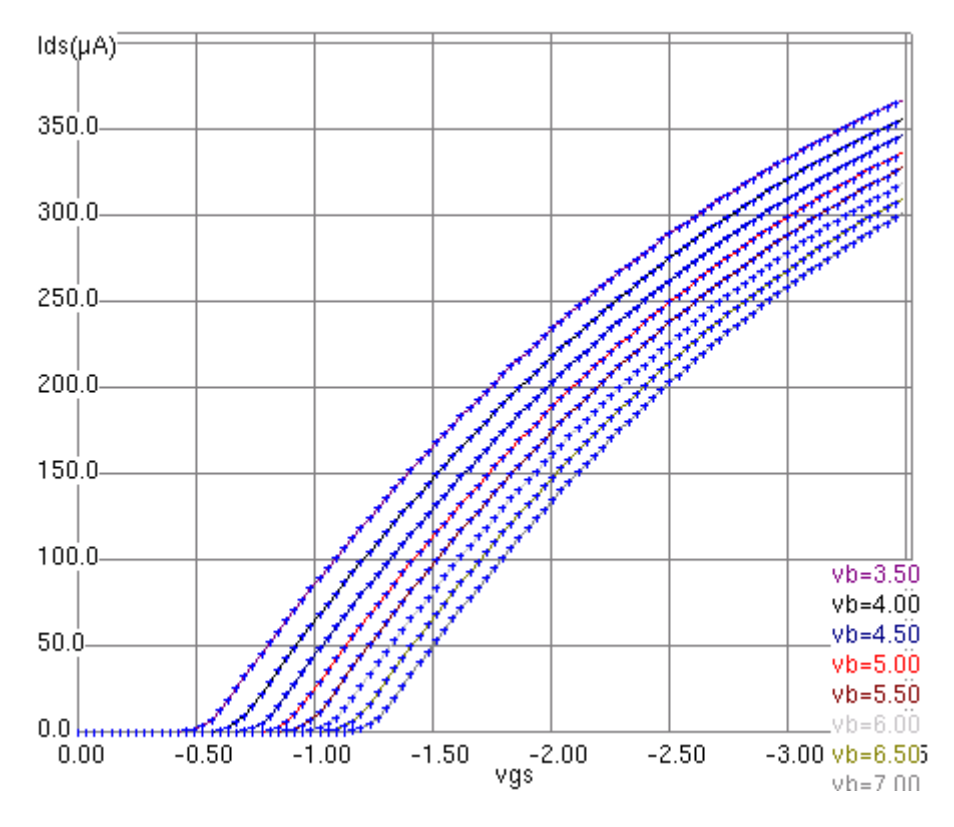

<span id="page-24-1"></span>FIG. 39 –  $I_D(V_{GS})$  pour un transistor P-MOS  $10 \times 0, 25 \mu$ m, en BSIM 4

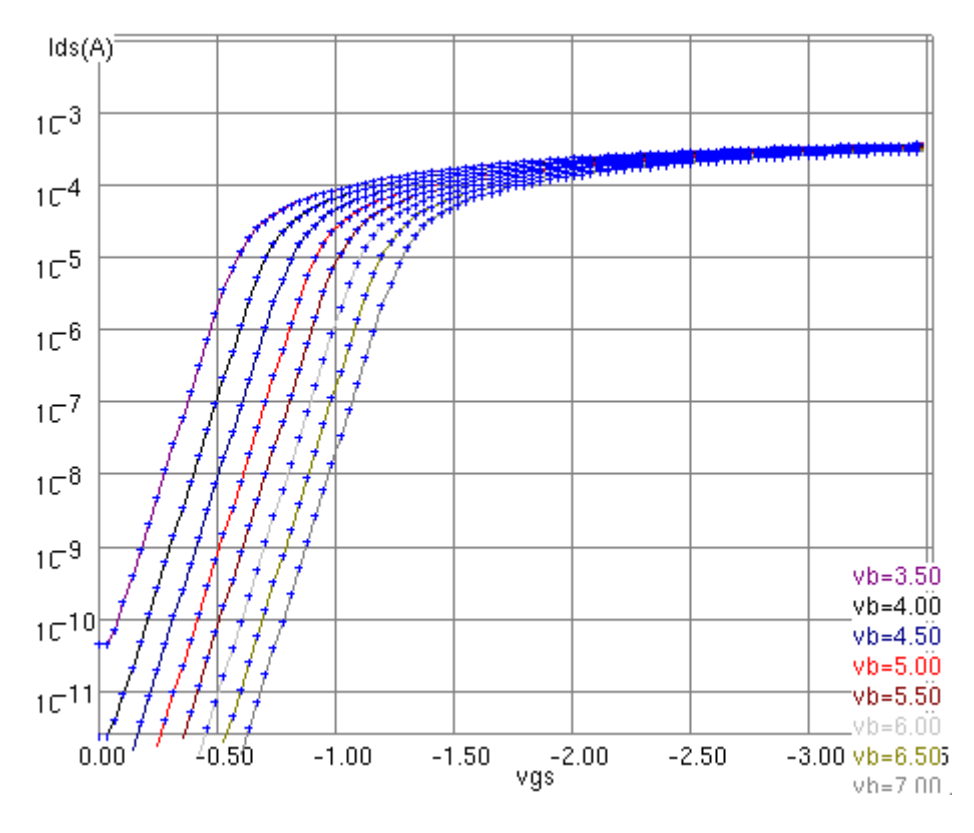

<span id="page-25-1"></span>FIG.  $40 - I_D(\exp(V_{GS}))$  pour un transistor P-MOS  $10 \times 0, 25 \mu$ m, en BSIM 4

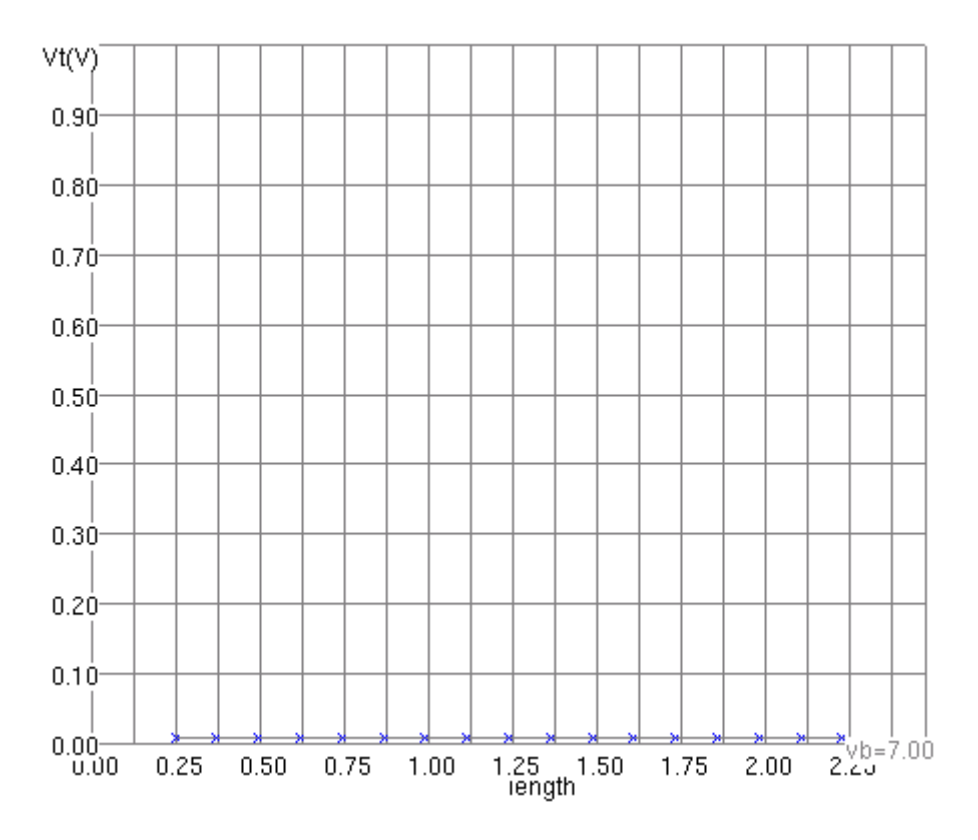

<span id="page-25-0"></span>FIG. 41 –  $V_{TH}$  pour un transistor P-MOS  $10 \times 0, 25 \mu$ m, en BSIM 4

#### <span id="page-26-0"></span>**2.5.3 Simulation dynamique**

Afin d'observer les caractéristiques dynamiques de notre transistor P-MOS minimal, nous avons effectué le *montage* de la figure [42.](#page-26-1) Le signal d'entrée est caractérisé par :

- Time Low =  $0.07$  ns;
- Rise Time =  $0,001$  ns;
- Time High =  $0.07$  ns;
- $-$  Fall Time  $= 0,001$  ns.

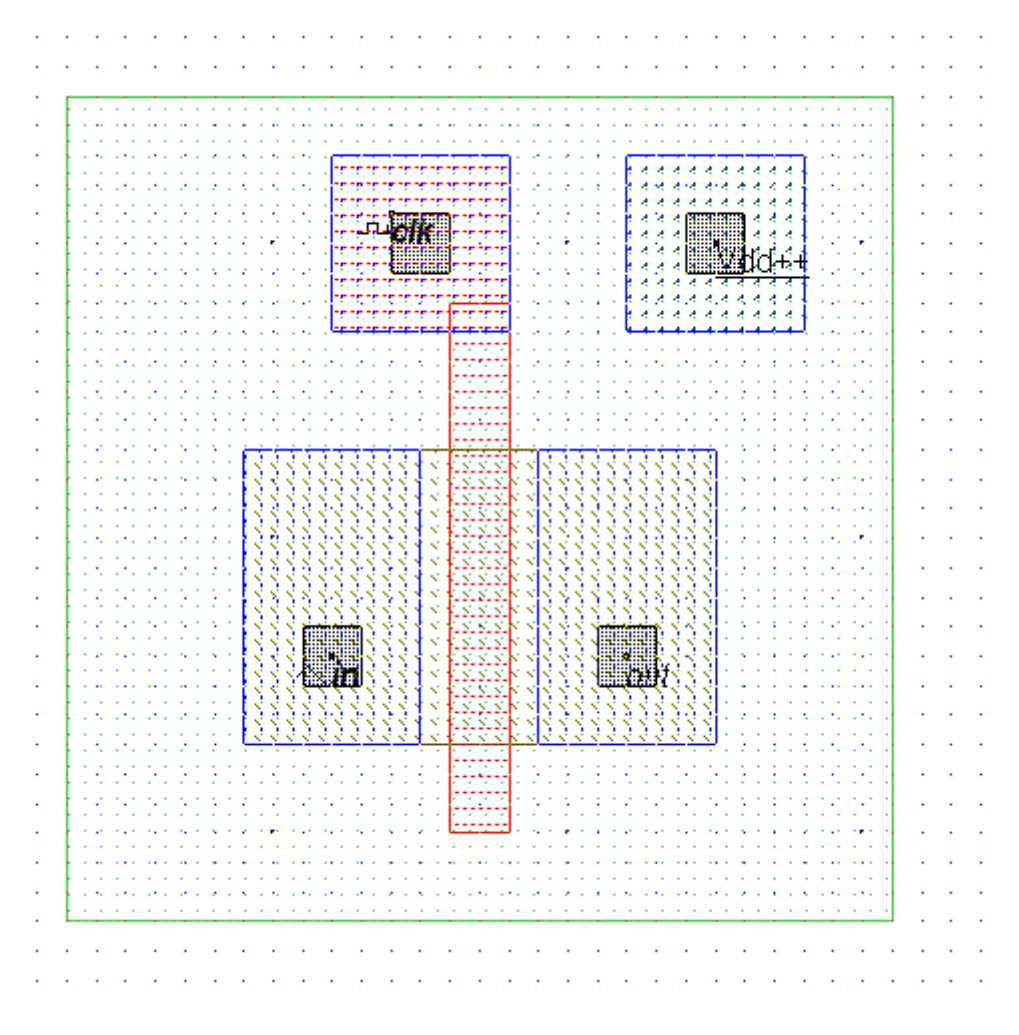

<span id="page-26-1"></span>FIG. 42 – Polarisation d'un transistor P-MOS  $10 \times 0, 25 \mu m$ 

Nous avons alors obtenu le graphique de la figure [43.](#page-27-0) Nous pouvons alors observer le délai de notre transistor, et nous voyons aussi que la tension de sortie n'est pas égale à 0 lorsque l'entrée est à 0, mais est égale à  $V_{TH}$ .

Lorsque la grille est au niveau haut, le signal sur le drain ne traverse pas le transistor. Par contre en appliquant un niveau bas sur la grille, le signal sur le drain traverse le transistor. Nous pouvons remarquer que sur la source, le niveau bas vaut  $V_{TH}$  et non pas  $V_{SS}$ . Le P-MOS est donc lui aussi un mauvais interrupteur car il ne laisse pas passer le niveau bas correctement. De la même manière que pour le transistor N-MOS, nous pouvons observer sur la figure [44,](#page-27-1) des effets capacitifs sur le transistor P-MOS.

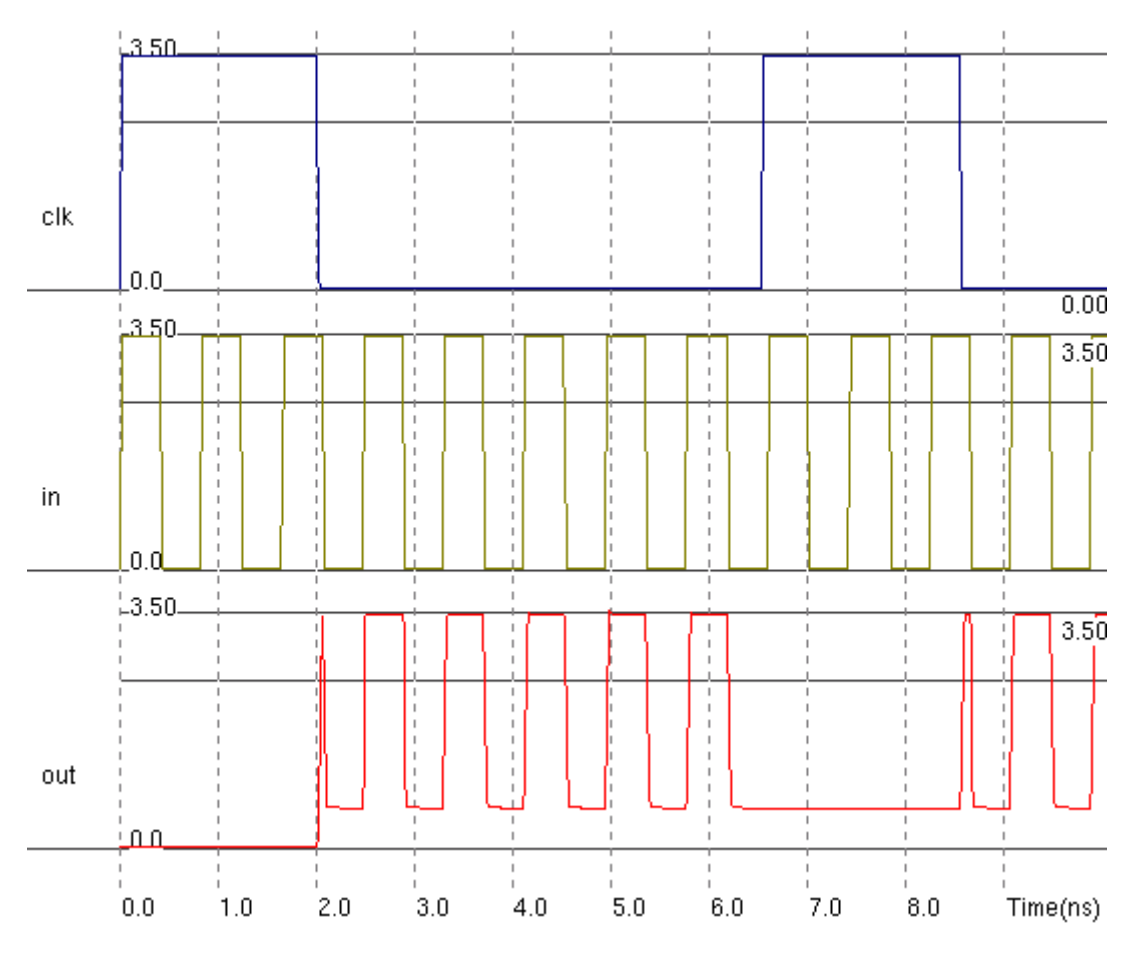

<span id="page-27-0"></span>FIG. 43 – Transistor P-MOS  $10\times0, 25\mu{\rm m}$  en commutation

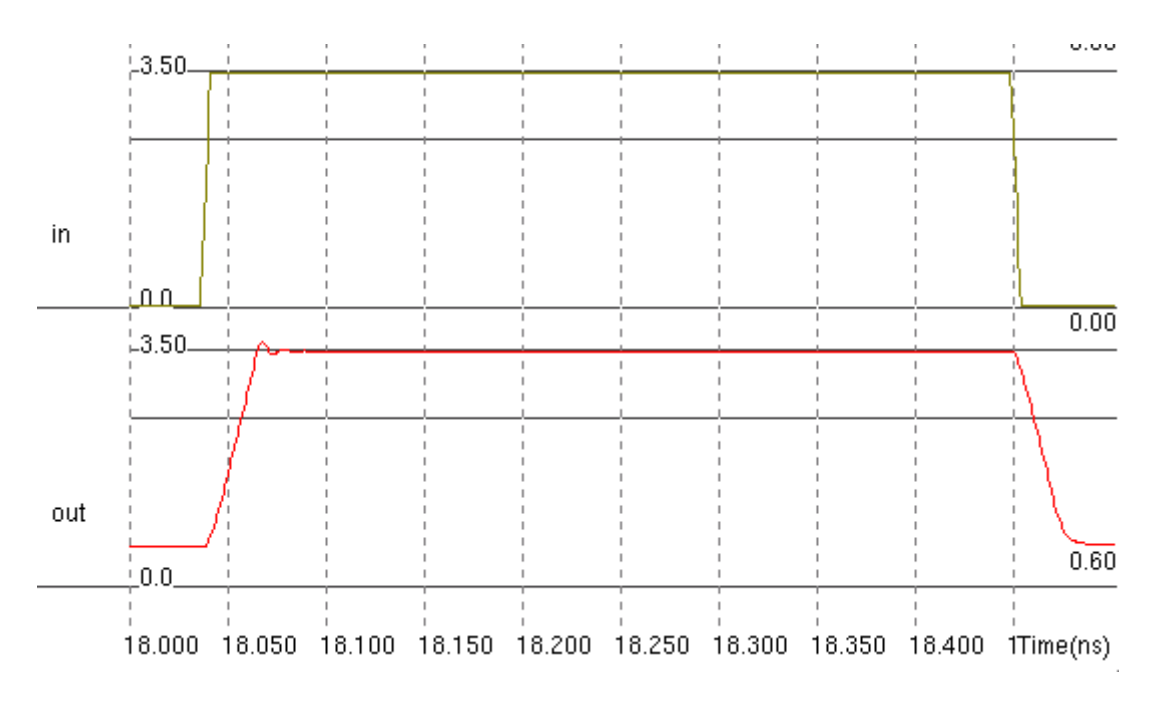

<span id="page-27-1"></span>FIG. 44 – Effets capacitifs d'un transistor P-MOS  $10 \times 0$ ,  $25 \mu$ m en commutation

#### <span id="page-28-0"></span>**2.5.4 Conclusions**

Nous pouvons donc tirer les mêmes conclusions que pour le transistors N-MOS.

L'une des principale différence avec le P-MOS, mise à part son fonctionnement, est le fait que  $I_{DS_{\text{max}}}$  et  $V_{TH}$  sont deux fois plus petit par rapport à un transistor N-MOS de taille égale. Il faudra donc faire attention lorsque l'on souhaitera avoir une porte utilisant les deux types de transistors, si on souhaite avoir un fonctionnement symétrique. Nous aurons un exemple à la section [2.7.](#page-29-0)

#### <span id="page-28-1"></span>**2.6 Rappels sur la logique C-MOS**

Comme nous l'avons vu à la section [2.4.5,](#page-15-1) nous pourrions utiliser un simple transistor N-MOS pour réaliser un inverseur logique, mais comme nous l'avons signalé un tel montage consommerait enorm ement de courant lorsque le transistor serait passant (court-circuit entre le Drain à  $V_{DD}$  et la source à 0 V), sans parler du fait que le signal d'entrée ne serait pas totalement retransmit <sup>[6](#page-28-2)</sup>. L'intérêt de la logique C-MOS est qu'une porte logique ne consomme du courant uniquement lors de la commutation. Cela est réalisable en *reliant* la fonction logique à des transistors N-MOS et en y branchant le *complémentaire* <sup>[7](#page-28-3)</sup> réalisé avec des transistors P-MOS, comme nous pouvons le voir à la figure [45.](#page-28-4) Cela permet de n'avoir aucun courant qui circule lorsque la porte est inactive, tout comme lorsqu'elle est activée ! De plus, en logique C-MOS, nous faire seulement des portes logiques inverseuses, ce qui veut dire que lorsque l'on souhaite avoir la fonction  $f(A, B, C)$ , on réalisera la fonction  $\overline{f(A, B, C)}$  suivi d'un inverseur logique.

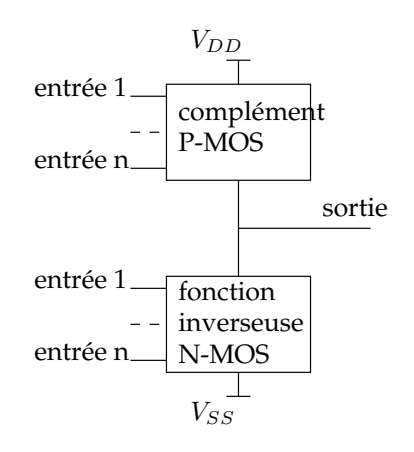

<span id="page-28-4"></span>FIG. 45 – Principe de la logique C-MOS

Nous définissons le complémentaire d'une fonction logique par :

– lorsque l'on a une branche série, son complémentaire est une branche parallèle;

- lorsque l'on a une branche parallèle, son complémentaire est une branche série ;
- lorsque l'on a un transistor N-MOS, son complementaire est un transistor P-MOS. ´

En conséquence, nous réaliserons un inverseur logique C-MOS avec un transistor N-MOS et avec son complémentaire, un transistor P-MOS. Nous aurons des exemples bien plus pertinents aux sections [2.10,](#page-46-0) [2.9,](#page-43-0) [2.11](#page-48-0) et [90,](#page-52-1) qui traitent de fonctions logiques plus complexes.

<span id="page-28-2"></span><sup>&</sup>lt;sup>6</sup>pour rappel, à la section [2.4.4,](#page-15-0) lorsque  $V_e = V_{DD}$  on a  $V_s = V_{DD} - V_{TH}$ .

<span id="page-28-3"></span><sup>&</sup>lt;sup>7</sup>aucun rapport avec la logique complémentaire.

#### <span id="page-29-0"></span>**2.7 Inverseur**

#### <span id="page-29-1"></span>2.7.1 Schéma et principe de fonctionnement

Regardons le principe de fonctionnement de l'inverseur logique C-MOS. Il fonctionne principalement avec deux valeurs d'entrée :

 $V_e = 0$  **:** –  $V_{GS_N} = 0$ , alors le transistor N est bloqué, donc  $I_{DS_N} = 0$ ;  $-V_{SG_P} = V_{DD} > V_{TH}$ , alors le transistor P conduit, mais  $I_{DS_P} = I_{DS_N} = 0$ . Comme nous pouvons finalement le voir sur la figure  $47$ ,  $V_s = V_{DD}$ .

 $V_e = V_{DD}$ : –  $V_{SG_P} = 0$ , alors le transistor P est bloqué, donc  $I_{DS_P} = 0$ ;  $-V_{GS_N} = V_{DD} > V_{TH}$ , alors le transistor N conduit, mais  $I_{DS_N} = I_{DS_P} = 0$ . Nous somme donc dans la situation de la figure [46,](#page-29-4) où  $V_s = 0$ .

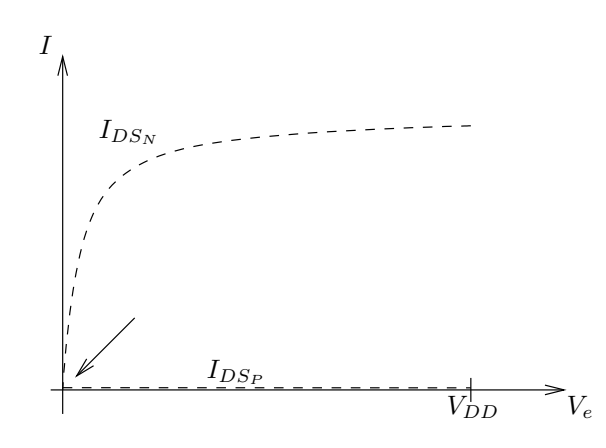

<span id="page-29-4"></span>FIG. 46 – Caractéristique de l'inverseur pour  $V_e = V_{DD}$ 

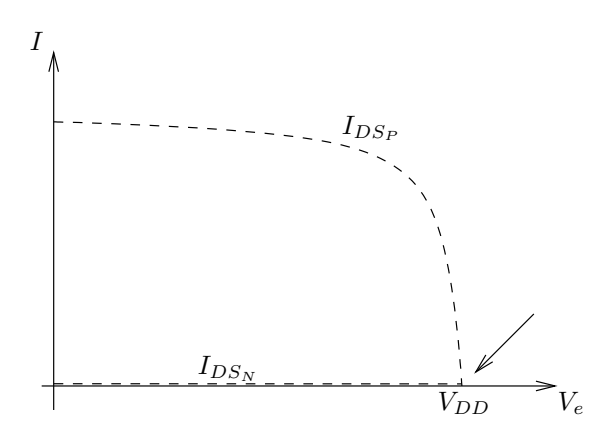

<span id="page-29-3"></span>FIG. 47 – Caractéristique de l'inverseur pour  $V_e = 0$ 

Cependant, il n'est pas forcément nécessaire que  $V_e$  soit strictement égale à 0V ou  $V_{DD}$ , puisque l'inverseur *régénère* le signal si l'entrée est dans sa marge de bruit. Nous pouvons effectivement observer la figure [48](#page-30-0) que lorsque  $V_e = V_{DD} - \epsilon$ ,  $V_s = 0$ V. On dit que le signal est régénéré... Pour définir la marge de bruit, il faut observer les points où les tangentes de la fonction de transfert sont égales à  $-1$ .

#### <span id="page-29-2"></span>**2.7.2 Dessin et masques**

Notre inverseur est dessiné à la figure [49.](#page-30-1)

Les étapes de fabrication d'un inverseur à partir des masques sont présentées de la figure [50](#page-31-0) à la figure [65.](#page-38-0)

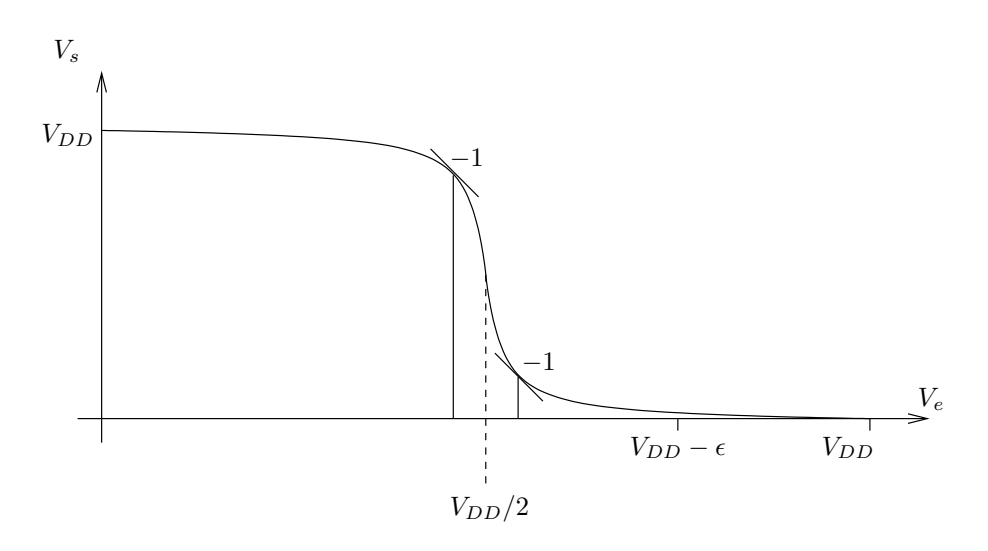

<span id="page-30-0"></span>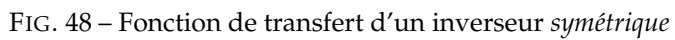

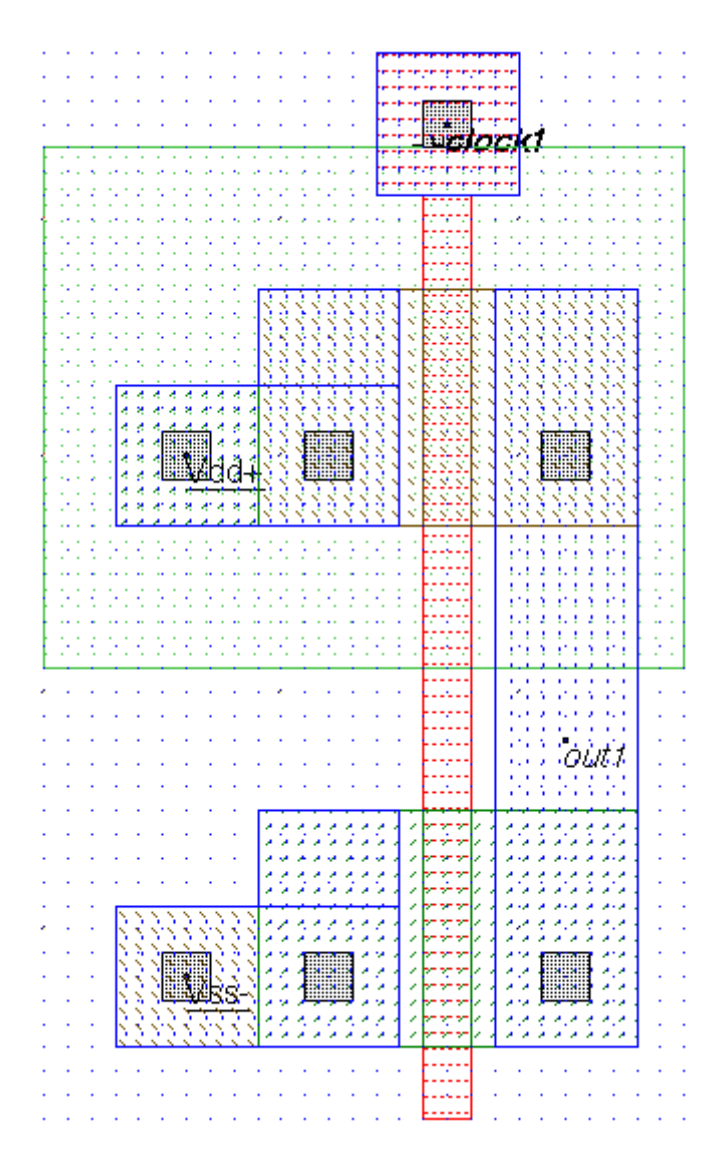

<span id="page-30-1"></span>FIG. 49 - Dessin de notre inverseur

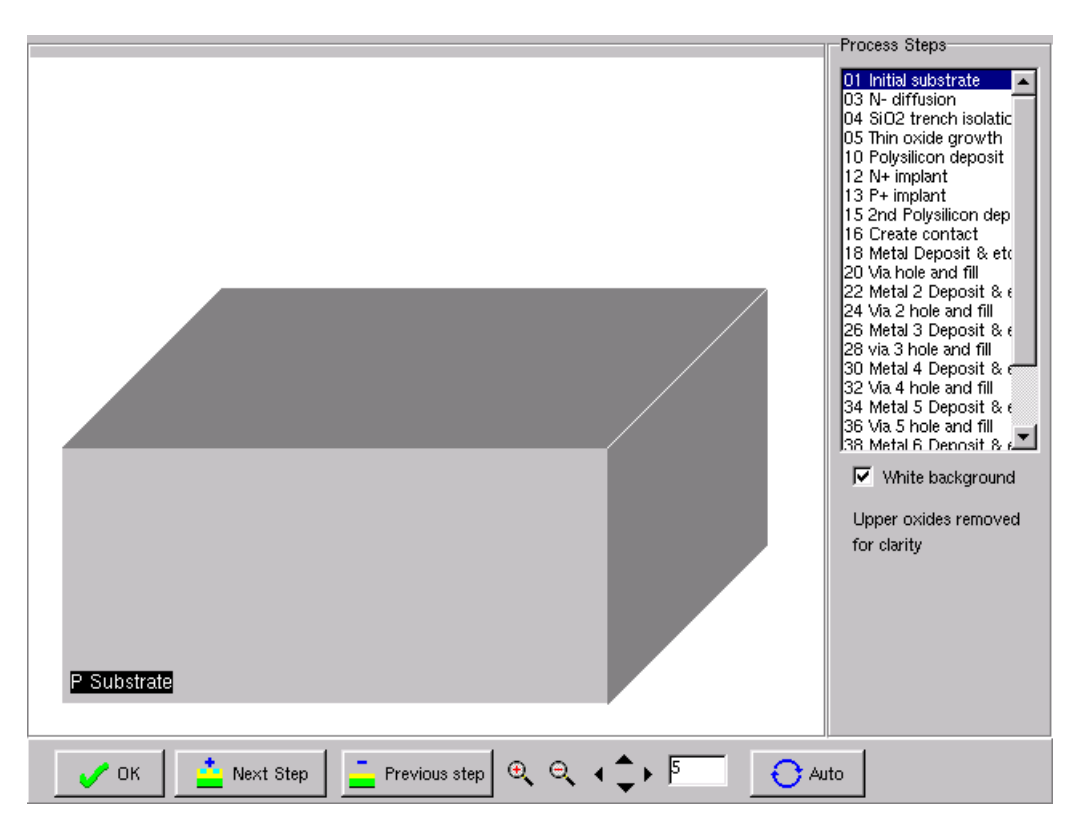

<span id="page-31-0"></span>FIG. 50 - Substrat brute

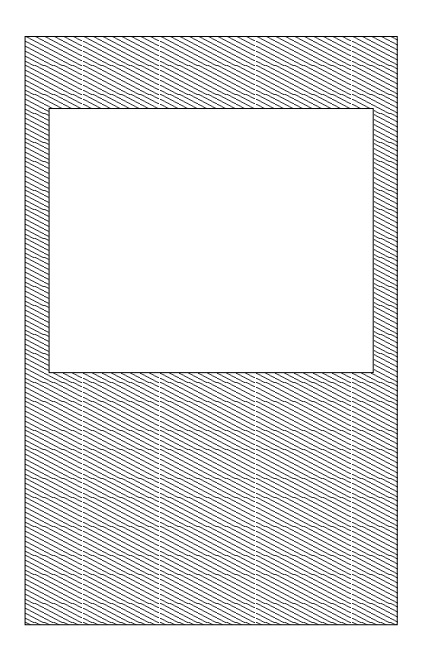

<span id="page-31-1"></span>FIG. 51 – Masque pour la création du puits  $N^-$ 

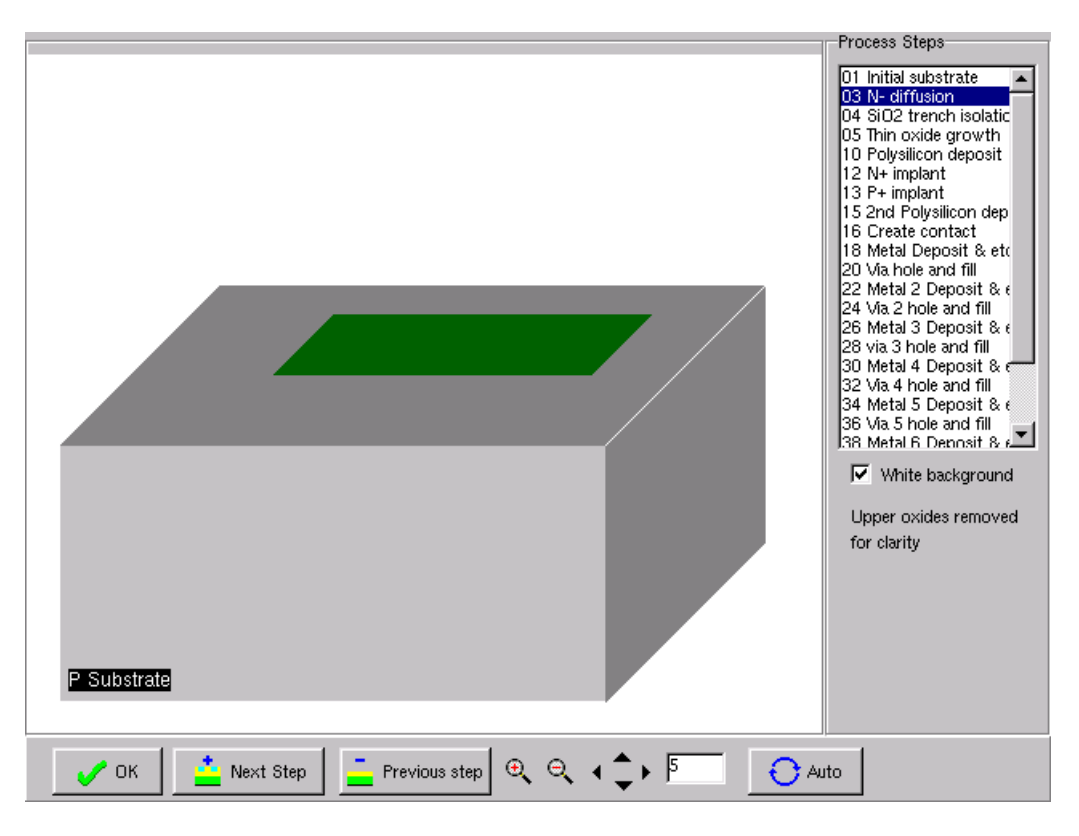

<span id="page-32-0"></span>FIG. 52 – Création du puits  $N^-$  pour le transistor P-MOS

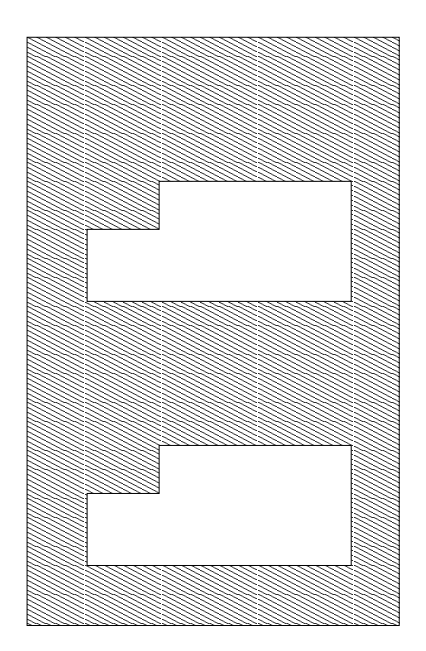

<span id="page-32-1"></span>FIG. 53 - Masque pour l'isolant et la fine couche d'oxyde

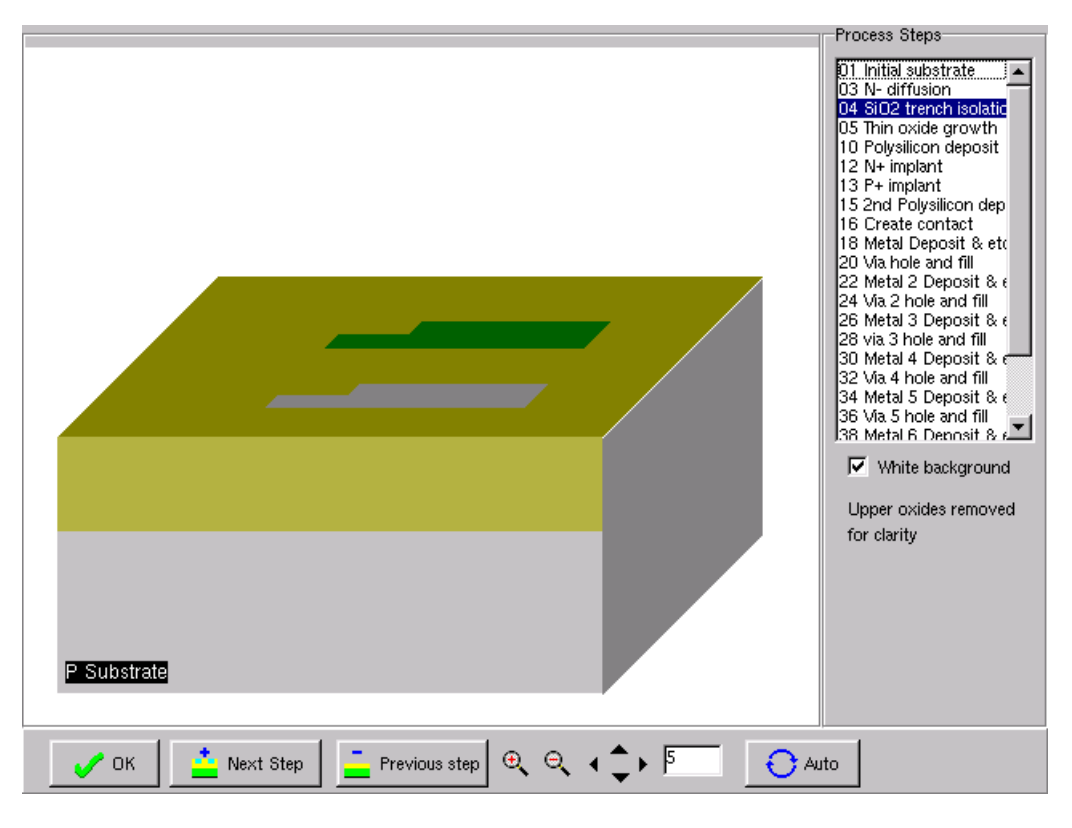

<span id="page-33-0"></span>FIG. 54 – Dépôt de l'isolant ( $S_iO_2$ )

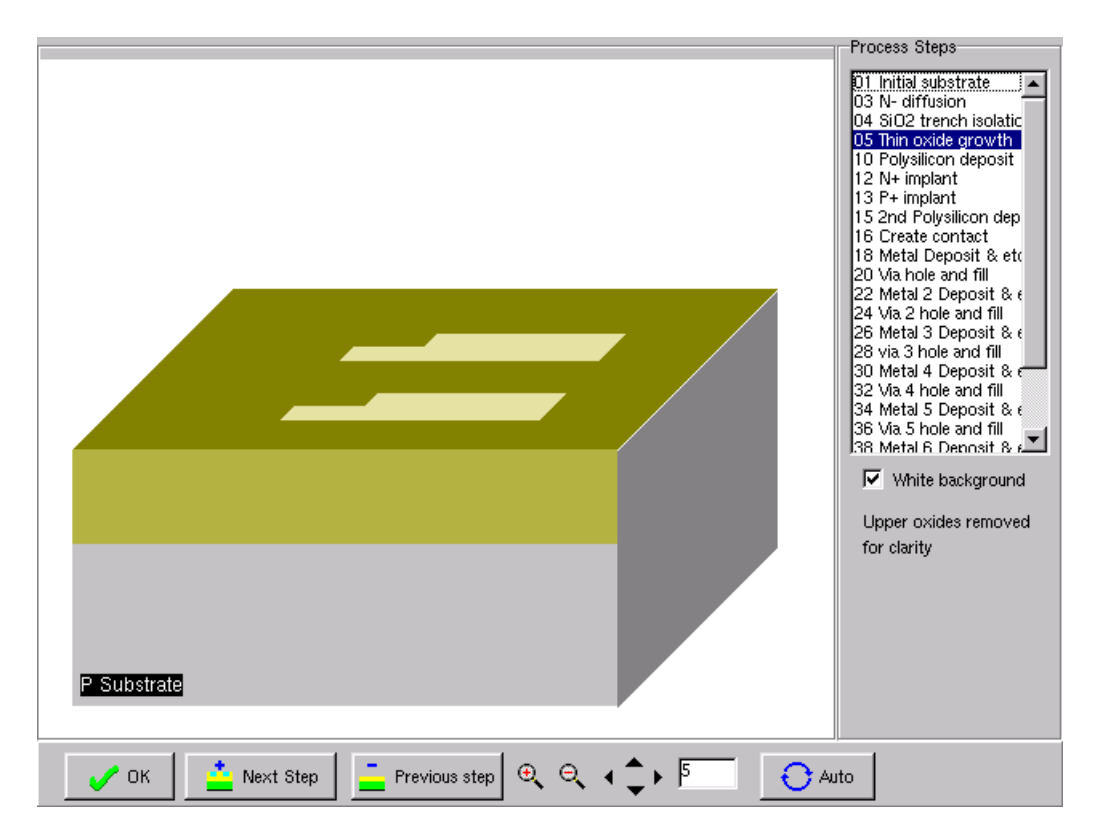

<span id="page-33-1"></span>FIG. 55 – Dépôt d'une fine couche d'oxyde

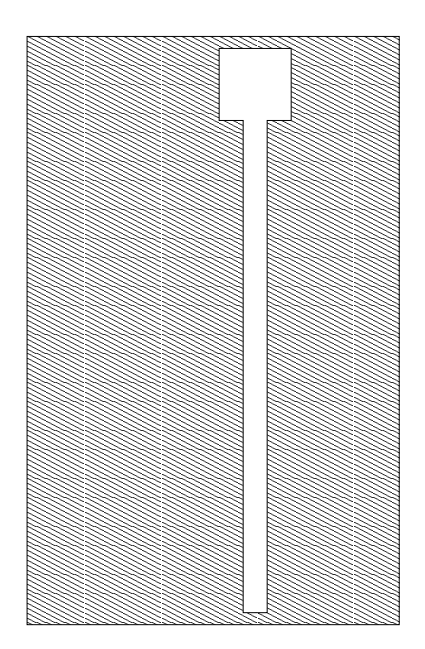

FIG. 56 - Masque pour le poly-silicium

<span id="page-34-0"></span>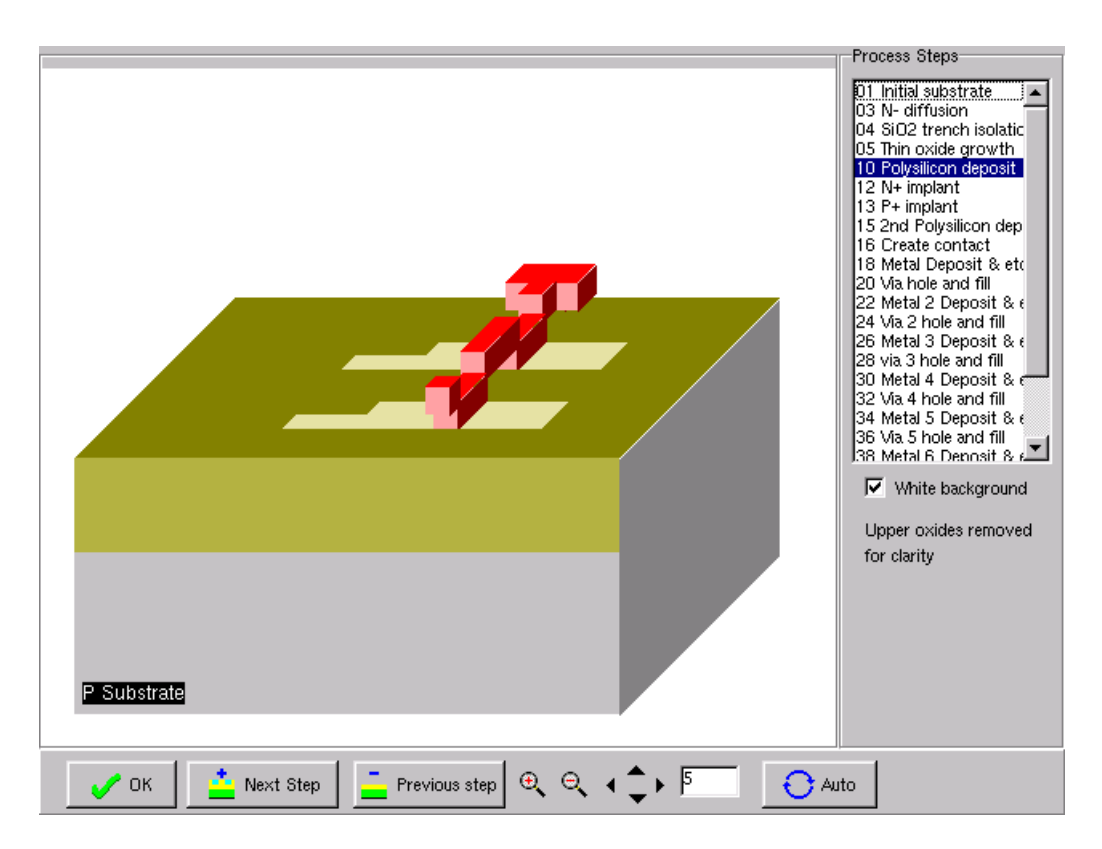

<span id="page-34-1"></span>FIG. 57 - Dépôt du poly-silicium

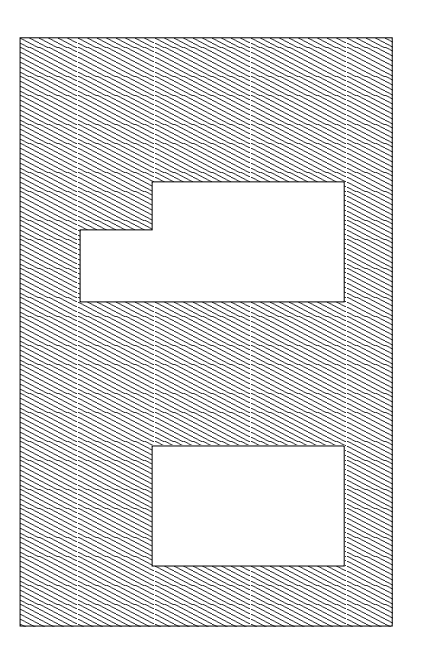

<span id="page-35-0"></span>FIG. 58 – Masque pour les jonctions  $N^+$ 

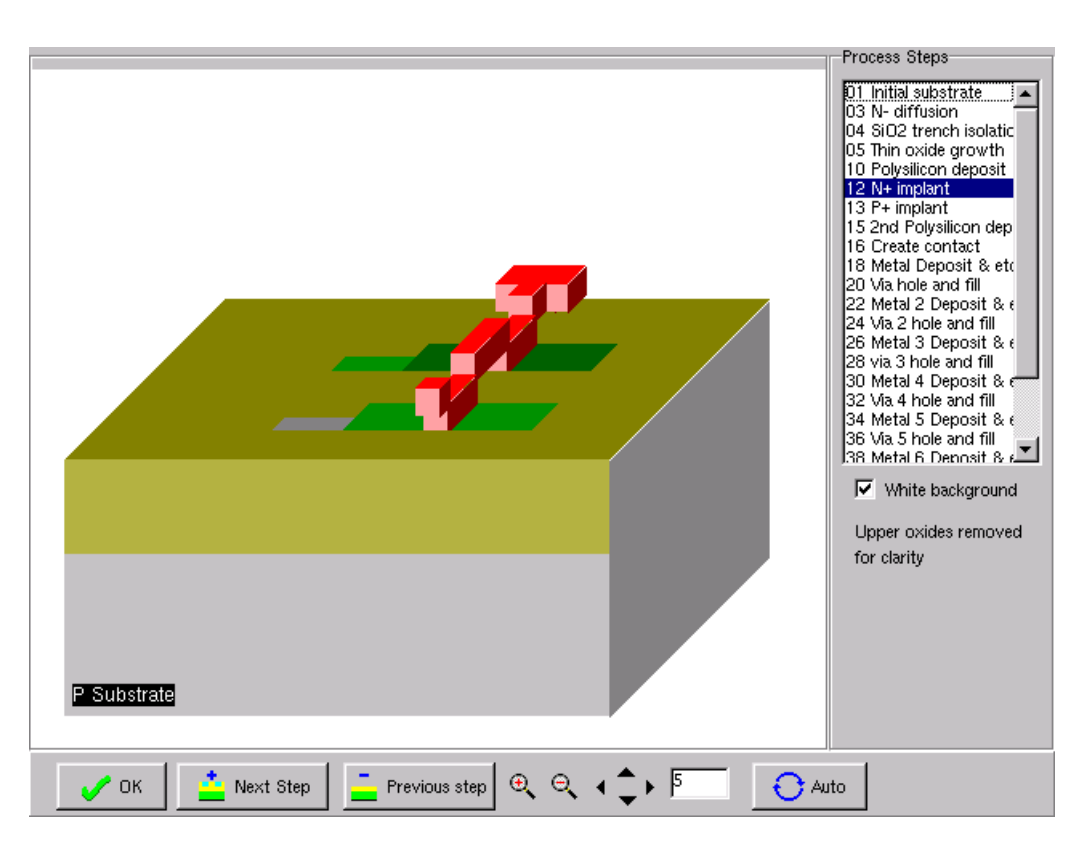

<span id="page-35-1"></span>FIG. 59 – Implant des jonctions  $N^+$ 

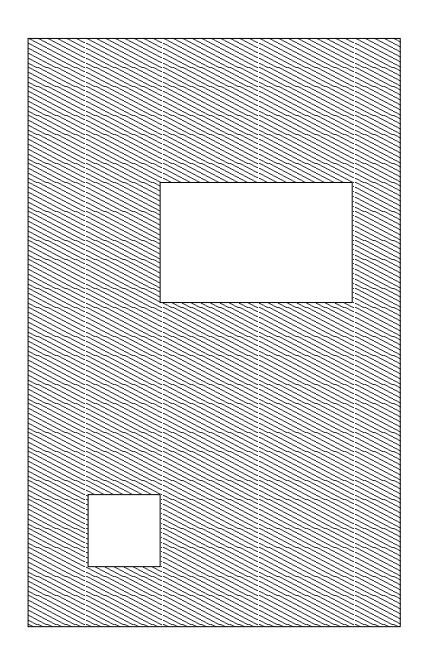

<span id="page-36-0"></span>FIG. 60 – Masque pour les jonctions  $P^+$ 

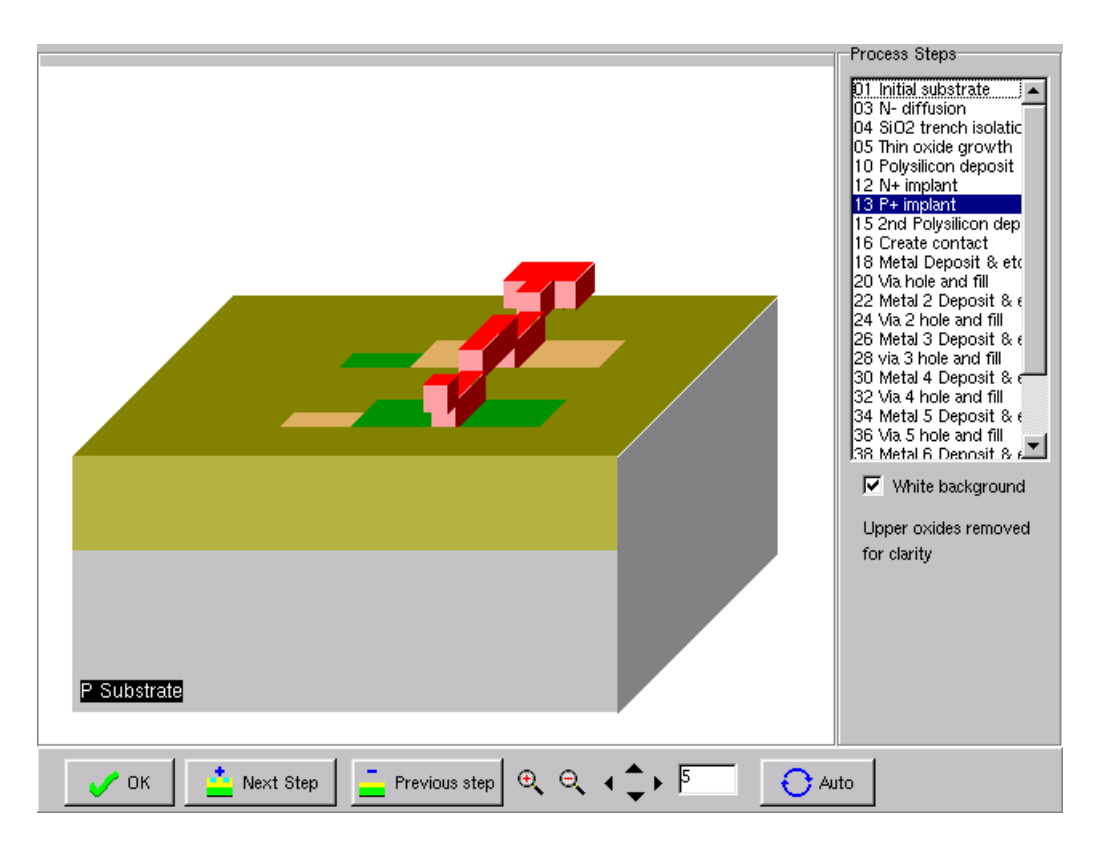

<span id="page-36-1"></span>FIG. 61 – Implant des jonctions  $P^+$ 

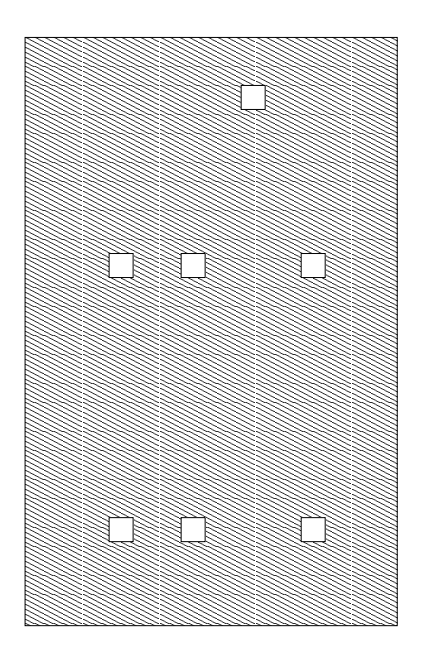

<span id="page-37-0"></span>FIG. 62 - Masque pour les vias entre le poly-silicium et le niveau 1

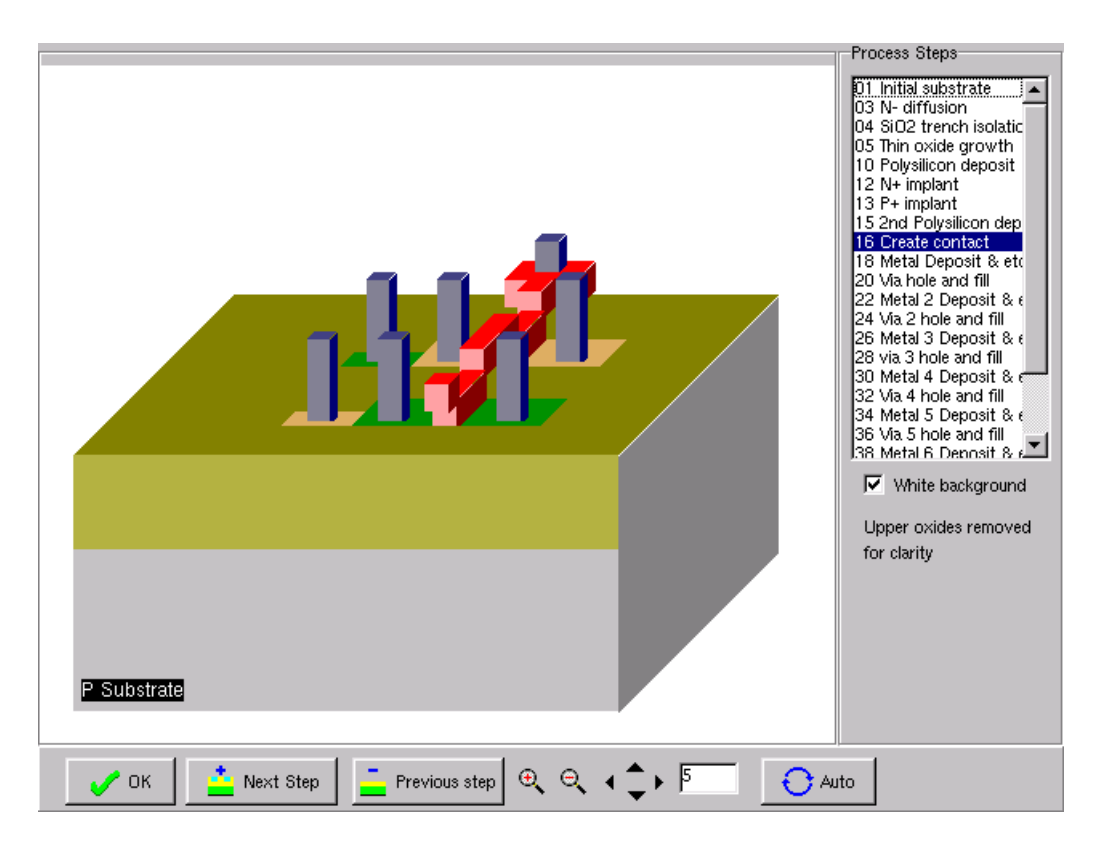

<span id="page-37-1"></span>FIG. 63 - Création des vias entre le poly-silicium et le niveau 1

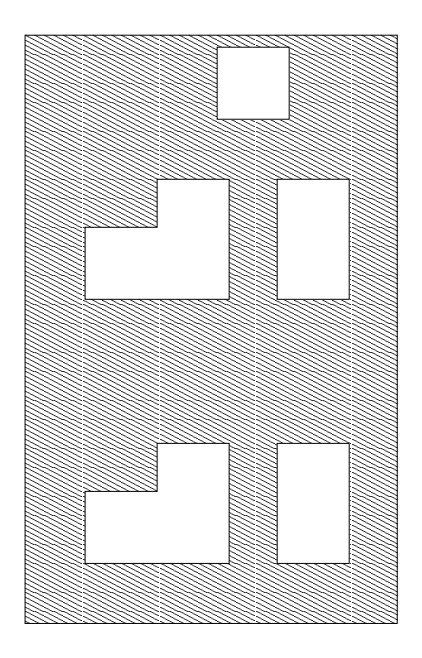

<span id="page-38-1"></span>FIG. 64 - Masque pour les contacts en métal de niveau 1

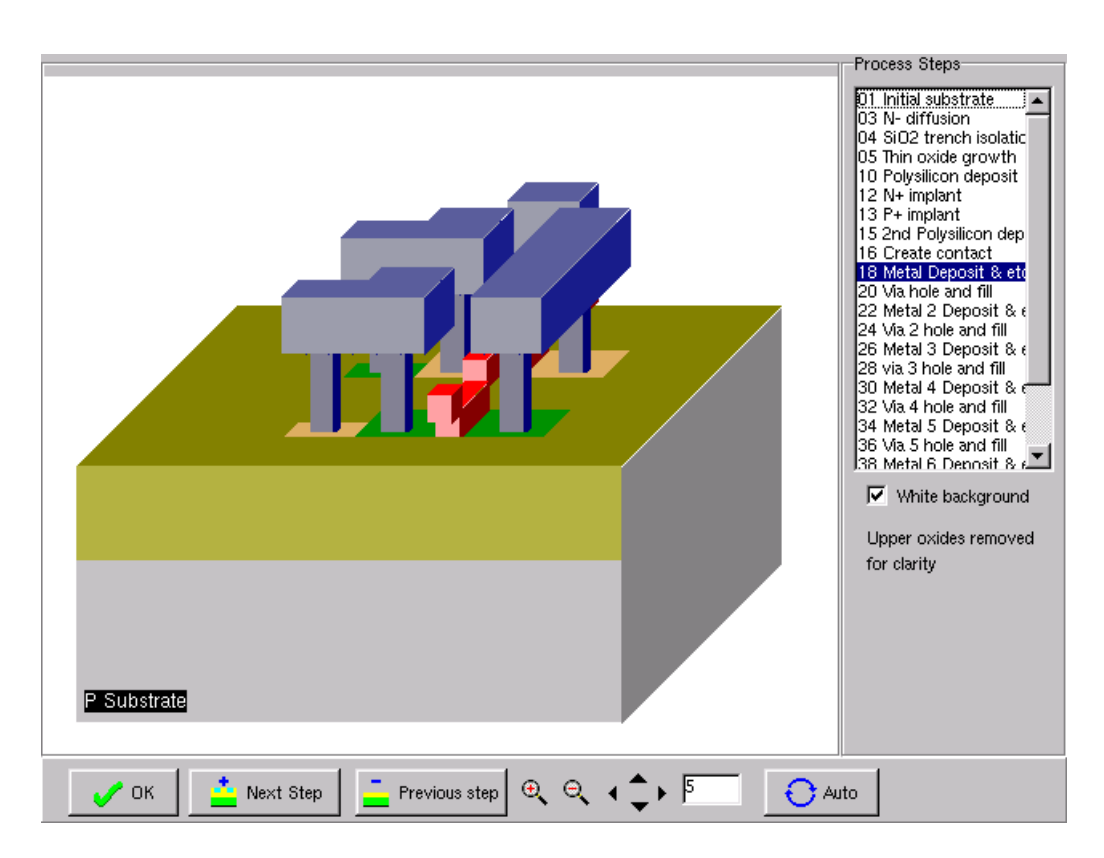

<span id="page-38-0"></span>FIG. 65 - Création des contacts en métal de niveau 1

#### <span id="page-39-0"></span>**2.7.3 Simulation dynamique**

La figure [66](#page-39-2) nous donne le délai de notre inverseur. Nous pouvons observé qu'il est de l'ordre de 11 ps lors de la monté et de 18 ps lors de la descente.

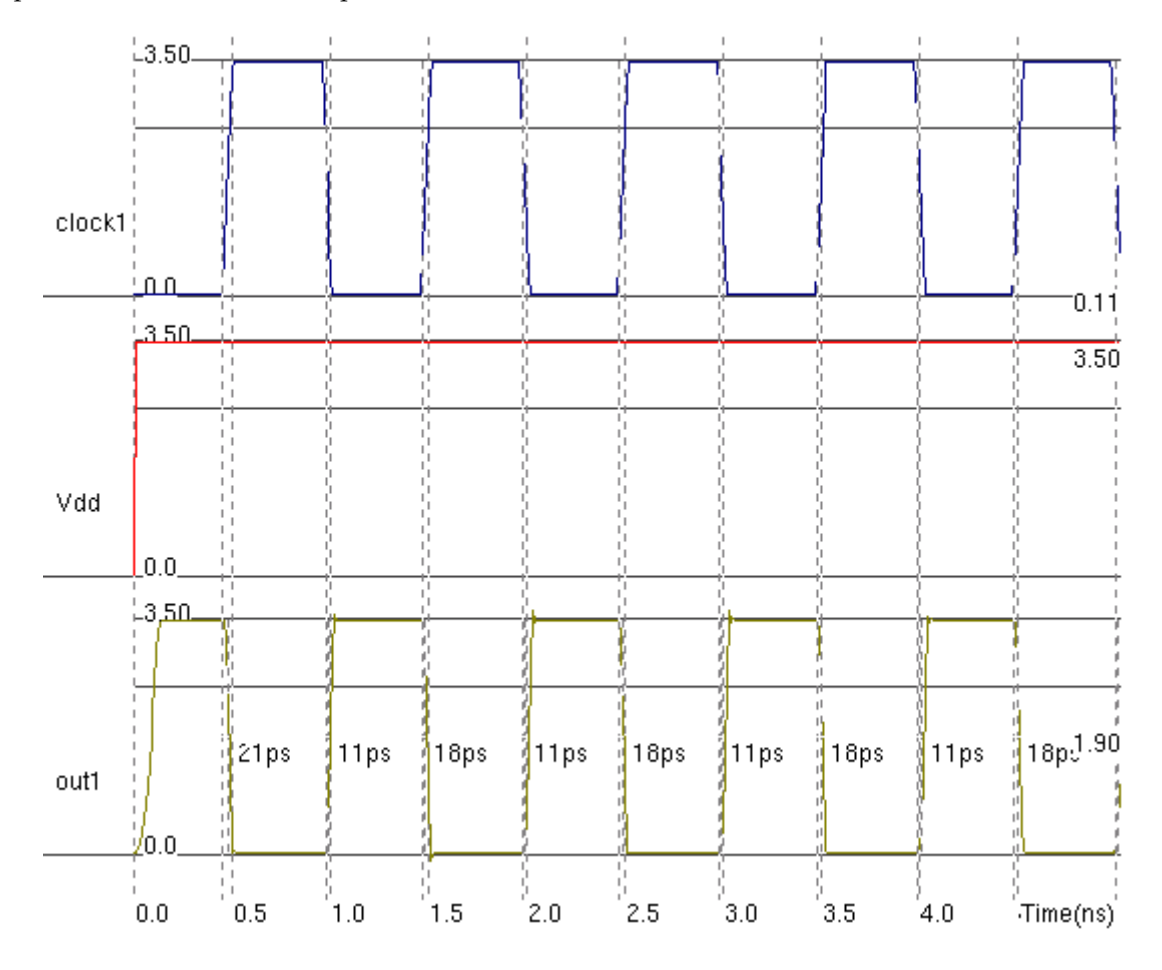

<span id="page-39-2"></span>FIG. 66 – Simulation de notre inverseur

Nous pouvons observer sur la figure [67](#page-40-0) des pics de courant de l'ordre de 0, 4 mA lors de la monte et ´ de l'ordre de 1 mA lors de la descente ! Ces derniers sont dûs au court-circuit qui se produit lorsque les deux transistors sont passant en même temps. Pour diminuer ce phénomène (très consommateur pour des produits fonctionnant sur batterie), il faut un signal d'entrée avec des fronts très rapides.

 $\acute{A}$  la section [2.7.1,](#page-29-1) nous avons supposé que notre inverseur possédait une fonction de transfert symétrique, c'est à dire qui commute à  $V_{DD}/2$ . Dans les faits, notre inverseur possède la fonction de transfert de la figure [68.](#page-40-1)

Pour obtenir une fonction de transfert symétrique, et pour diminuer par la même occasion la différence entre les temps de commutation des transistors N-MOS et P-MOS, il suffit que nos transistor possede ` le même  $I_{D_{\text{max}}}$ . Nous avons vu à la section [1.1.3](#page-3-0) que  $I_{D_{\text{max}}}$  dépend de la longueur du canal. Dans les faits, il faut que le transistor P-MOS est un canal deux a trois fois plus grand que celui du N-MOS, ` puisque la mobilité des trous est deux à trois plus faible que celle des électrons.

#### <span id="page-39-1"></span>**2.7.4 La sortance**

Pour obtenir un inverseur possédant une plus grande sortance, c'est à dire qui soit capable de *charger* un plus grand nombre de porte à sa sortie, il faut soit avoir des transistors de plus grandes tailles, soit en mettre plusieurs en parallèle. Cette dernière est très pratique pour les circuits pré-caractérisés, puisque les transistors N-MOS et P-MOS y sont déjà placés, on ne peut donc pas changer leur taille...

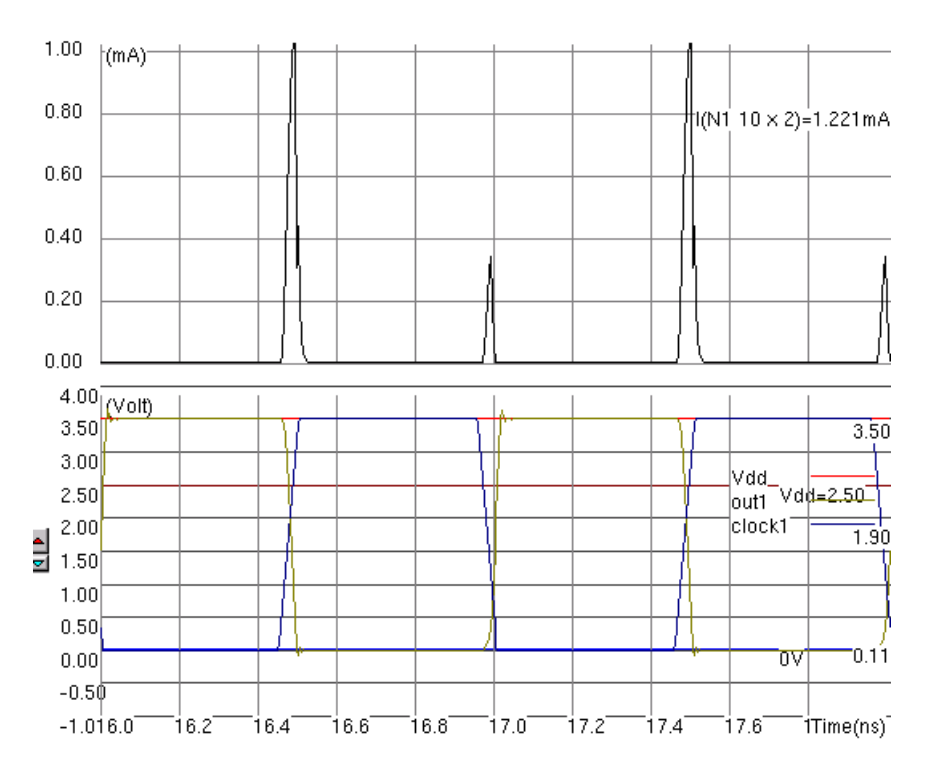

<span id="page-40-0"></span>FIG. 67 – Consommation en courant de notre inverseur

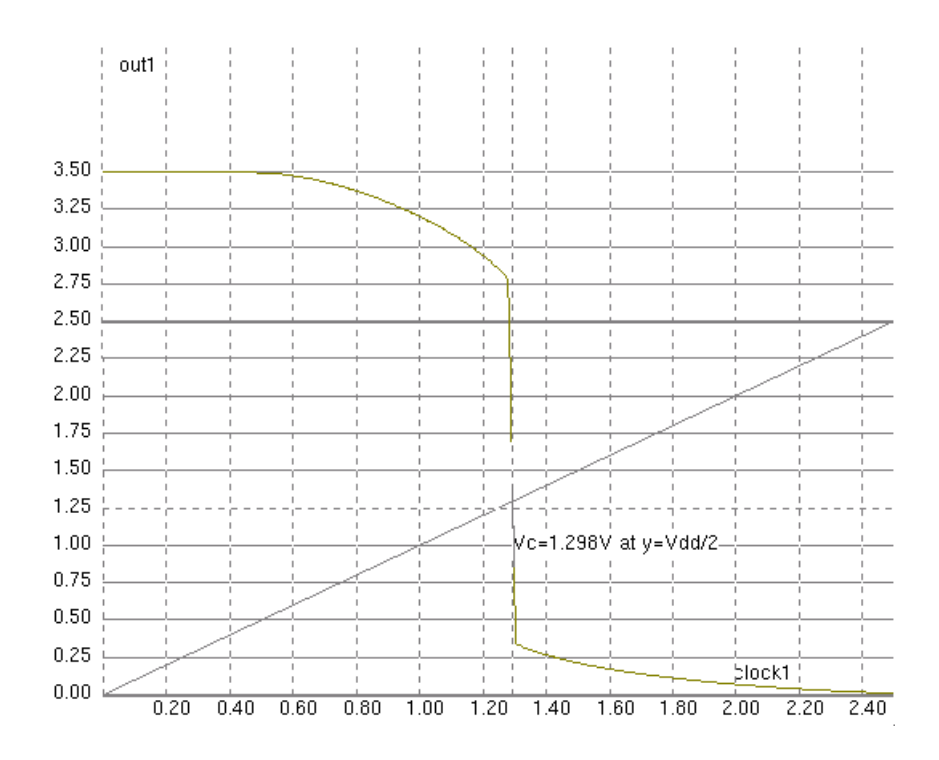

<span id="page-40-1"></span>FIG. 68 – Fonction de transfert de notre inverseur

#### <span id="page-41-0"></span>**2.8 Oscillateur bouclé**

L'oscillateur bouclé, aussi appelé oscillateur en anneaux (Ring Oscillator), consiste à reboucler un nombre impair d'inverseur (en général 257), cela permet de mesurer le temps de propagation d'un inverseur.

Dans notre cas, nous allons re-boucler seulement trois inverseurs, comme on peut le voir à la figure [69.](#page-41-1)

Nous avons alors obtenu la simulation donnée à la figure [70.](#page-42-0) Nous pouvons observer qu'il oscille à une fréquence de plus de 9 GHz ! Cela peut paraître énorme au premier coup d'oeil, mais il ne faut pas oublié qu'il n'y a qu'une charge à chaque inverseur. Dès que l'on met en situation réelle un tel inverseur, sa fréquence va immédiatement chuter en fonction de la charge réelle...

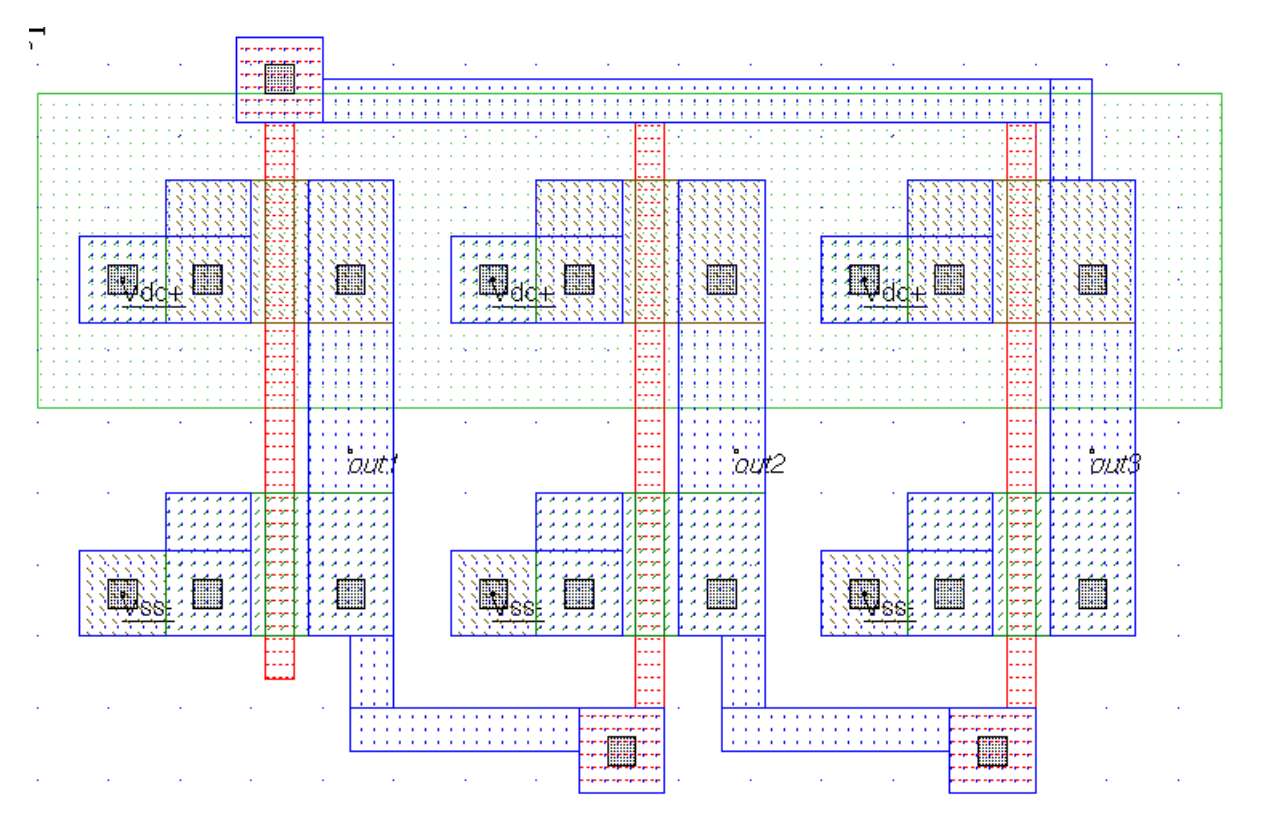

<span id="page-41-1"></span>FIG. 69 – Dessin de notre oscillateur boucle´

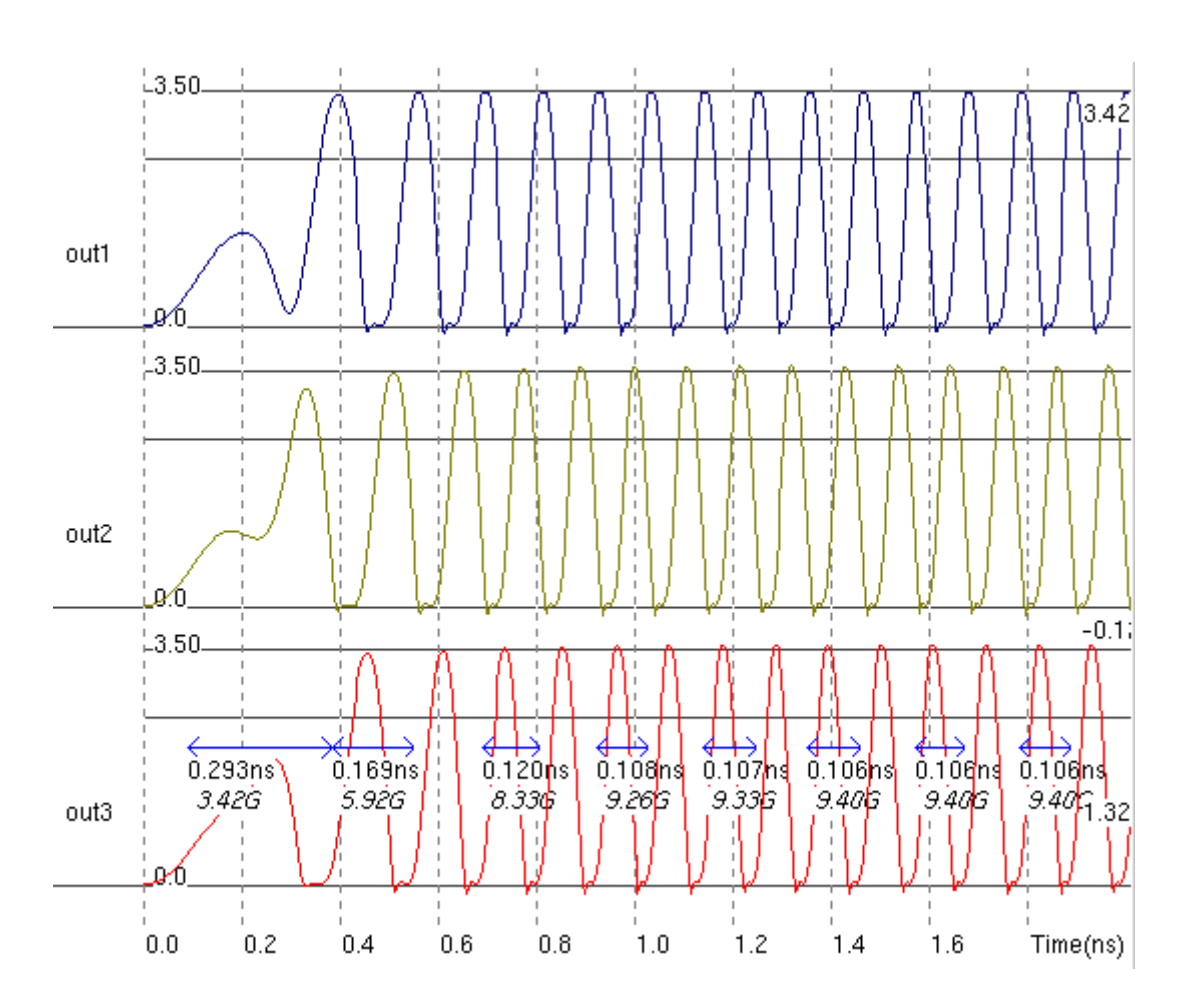

<span id="page-42-0"></span>FIG. 70 - Simulation de notre oscillateur bouclé

#### <span id="page-43-0"></span>**2.9 Porte logique** « **NAND** »

Comme nous l'avons vu à la section [2.6,](#page-28-1) lorsque l'on souhaite réaliser une fonction logique, nous devons aussi réaliser son complémentaire. Ainsi pour faire une porte logique « NAND » nous avons besoin de deux transistors N-MOS en série  $^8$  $^8$  et de deux transistors P-MOS en parallèle  $^9$  $^9$ , comme nous pouvons le voir à la figure [71.](#page-43-3)

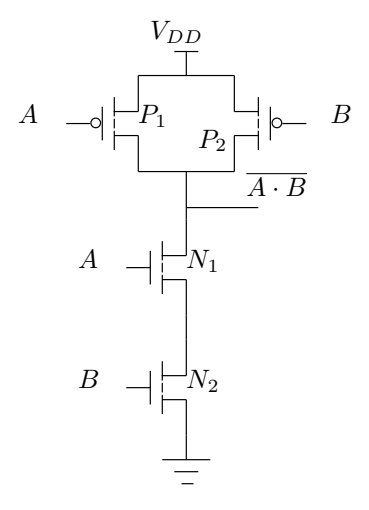

<span id="page-43-3"></span>FIG. 71 – Schéma de la fonction logique « NAND »

La figure [72](#page-43-4) nous donne la table de vérité étendue du « NAND ».

|  |         |         | N2      | Po      |  |
|--|---------|---------|---------|---------|--|
|  | bloqué  | passant | bloqué  | passant |  |
|  | bloqué  | passant | passant | bloqué  |  |
|  | passant | bloqué  | bloqué  | passant |  |
|  | passant | bloqué  | passant | bloqué  |  |

<span id="page-43-4"></span>FIG. 72 – Table de vérité étendue de la fonction logique « NAND » en C-MOS

Le dessin de notre porte «  $NAND$  » est donné à la figure  $75$ .

 $\hat{A}$  la figure [74,](#page-44-0) nous affichons une coupe de notre porte « NAND » dans l'axe des deux transistors de droite.

Nous constatons sur la figure [75](#page-45-0) que le fonctionnement de la porte correspond à la table de vérité.

La figure [76](#page-45-1) nous donne la consommation et le délai lorsque notre porte est chargée par un condensateur de 50 fF. Nous pouvons observé qu'il y a un fort pic de courant lorsque la porte passe d'un niveau haut à un niveau bas. Ce phénomène est de la même origine que celui de la porte inverseuse.

On remarque que le temps de montée de la sortie et le temps de descente sont différents. Ceci s'explique par le fait que :

- à l'état bas, l'impédance de sortie de la porte vaux  $2R_{ON}$  (deux transistors NMOS en série conduisent) ;
- à l'état haut, l'impédance de sortie vaux soit  $R_{ON}$  soit  $R_{ON} / 2$  suivant la valeur des entrées. (un seul transistor PMOS conduit ou les deux) ;

Donc la constante de temps est différente à la montée et à la descente.

<span id="page-43-1"></span><sup>8</sup>pour faire le « AND » logique.

<span id="page-43-2"></span><sup>&</sup>lt;sup>9</sup>pour faire son complémentaire.

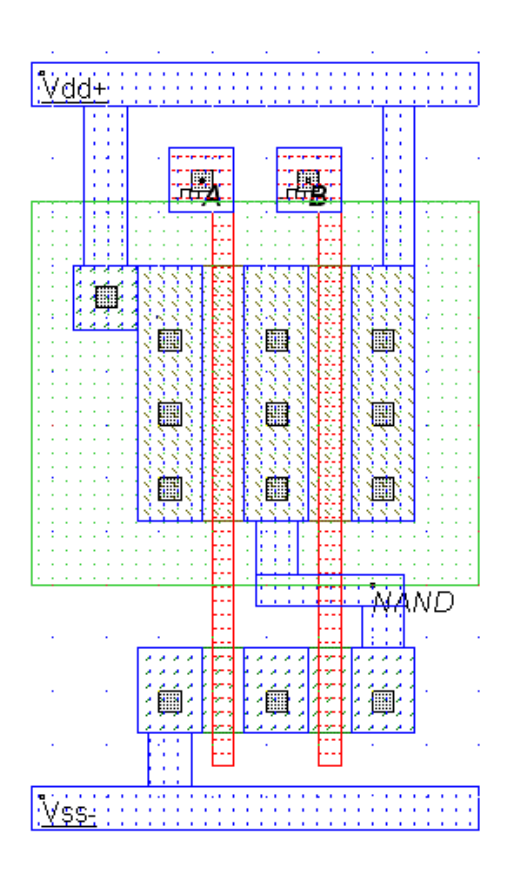

<span id="page-44-1"></span>FIG. 73 – Dessin de notre fonction logique « NAND »

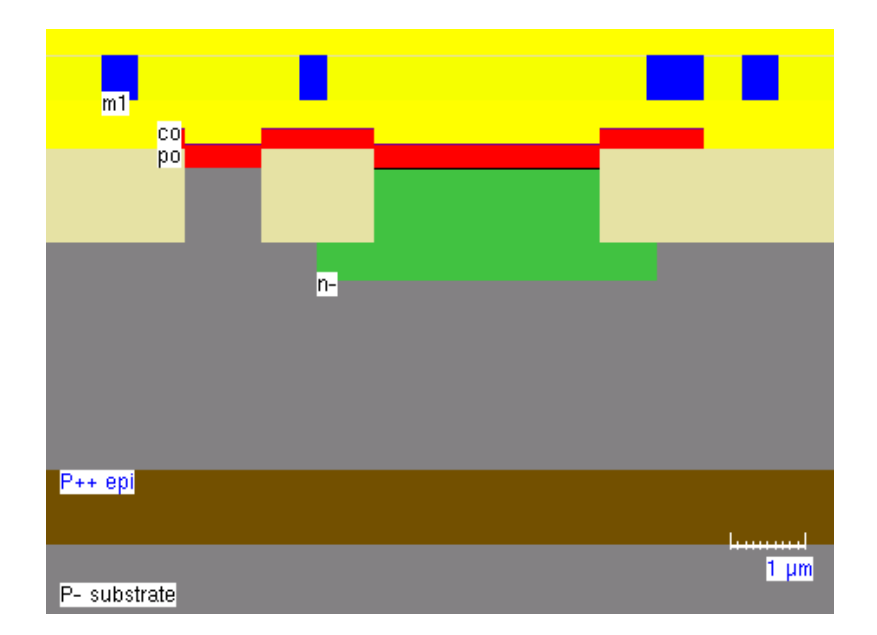

<span id="page-44-0"></span>FIG. 74 – Vue en coupe de notre porte « NAND »

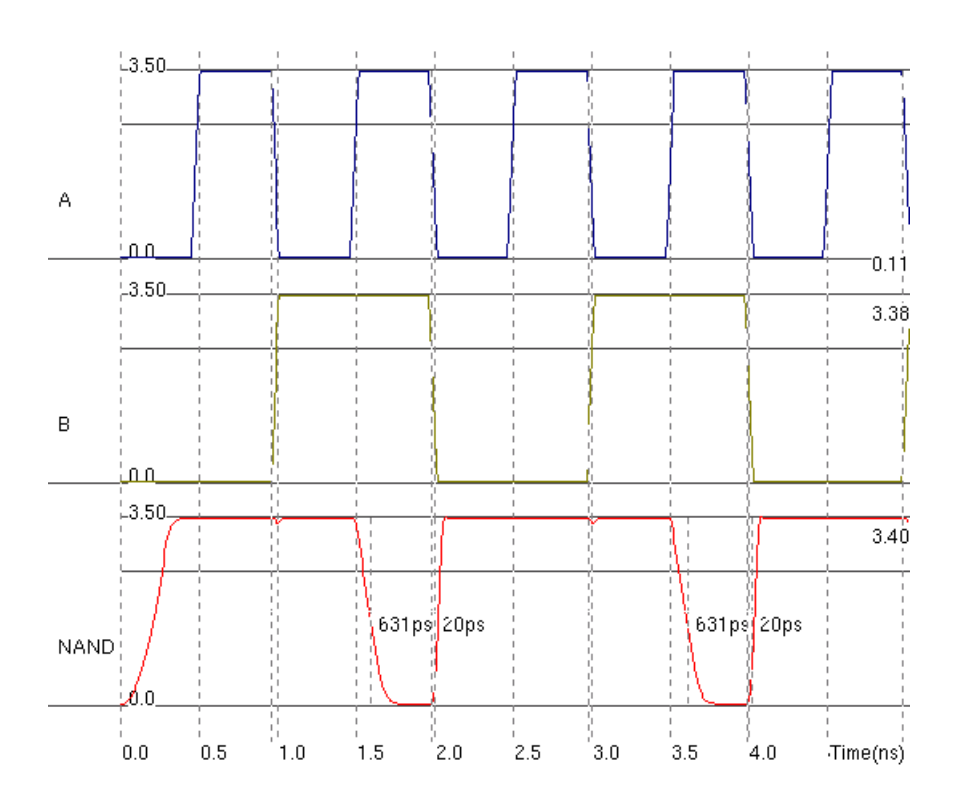

<span id="page-45-0"></span>FIG. 75 – Simulation de notre fonction logique « NAND »

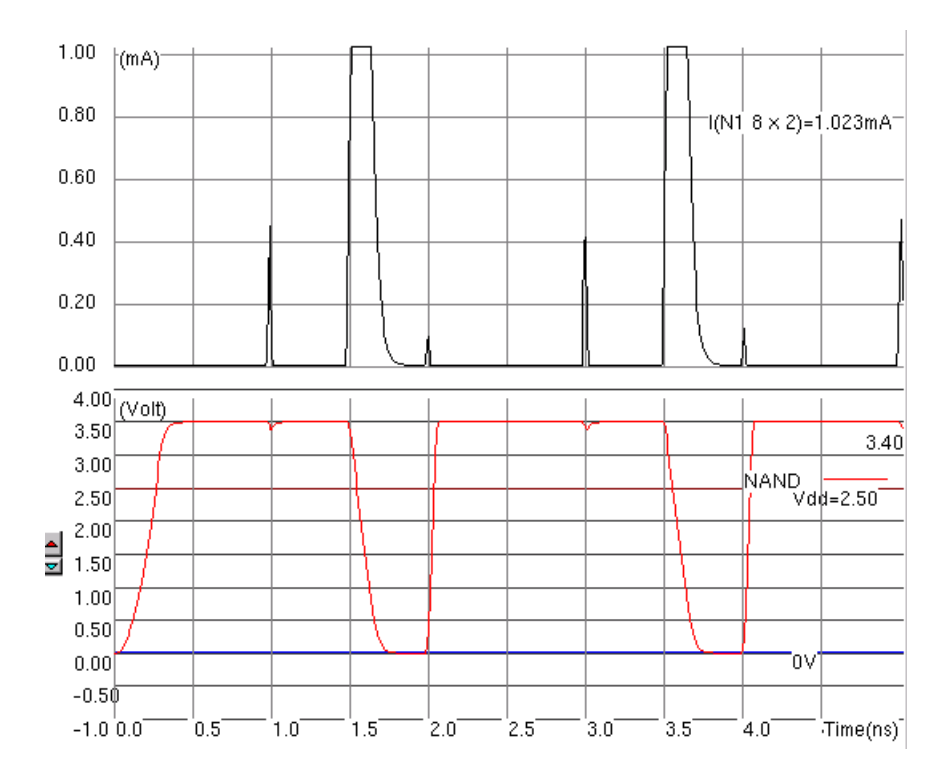

<span id="page-45-1"></span>FIG. 76 – Consommation en courant de notre fonction logique « NAND »

#### <span id="page-46-0"></span>**2.10 Porte logique** « **OR** »

Comme nous l'avons dit à la section [2.6,](#page-28-1) nous sommes seulement capable de faire des portes logiques inverseuses. Nous allons réaliser une porte « NOR » suivi d'un inverseur logique.

Comme nous pouvons le voir à la figure  $\overline{77}$ , pour faire une porte logique « NOR » nous avons besoin de deux transistors N-MOS en parallèle <sup>[10](#page-46-2)</sup> et de deux transistors P-MOS en série <sup>[11](#page-46-3)</sup>.

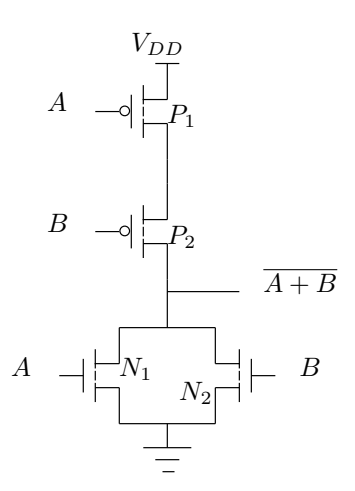

<span id="page-46-1"></span>FIG. 77 – Fonction logique « NOR »

La figure [78](#page-46-4) représente la table de vérité étendue du « OR ».

|  |         |                  | N2                                |         | $A + B$ |  |
|--|---------|------------------|-----------------------------------|---------|---------|--|
|  |         |                  | bloqué $ $ passant $ $ bloqué $ $ | passant |         |  |
|  | bloqué  |                  | passant   passant   bloqué        |         |         |  |
|  |         | passant   bloqué | $b$ loqué $ $                     | passant |         |  |
|  | passant | $b$ loqué $ $    | passant                           | blogué  |         |  |

<span id="page-46-4"></span>FIG. 78 – Table de vérité étendue de la fonction logique « OR » en C-MOS

Le dessin de notre porte «  $OR$  » est donné à la figure  $79$ 

Nous constatons sur la figure [80](#page-47-1) que le fonctionnement de la porte correspond à la table de vérité.

<span id="page-46-2"></span> $^{10}\!$  pour faire le « OR » logique.

<span id="page-46-3"></span> $11$ pour faire son complémentaire.

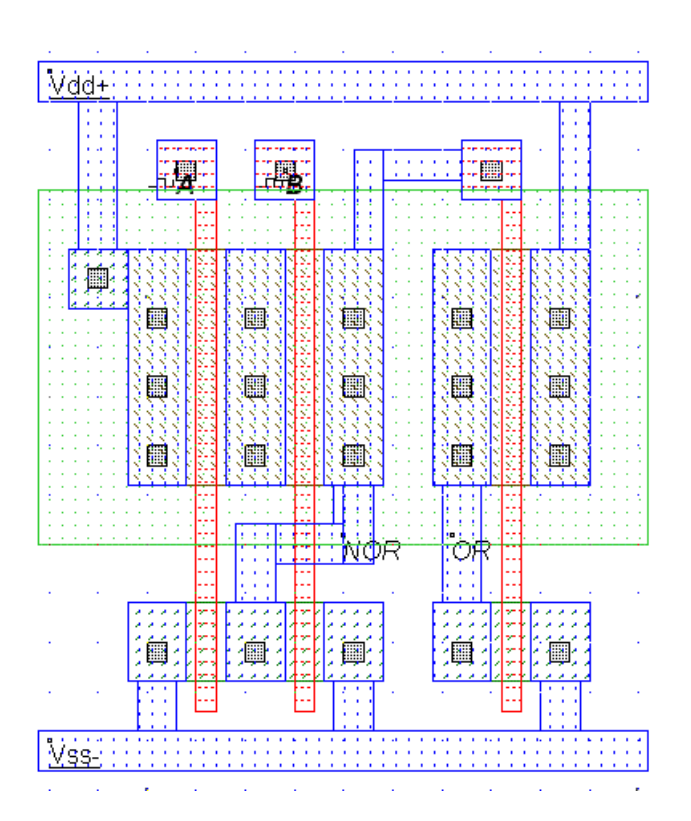

<span id="page-47-0"></span>FIG. 79 – Dessin de notre fonction logique « OR »

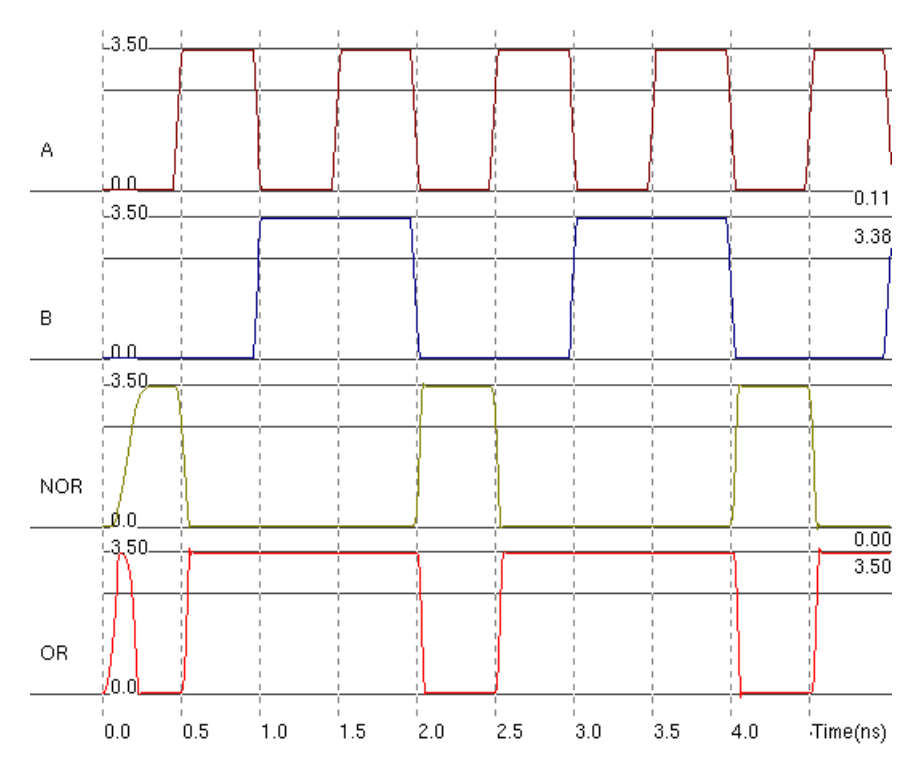

<span id="page-47-1"></span>FIG. 80 – Simulation de notre fonction logique « OR »

#### <span id="page-48-0"></span>**2.11 Porte logique** « **XOR** »

La réalisation d'une porte logique « XOR » est plus complexe que celle des portes logiques précédentes, puisqu'elle est assemblée à partir de ces dernières. Nous devons donc décomposer la fonction logique « XOR » en fonctions logiques de base, c'est-à-dire avec des portes « NAND », des « NOR » et des portes « NOT  $12$  ».

Par définition, nous avons :

$$
A \oplus B = (\overline{A} \cdot B) + (A \cdot \overline{B}) \tag{4}
$$

Or d'après De Morgan, nous pouvons réaliser les opérations suivantes :

$$
\overline{(A+\overline{B})\cdot (\overline{A}+B)}
$$

Toujours d'après De Morgan, nous avons :

$$
A + \overline{B} = \overline{\overline{A} \cdot B}
$$

$$
\overline{A} + B = \overline{A \cdot \overline{B}}
$$

Donc :

$$
A \oplus B = \overline{\overline{A} \cdot B} \cdot \overline{A \cdot \overline{B}}
$$
 (5)

Grâce à trois portes « NAND » et deux portes « NOT », nous pouvons réaliser la porte logique « XOR », comme nous pouvons le voir à la figure [81.](#page-48-2) Le problème est qu'il nous faut seize transistors ! Nous verrons à la section [2.11.1](#page-50-0) une version *optimisée* de la porte logique « XOR ».

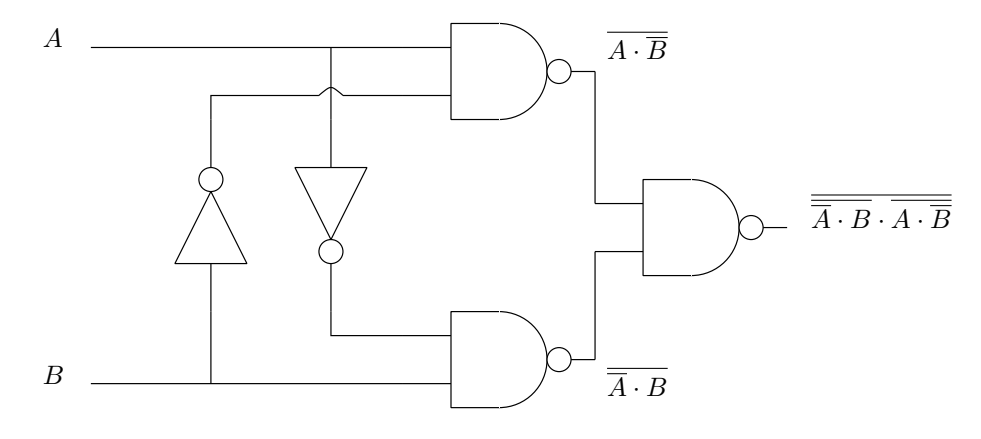

<span id="page-48-2"></span>FIG. 81 – Fonction logique « XOR »

La figure  $82$  nous donne la table de vérité du « XOR ».

| А | В  | $A\oplus B$ |
|---|----|-------------|
| 0 | 11 | 0           |
| 0 |    |             |
|   | 0  |             |
|   |    | 0           |

<span id="page-48-3"></span>FIG. 82 – Table de vérité étendue de la fonction logique « XOR » en C-MOS

Le dessin de notre porte «  $XOR$  » est donné à la figure [83.](#page-49-0) Nous constatons sur la figure [84](#page-49-1) que le fonctionnement de la porte correspond à la table de vérité.

<span id="page-48-1"></span> $\overline{12}$ inverseuses.

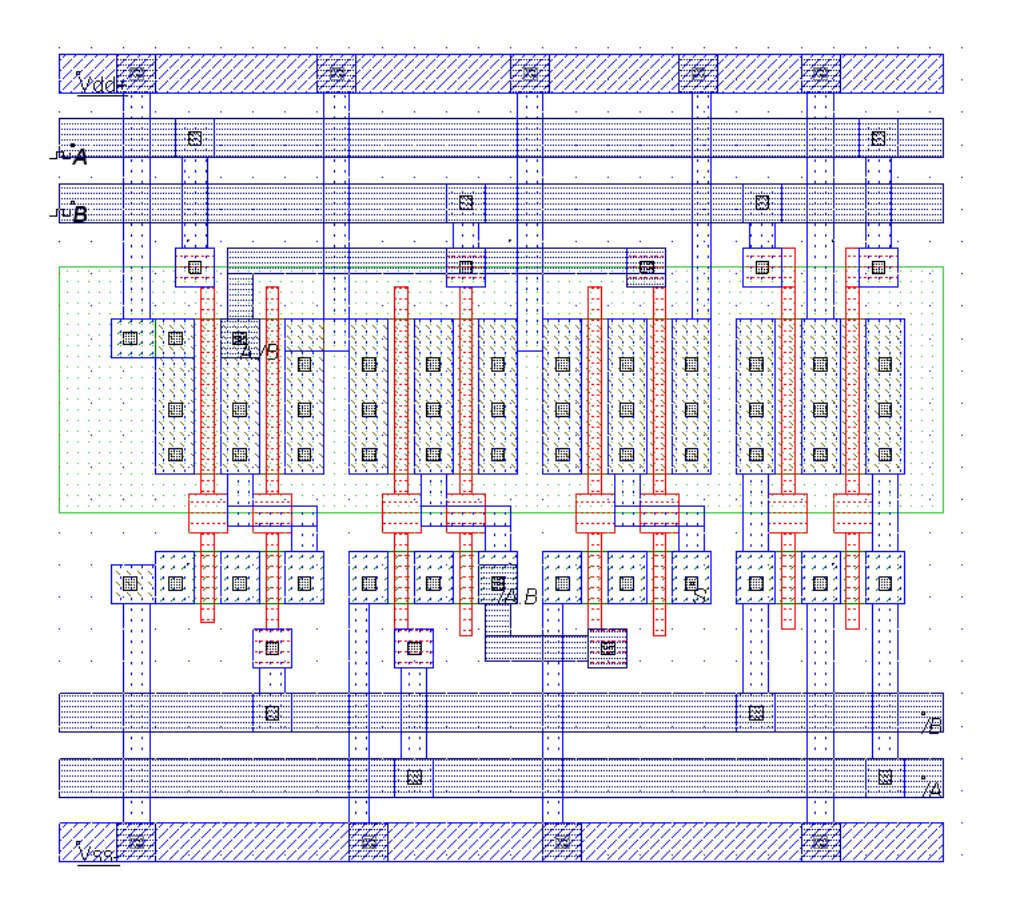

<span id="page-49-0"></span>FIG. 83 – Dessin de notre fonction logique « XOR »

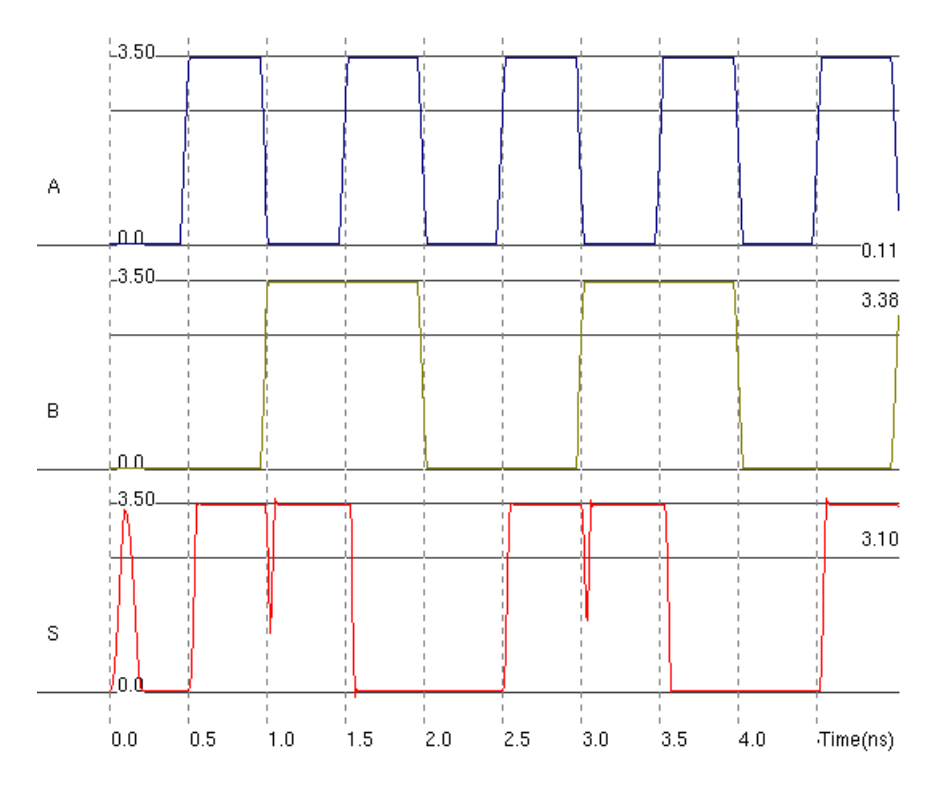

<span id="page-49-1"></span>FIG. 84 – Simulation de notre fonction logique « XOR »

#### <span id="page-50-0"></span>**2.11.1** Conception optimisée de la porte logique «  $XOR$  »

Il est important d'avoir une conception optimisée de la porte « XOR » car elle est utilisée en grand nombre dans les additionneurs, comme nous le verrons à la section [3.2.](#page-56-0) De plus, le fait de diminuer le nombre de transistors nous fait économiser de la place et surtout diminue le temps de propagation.

Le schéma de la porte «  $XOR$  » optimisée est donné à la figure [85.](#page-50-1)

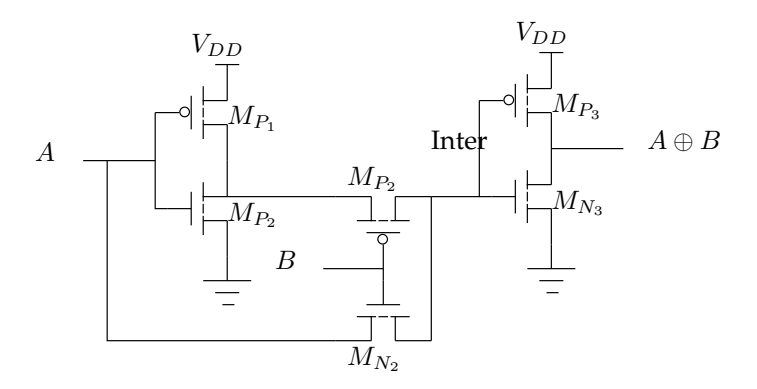

<span id="page-50-1"></span>FIG. 85 – Fonction logique « XOR » optimisee´

Nous pouvons observé le principe de la porte « XOR » optimisée sur la table de vérité de la figure [86.](#page-50-2)

|  | $A = V_{DD}$ , $M_{P_2}$ conduit $\rightarrow$ Inter = $V_{DD} \rightarrow S = 0$                                 |
|--|----------------------------------------------------------------------------------------------------|
|  | $\overline{A} = V_{DD}$ , $M_{N_2}$ conduit $\rightarrow$ Inter = 0 <i>car</i> $A = 0 \rightarrow S = 1$          |
|  | $\overline{A} = 0$ , $M_{P_2}$ conduit $\rightarrow$ Inter = $V_{TH} \rightarrow S = 1$                           |
|  | $\overline{A} = 0$ , $M_{N_2}$ conduit $\rightarrow$ Inter = $V_{DD} - V_{TH}$ car $A = V_{DD} \rightarrow S = 0$ |

<span id="page-50-2"></span>FIG. 86 – Table de vérité étendue de la fonction logique « NAND » en C-MOS

Le dessin de notre porte «  $XOR$  » optimisée est donné à la figure [87.](#page-51-0)

Nous constatons sur la figure [88](#page-51-1) que le fonctionnement de la porte correspond à la table de vérité.

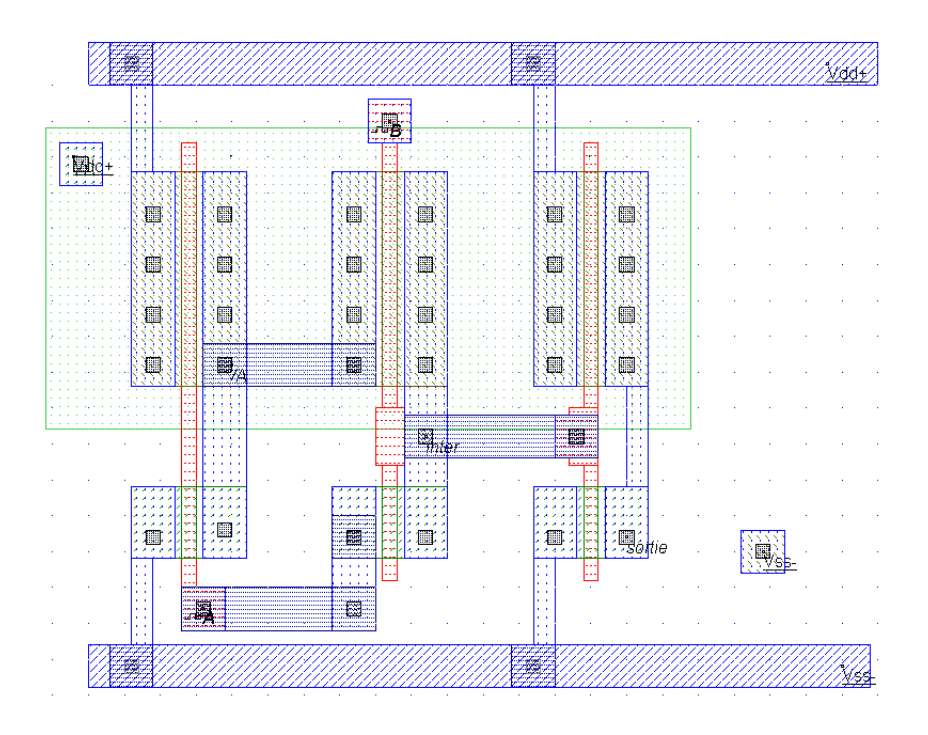

<span id="page-51-0"></span>FIG. 87 – Dessin de notre fonction logique « XOR » optimisee´

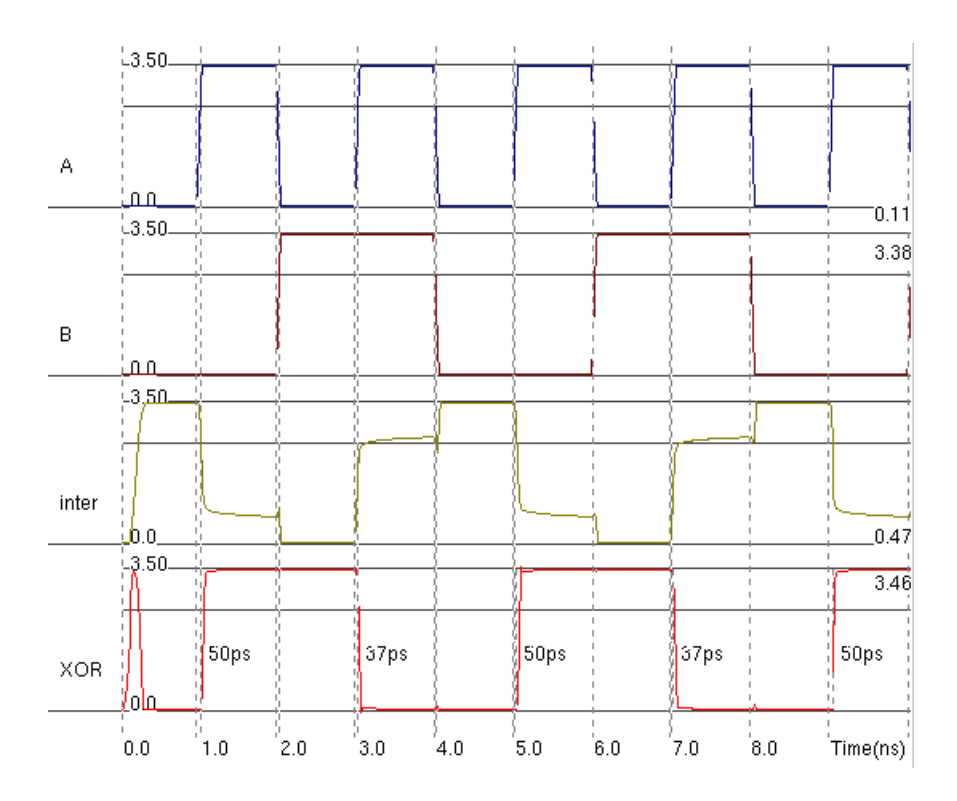

<span id="page-51-1"></span>FIG. 88 – Simulation de notre fonction logique «  $XOR$  » optimisée

## <span id="page-52-0"></span>**2.12** Porte complexe  $F = \overline{A + (B \cdot C)}$

En utilisant ce que nous avons appris aux sections [2.6,](#page-28-1) [2.9](#page-43-0) et [2.10,](#page-46-0) nous allons realiser la fonction ´ logique  $F = \overline{A + (B \cdot C)}$ . Sa table de vérité est donnée à la figure [89](#page-52-2) et son schéma est donné à la figure [90.](#page-52-1)

| A                | В              | $\overline{C}$ | Έ<br>$\cdot C$<br>А |
|------------------|----------------|----------------|---------------------|
| $\boldsymbol{0}$ | $\overline{0}$ | $\overline{0}$ |                     |
| $\mathbf{0}$     | $\overline{0}$ | $\mathbf{1}$   | 1                   |
| $\overline{0}$   | $\mathbf{1}$   | $\overline{0}$ | 1                   |
| $\overline{0}$   | $\mathbf{1}$   | $\mathbf{1}$   | $\overline{0}$      |
| $\mathbf{1}$     | $\overline{0}$ | $\overline{0}$ | $\boldsymbol{0}$    |
| $\mathbf{1}$     | $\overline{0}$ | $\mathbf{1}$   | $\overline{0}$      |
| $\mathbf{1}$     | $\mathbf{1}$   | $\overline{0}$ | $\overline{0}$      |
| 1                | 1              | $\mathbf{1}$   | 0                   |

<span id="page-52-2"></span>FIG. 89 – Table de vérité de la fonction logique  $F = \overline{A + (B \cdot C)}$  en C-MOS

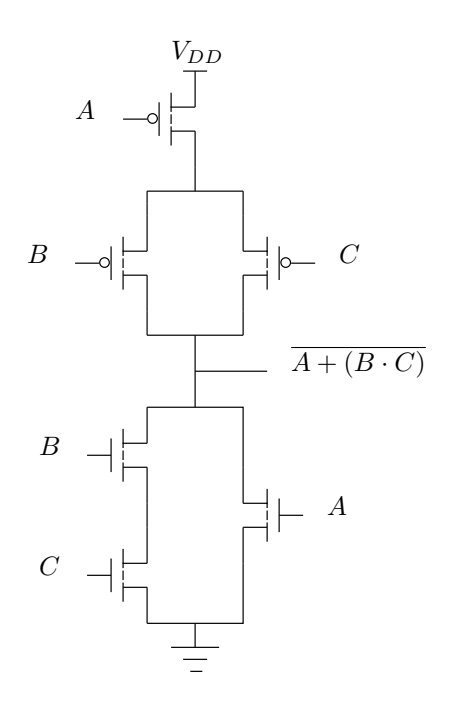

<span id="page-52-1"></span>FIG. 90 – Fonction logique  $F = \overline{A + (B \cdot C)}$ 

Le dessin de notre porte  $F$  est donné à la figure  $91$ .

Nous constatons sur la figure [92](#page-53-1) que le fonctionnement de la porte correspond à la table de vérité.

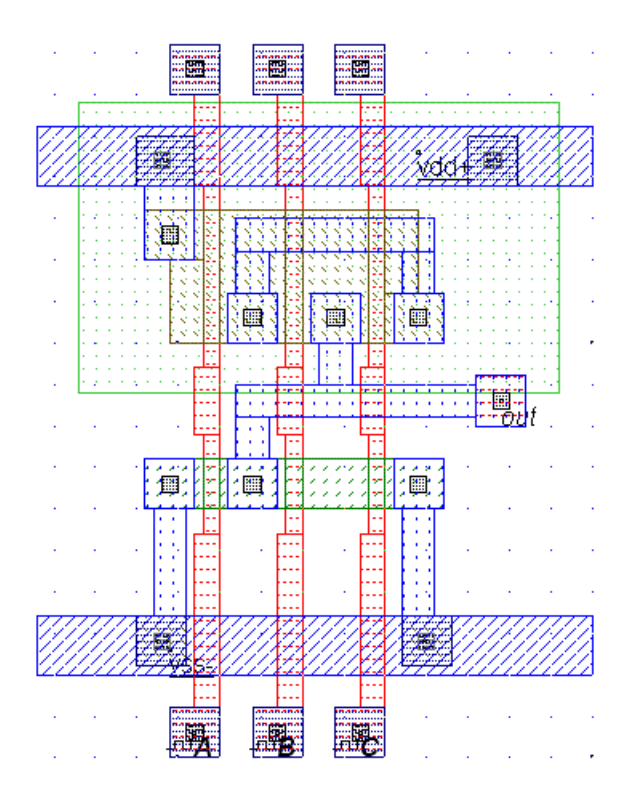

<span id="page-53-0"></span>FIG. 91 – Dessin de notre fonction logique  $F = \overline{A + (B \cdot C)}$ 

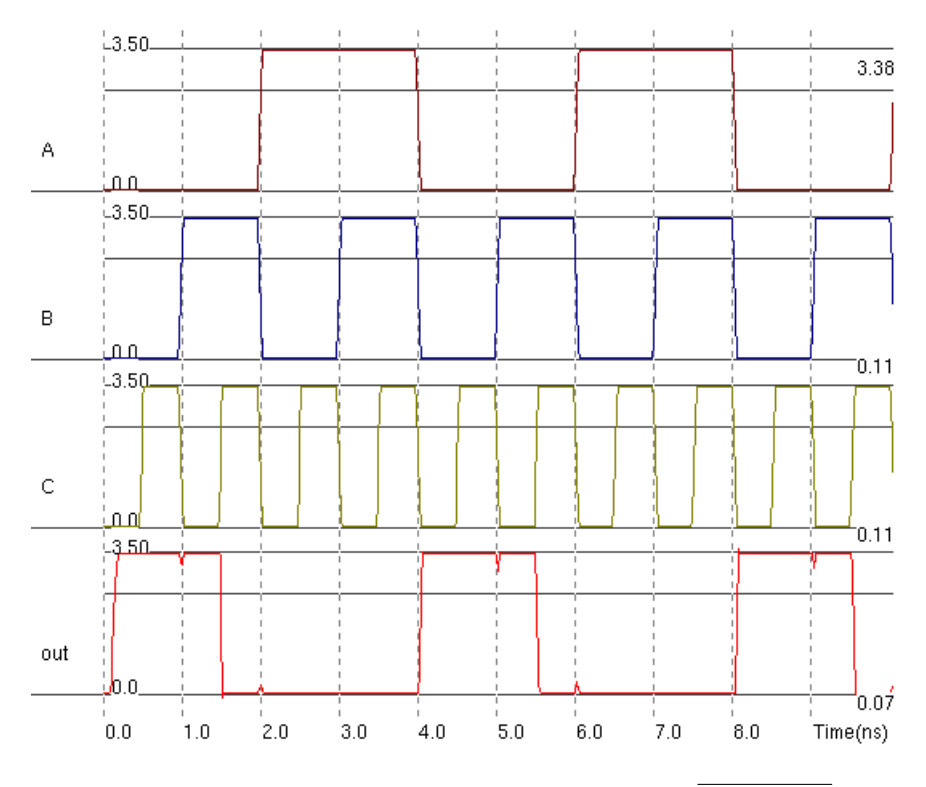

<span id="page-53-1"></span>FIG. 92 – Simulation de notre fonction logique  $F = \overline{A + (B \cdot C)}$ 

## <span id="page-54-0"></span>**3** Deuxième séance

#### <span id="page-54-1"></span>**3.1 Porte de Transition**

Il s'agit d'un interrupteur commandé par un signal carré ou une horloge. Comme nous l'avons vu aux sections  $8$  et  $28$ , nous avons les propriétés suivantes :

#### **transistor N-MOS :**

- lorsque  $\phi = 0$ , bloqué,  $I_{DS} = 0$
- lorsque  $\phi = V_{DD}$ , passant :
	- $-V_e = 0, V_s = 0$

$$
-V_e = V_{DD}, V_s = V_{DD} - V_{TH}
$$

#### **transistor P-MOS :**

- lorsque  $\phi = V_{DD}$ , bloqué,  $I_{DS} = 0$
- lorsque  $\phi = 0$ , passant :
	- $V_e = 0, V_s = V_{TH}$
	- $V_e = V_{DD}$ ,  $V_s = V_{DD}$

Le transistor N-MOS possède donc un niveau logique bas de bonne qualité, mais un niveau logique haut *pauvre*. En revanche, le transistor P-MOS possede un niveau logique bas ` *pauvre*, mais un niveau logique haut de bonne qualité. Nous allons donc utiliser cette asymétrie pour obtenir une porte de transition symétrique...

La figure [93](#page-54-2) représente le schéma d'une porte de transmission.

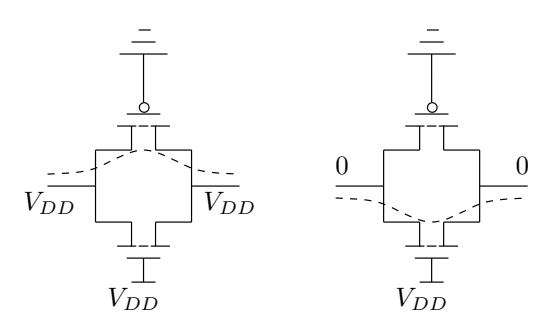

<span id="page-54-2"></span>FIG. 93 – Porte de transmission

Nous pouvons observer à la figure [94](#page-55-0) le dessin de notre porte de transmission. Nous avons finalement obtenu la simulation donnée à la figure [95](#page-55-1)

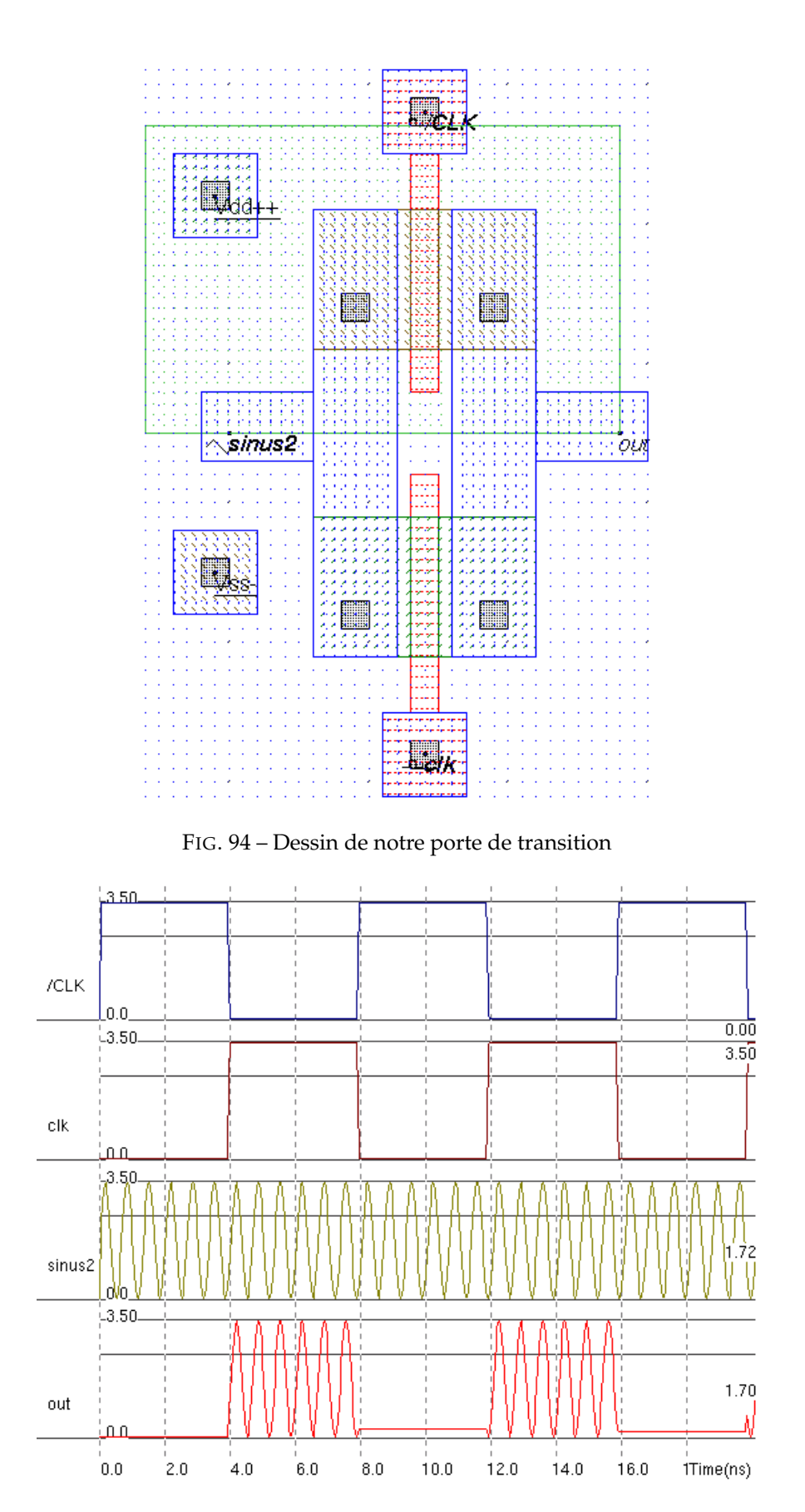

<span id="page-55-1"></span><span id="page-55-0"></span>FIG. 95 – Simulation de notre porte de transition

### <span id="page-56-0"></span>**3.2 Demi-Additionneur**

Comme nous pouvons l'observer sur le tableau de la figure [96](#page-56-1) ; la « Somme » est la fonction « XOR » et la « Retenue » est la fonction « AND ».

|  | Somme Retenue |
|--|---------------|
|  |               |
|  |               |
|  |               |
|  |               |

<span id="page-56-1"></span>FIG. 96 – Table de vérité d'un demi-additionneur

Le dessin de notre additionneur est donné à la figure [97](#page-56-2)

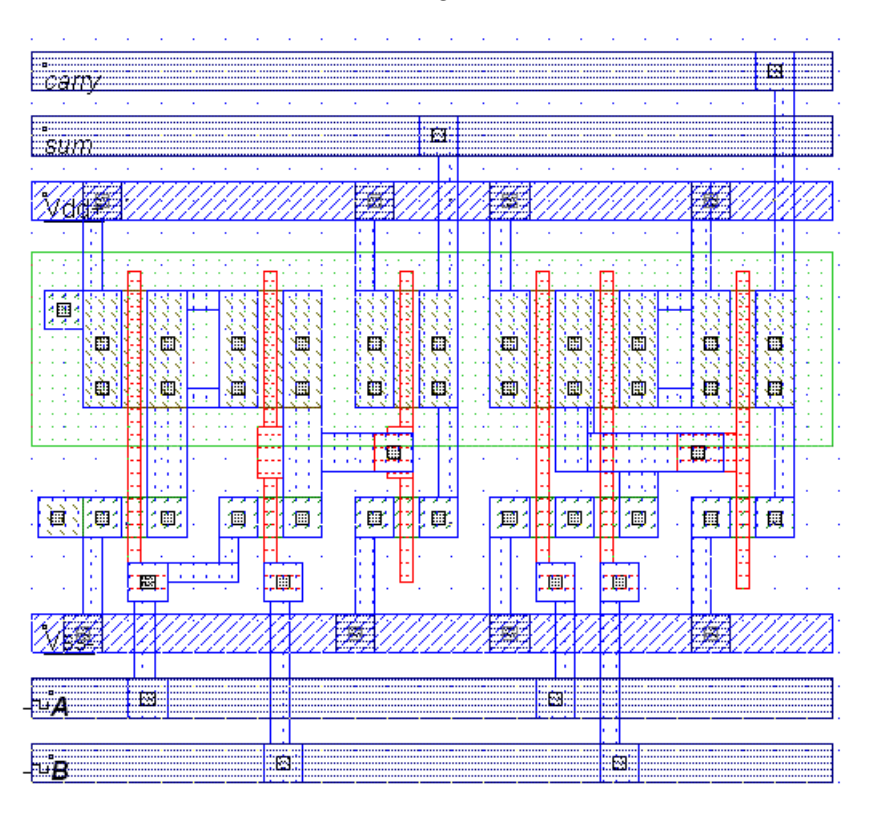

<span id="page-56-2"></span>FIG. 97 – Dessin de notre demi-additionneur

Nous constatons sur la figure [98](#page-57-0) que le fonctionnement de la porte correspond à la table de vérité.

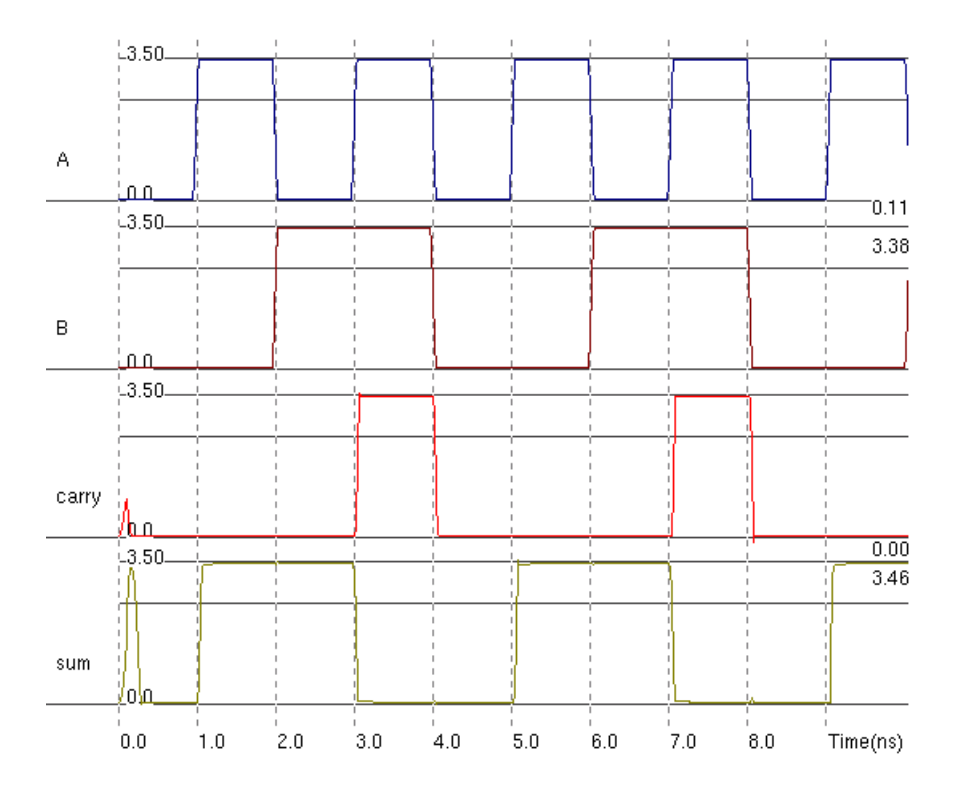

<span id="page-57-0"></span>FIG. 98 - Simulation de notre demi-additionneur

## <span id="page-58-0"></span>**3.3 Amplificateur Opérationnel**

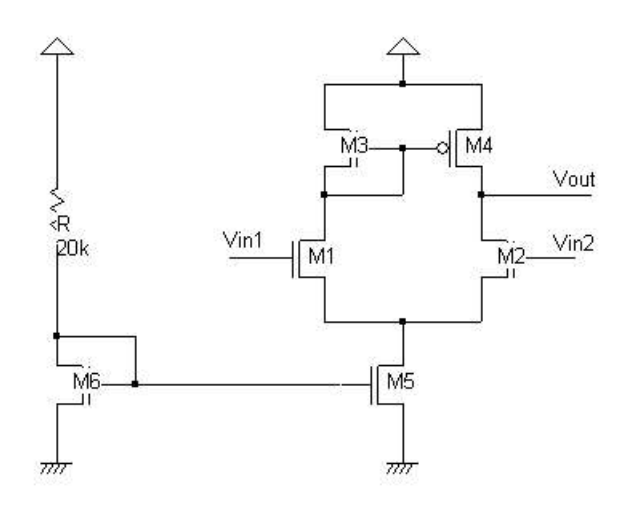

FIG. 99 – Schéma de notre amplificateur opérationnel

<span id="page-58-1"></span>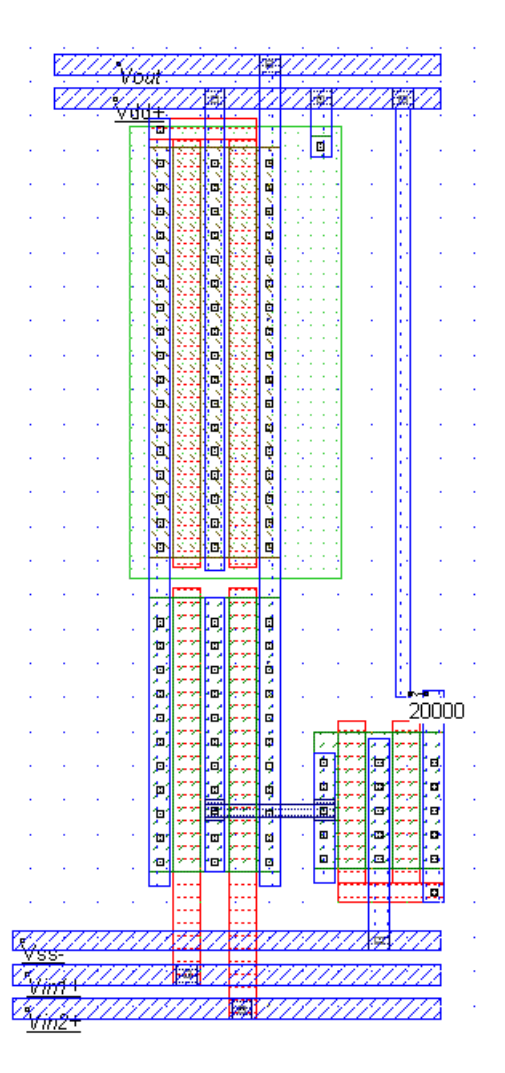

<span id="page-58-2"></span>FIG. 100 – Dessin de notre amplificateur opérationnel

Les transistors  $M_5$  et  $M_6$  forment un mirroir de courant, on a alors la relation :

$$
I_0 = I_R = \frac{V_{DD} - V_{GS_6}}{R} = 0, 1 \text{ mA}
$$

#### <span id="page-59-0"></span>**3.3.1 Etude de la paire diff´erentielle ´**

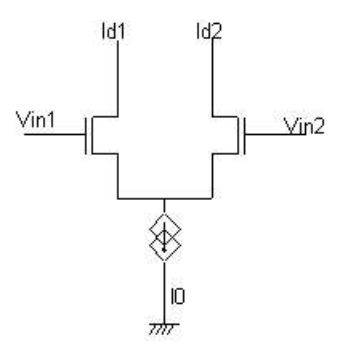

<span id="page-59-1"></span>FIG. 101 – Schéma de la paire différentielle

$$
I_0 = I_{D_1} + I_{D_2}
$$
  

$$
V_{IN_1} - V_{IN_2} = V_{GS_1} - V_{GS_2}
$$

Les transistors  $M_1$  et  $M_2$  sont parfaitement identiques. En partant de l'équation du transistor en régime forte inversion, nous avons :

$$
I_D = \mu_N C_{OX} \times \frac{W}{2L} (V_{GS} - V_{TH})^2 = \frac{\beta_N}{2} (V_{GS} - V_{TH})^2
$$

On a donc :

$$
I_{D_1} = \frac{\beta_N}{2} (V_{GS_1} - V_{TH})^2
$$
  

$$
I_{D_2} = \frac{\beta_N}{2} (V_{GS_2} - V_{TH})^2
$$

On pose :

$$
V_{MD} = V_{IN_1} - V_{IN_2}
$$

$$
I_{MD} = I_{D_1} - I_{D_2}
$$

On trouve alors :

$$
I_{D_1} = \frac{I_0 + I_{MD}}{2}
$$

$$
I_{D_2} = \frac{I_0 + I_{MD}}{2}
$$

On calcule :

$$
\sqrt{I_{D_1}} = \sqrt{\frac{I_0 + I_{MD}}{2}} = \sqrt{\frac{\beta_N}{2}} (V_{GS_1} - V_{TH})
$$

$$
\sqrt{I_{D_1}} = \sqrt{\frac{I_0 + I_{MD}}{2}} = \sqrt{\frac{\beta_N}{2}} (V_{GS_2} - V_{TH})
$$

Puis :

$$
\sqrt{I_{D_1}} - \sqrt{I_{D_1}} = \sqrt{\frac{I_0 + I_{MD}}{2}} - \sqrt{\frac{I_0 + I_{MD}}{2}} = \sqrt{\frac{\beta_N}{2}}((V_{GS_1} - V_{TH}) - (V_{GS_2} - V_{TH}))
$$

$$
= \sqrt{\frac{\beta_N}{2}}(V_{GS_1} - V_{GS_2}) = \sqrt{\frac{\beta_N}{2}}(V_{IN_1} - V_{IN_2}) = \frac{\sqrt{I_0 + I_{MD}} - \sqrt{I_0 + I_{MD}}}{\sqrt{2}}
$$

On a alors :

$$
\sqrt{\beta_N} V_{MD} = \sqrt{I_0 + I_{MD}} - \sqrt{I_0 + I_{MD}} \n\beta_N V_{MD}^2 = (\sqrt{I_0 + I_{MD}} - \sqrt{I_0 + I_{MD}})^2 \n= I_0 + I_{MD} + I_0 - I_{MD} - 2\sqrt{I_0 + I_{MD}}\sqrt{I_0 - I_{MD}} \n= 2(I_0 - \sqrt{I_0 + I_{MD}}\sqrt{I_0 - I_{MD}}) \n\frac{\beta_N}{2} V_{MD}^2 = I_0 - \sqrt{I_0^2 - I_{MD}^2} \nI_0 - \frac{\beta_N}{2} V_{MD}^2 = \sqrt{I_0^2 - I_{MD}^2} \n(I_0 - \frac{\beta_N}{2} V_{MD}^2)^2 = I_0^2 - I_{MD}^2 = I_0^2 + \frac{\beta_N^2}{4} V_{MD}^4 - 2I_0 \frac{\beta_N}{2} V_{MD}^2 \nI_{MD} = \frac{\beta_N}{2} V_{MD} \sqrt{\frac{4I_0}{\beta_N} - V_{MD}^2}
$$
\n(6)

Nous sommes arrivés à l'expression du courant de mode différentiel, avec :

<span id="page-60-1"></span>
$$
-\sqrt{\frac{4I_0}{\beta_N}} \le V_{MD} \le \sqrt{\frac{4I_0}{\beta_N}}
$$
\n(7)

et :

$$
I_{MD} = I_0 \times \text{sign}(V_{MD})
$$
 (8)

L'utilisation de la fonction signe est due au fait que la source de courant limite physiquement Imd  $a I<sub>0</sub>$ , et qu'en dehors de la plage de fonctionnement normale correspondante, un des transistors de la paire différentielle est bloqué alors que l'autre est traversé par le courant  $I_0$ .

On peut remarquer sur la figure [102](#page-61-0) que la courbe est linéaire dès lors que l'équation ([7\)](#page-60-1) est vérifiée.

On établi le schéma équivalent petit signal, donné à la figure [104,](#page-62-0) en remplaçant les transistors par leur modèle.

Il est à noter qu'en dynamique, le miroir de courant formé par  $M_5$  et  $M_6$  est équivalent à une impédance  $R_0$  qui est l'impédance de sortie de la source de courant

#### <span id="page-60-0"></span>**3.3.2** Relation entre la tension de sortie et les tensions d'entrées

On a :

<span id="page-60-3"></span><span id="page-60-2"></span>
$$
V_{IN_1} - V_{IN_2} = V_{GS_1} - V_{GS_2}
$$
\n<sup>(9)</sup>

et :

$$
V_{IN_1} + V_{IN_2} = V_{GS_1} + V_{GS_2} + 2R_0 g_{mn}(V_{GS_1} + V_{GS_2}) = (V_{GS_1} + V_{GS_2})(1 + 2R_0 g_{mn})
$$
  
\n
$$
V_{GS_1} + V_{GS_2} = \frac{V_{IN_1} + V_{IN_2}}{1 + 2R_0 g_{mn}}
$$
\n(10)

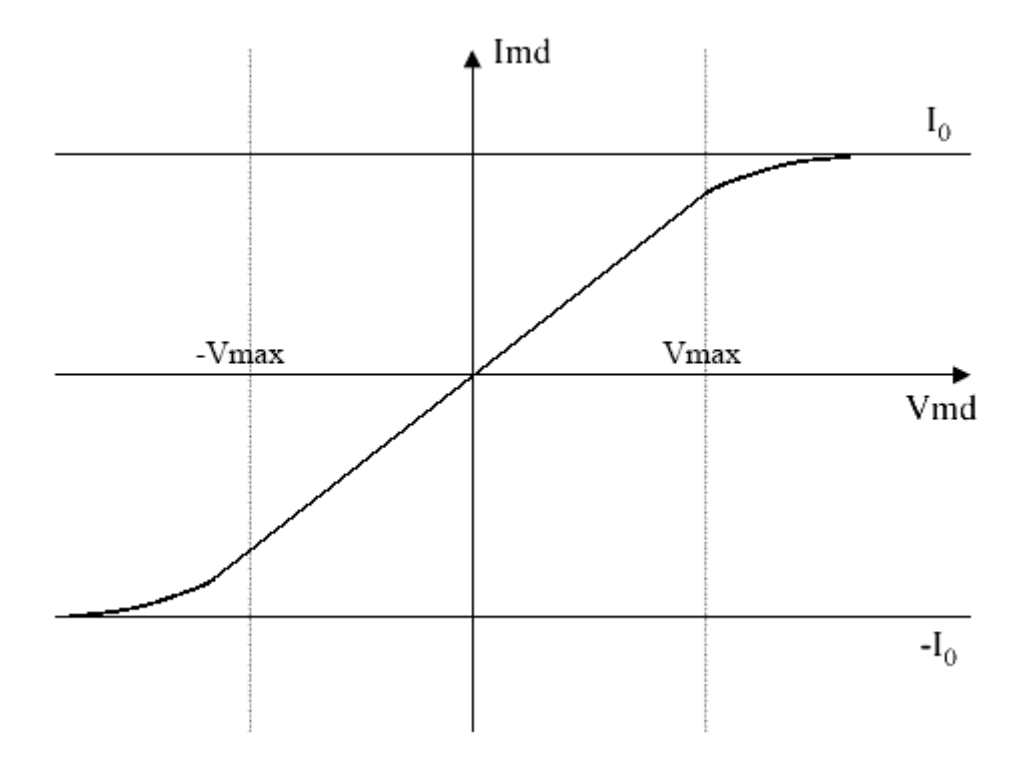

<span id="page-61-0"></span>FIG. 102 –  $I_{MD}(V_{MD})$ , fonction de transfert de la paire différentielle

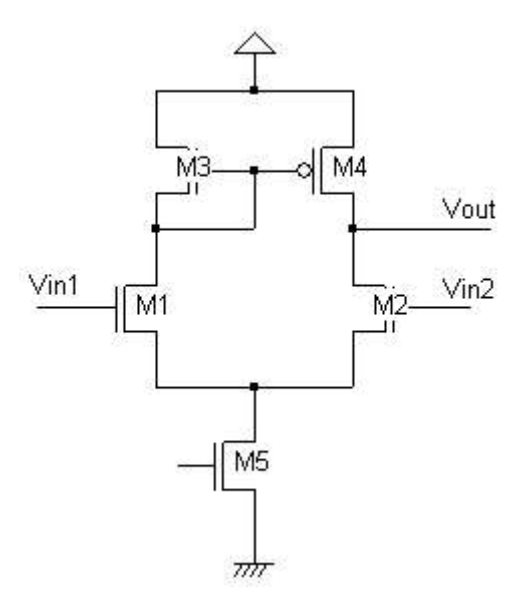

<span id="page-61-1"></span>FIG. 103 – Schéma de l'amplificateur opérationnel

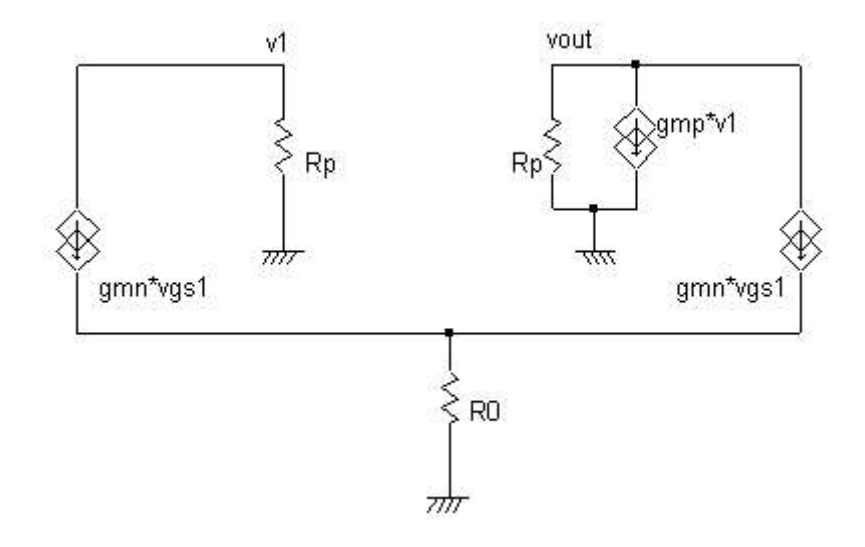

<span id="page-62-0"></span>FIG. 104 – Schéma équivalent petit signal de l'amplificateur

Á partir de  $(9) + (10)$  $(9) + (10)$  $(9) + (10)$  $(9) + (10)$ , nous avons :

$$
V_{GS_1} - V_{GS_2} + V_{GS_1} + V_{GS_2} = V_{IN_1} - V_{IN_2} + \frac{V_{IN_1} + V_{IN_2}}{1 + 2R_0g_{mn}}
$$
  

$$
2V_{GS_1} = V_{IN_1} - V_{IN_2} + \frac{V_{IN_1} + V_{IN_2}}{1 + 2R_0g_{mn}}
$$
  

$$
V_{GS_1} = \frac{V_{IN_1} - V_{IN_2}}{2} + \frac{V_{IN_1} + V_{IN_2}}{2} \frac{1}{1 + 2R_0g_{mn}}
$$
  

$$
= \frac{V_{MD}}{2} + \frac{V_{MC}}{2} \frac{1}{1 + 2R_0g_{mn}}
$$

De la même manière, à partir de  $(9) - (10)$  $(9) - (10)$  $(9) - (10)$  $(9) - (10)$ , nous avons :

$$
V_{GS_1} - V_{GS_2} - V_{GS_1} - V_{GS_2} = V_{IN_1} - V_{IN_2} - \frac{V_{IN_1} + V_{IN_2}}{1 + 2R_0g_{mn}}
$$

$$
V_{GS_2} = -\frac{V_{MD}}{2} + \frac{V_{MC}}{2} \frac{1}{1 + 2R_0g_{mn}}
$$

Nous avons aussi :

$$
V_{1} = -R_{p}g_{mn}V_{GS_{1}}
$$
\n
$$
V_{OUT} = -R_{p}(g_{mp}V_{1} + g_{mn}V_{GS_{2}}) = -R_{p}g_{mp}V_{1} - R_{p}g_{mn}V_{GS_{2}} = R_{p}^{2}g_{mp}g_{mn}V_{GS_{1}} - R_{p}g_{mn}V_{GS_{2}}
$$
\n
$$
= R_{p}^{2}g_{mp}g_{mn}(\frac{V_{MD}}{2} + \frac{V_{MC}}{2}\frac{1}{1 + 2R_{0}g_{mn}}) - R_{p}g_{mn}(-\frac{V_{MD}}{2} + \frac{V_{MC}}{2}\frac{1}{1 + 2R_{0}g_{mn}})
$$
\n
$$
= \frac{R_{p}^{2}g_{mp}g_{mn}}{2}V_{MD} + V_{MC}\frac{R_{p}^{2}g_{mp}g_{mn}}{1 + 2R_{0}g_{mn}} + \frac{R_{0}g_{mn}}{2}V_{MD} - V_{MC}\frac{R_{0}g_{mn}}{1 + 2R_{0}g_{mn}}
$$
\n
$$
= V_{MD}\frac{R_{p}g_{mn}(1 + R_{p}g_{mp})}{2} - V_{MC}\frac{R_{p}g_{mn}(1 - R_{p}g_{mp})}{1 + 2R_{0}g_{mn}}
$$
\n
$$
V_{OUT} = V_{MD} \times A_{D} + V_{MC} \times A_{C}
$$
\n(12)

Avec :

- $A_D$ , le gain différentiel
- $V_{MD}$ , la tension différentielle
- $A_C$ , le gain de mode commun
- $V_MC$ , la tension de mode commun

On peut remarquer que la tension de sortie est fonction de deux termes. Le premier correspond au mode differentiel et le second au mode commun. ´

#### <span id="page-63-0"></span>**3.3.3 Simulation**

Le gain de mode commun peut être déduit de la simulation. En effet, en se plaçant de telle sorte que la tension différentielle soit nulle, la tension de sortie est directement proportionnelle à la tension de mode commun on a :

$$
V_{OUT} = A_C \times V_{MC}
$$

$$
A_C = \frac{V_{OUT}}{V_{MC}}
$$
(13)

En prenant une tension de mode commun de 1 V, on obtient une tension de sortie de 2, 26 V. Le gain de mode commun vaut donc 2, 26.

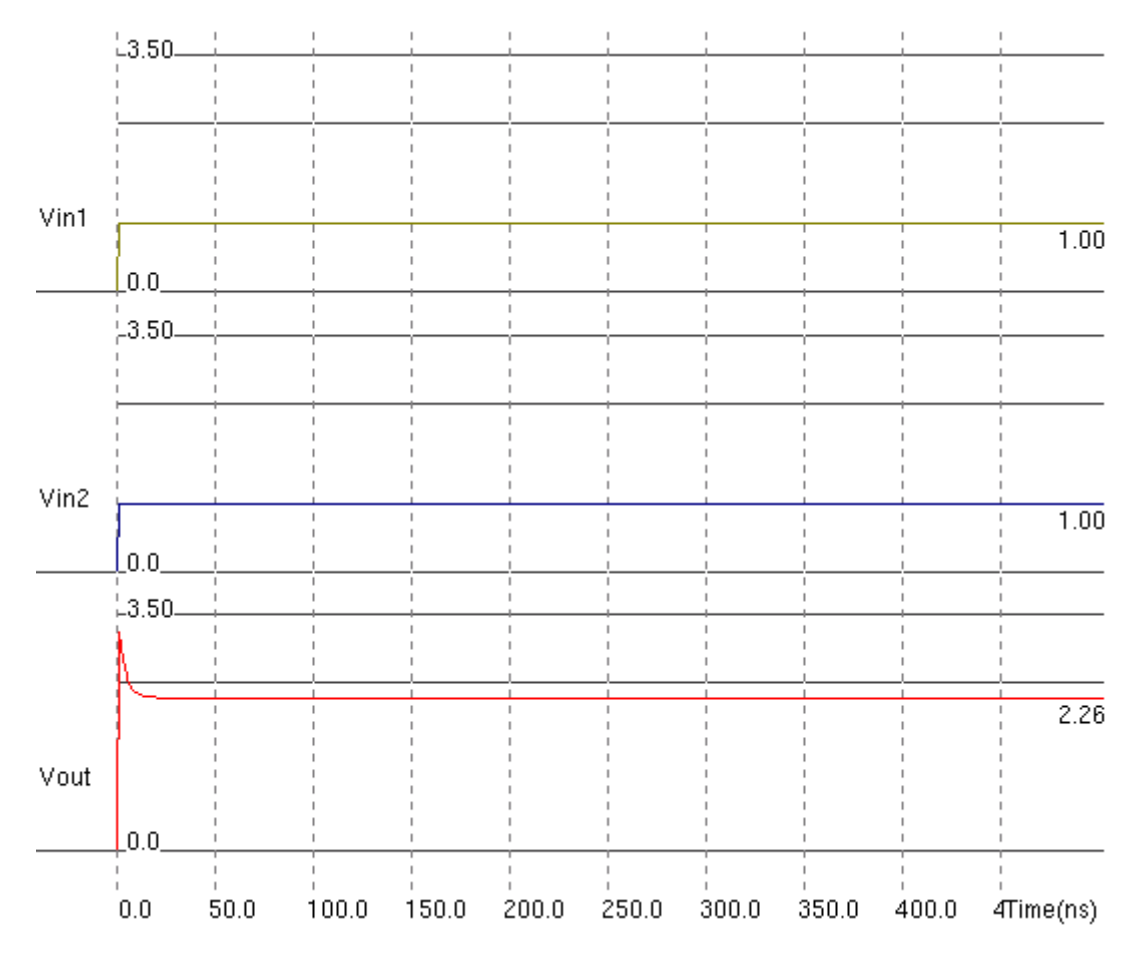

<span id="page-63-1"></span>FIG. 105 – Simulation de notre amplificateur opérationnel avec une tension de mode commun de 1 V

# **Table des figures**

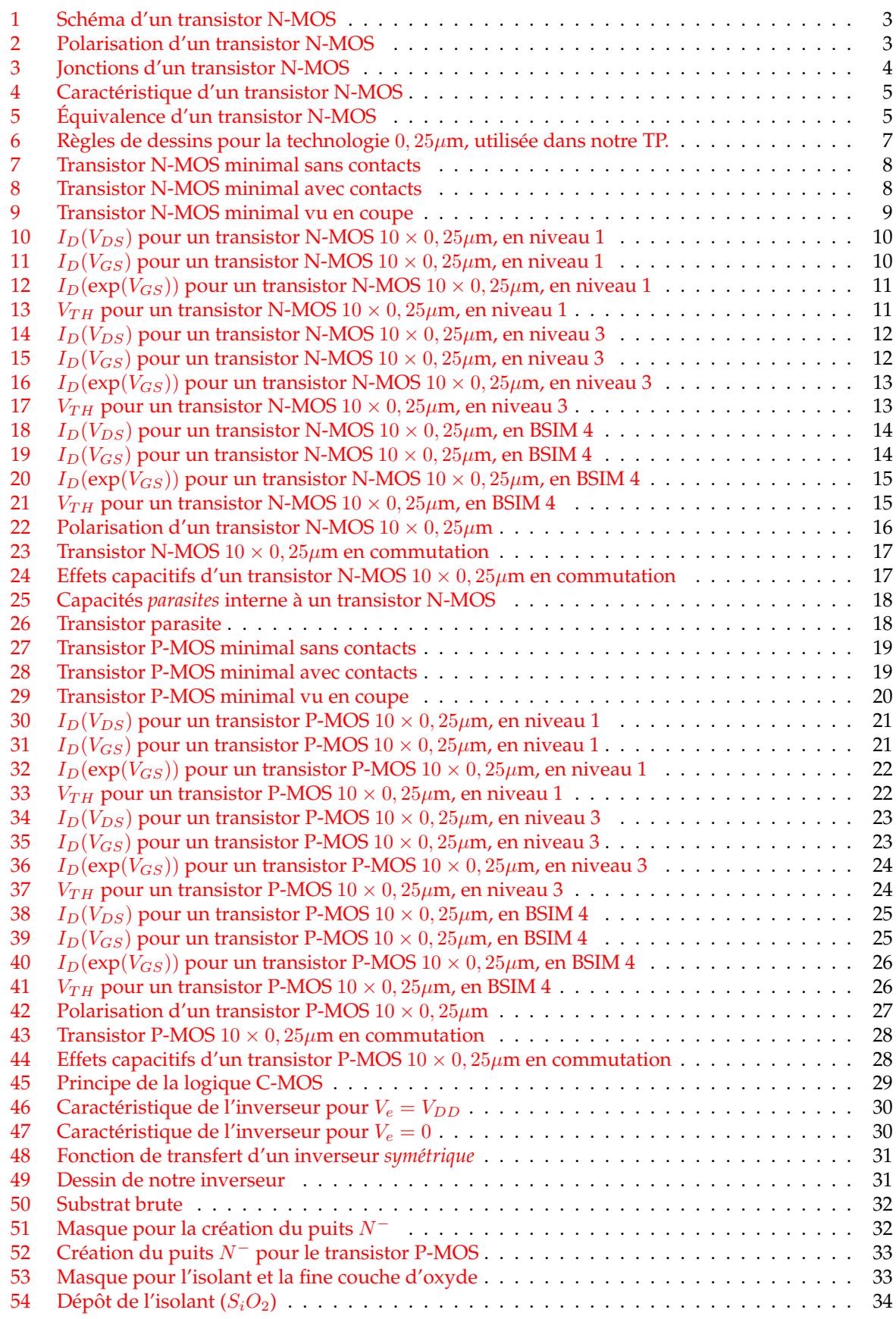

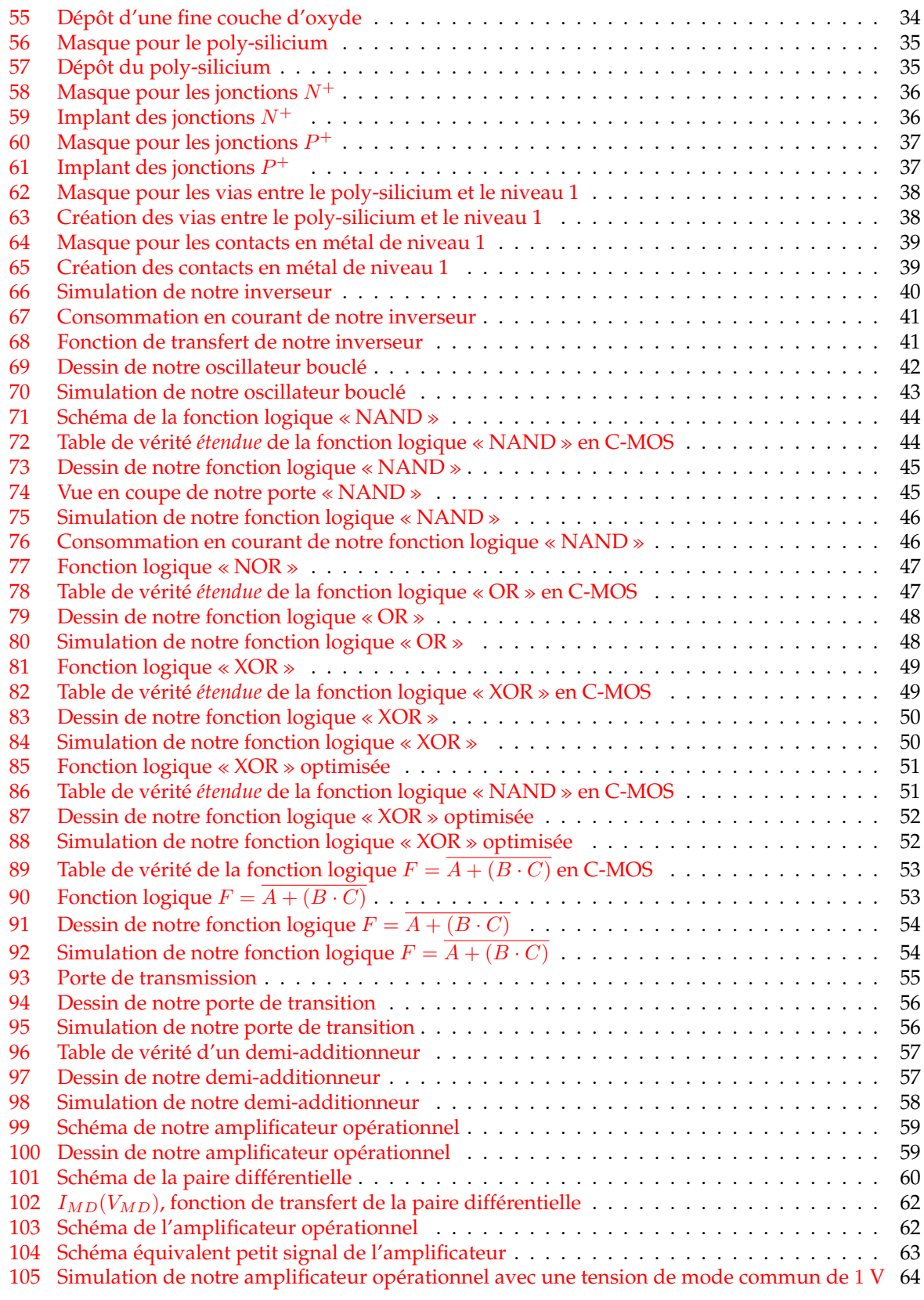